### <span id="page-0-0"></span>**Fête de l'InternetTrès Haut Débit pour tousPartout Et maintenant !!et pas en 2020**

Alexandre Modesto

Collaboration de Frédéric Tronel

**Marmottux** 

IRISA-INRIA

alex@mauriennix.net

frederic.tronel@irisa.fr

<span id="page-1-0"></span>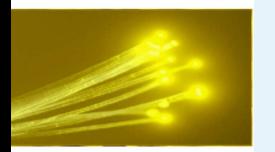

### **Licence de la présentation**

● [Titre](#page-0-0) ● Licence de la présentation ● [Plan](#page-2-0)

**[Contexte](#page-3-0)** 

[État](#page-12-0) de l'art

xDSL [Exemple](#page-23-0)

Fibre [Optique](#page-29-0)

[EPON](#page-35-0)

[Génie](#page-55-0) Civil

[Génie](#page-66-0) Civil

**[CCCM](#page-88-0)** 

Le [xDSL](#page-92-0) : FREE

[Hermillon](#page-101-0)

**[CCCM](#page-106-0)** 

[CCCM](#page-110-0)

# Présentation sous licence Creative Common<br>
CC COMMONS

Paternité

Pas d'Utilisation Commerciale

Pas de Modification

<span id="page-2-0"></span>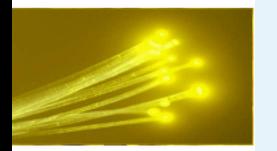

### **Plan**

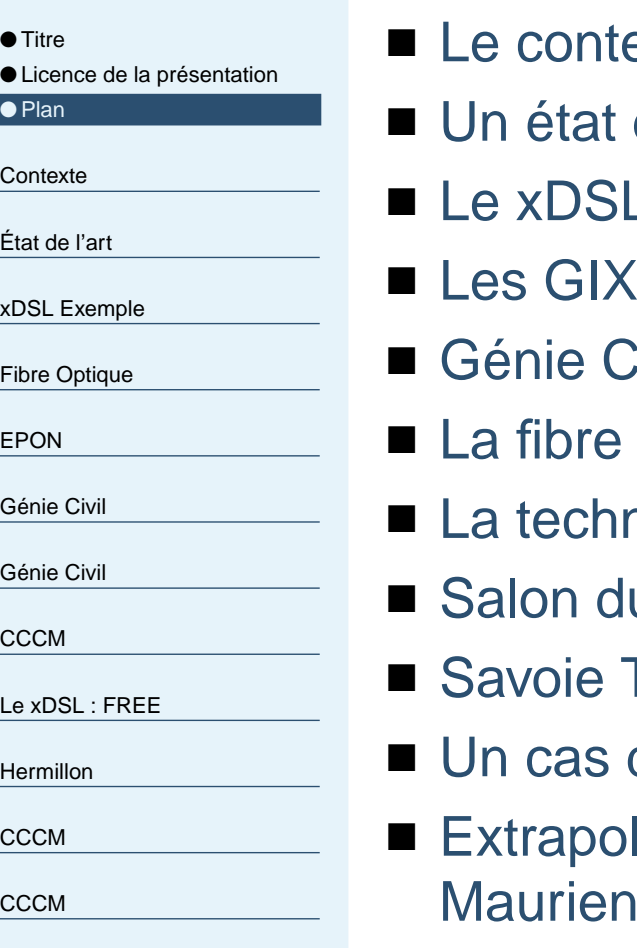

- texte local de la vallée de la Maurienne
- de l'art du haut et très haut débit
- L des années 2005
- 
- Civil
- e optique
- **nologie EPON**
- Salon du livre 2002/2003/2004
- Technolac
- d'étude: le village d'Hermillon
- Extrapolation à la Communautés de Communes Cœur de nne
- Extrapolation à la Vallée de la Maurienne

<span id="page-3-0"></span>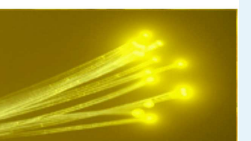

### **Contexte économique et géographique**

<span id="page-4-0"></span>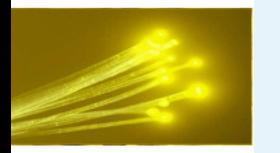

### **Le contexte économique**

#### ● [Titre](#page-0-0)

- Licence de la [présentation](#page-1-0)
- [Plan](#page-2-0)

#### **[Contexte](#page-3-0)**

- Le contexte économique
- La [Savoie](#page-5-0)
- La vallée de la [Maurienne](#page-6-0)
- [L'arc](#page-7-0)
- La route [nationale](#page-8-0)
- La voie [ferrée](#page-9-0)
- [L'autoroute](#page-10-0) et le tunnel du Fréjus
- Les [implantations](#page-11-0) industrielles

[État](#page-12-0) de l'art

xDSL [Exemple](#page-23-0)

Fibre [Optique](#page-29-0)

[EPON](#page-35-0)

[Génie](#page-55-0) Civil

[Génie](#page-66-0) Civil

**[CCCM](#page-88-0)** 

Le [xDSL](#page-92-0) : FREE

- Voie de passage vers l'Italie
- Pôle touristique: stations de sports d'hiver
- Pôle historique de l'industrie de l'électrométallurgie (fief dePECHINEY, aujourd'hui ALCAN).
- La mondialisation rend peu rentable cette dernière activité dans une vallée des Alpes.
- Les contrats préférentiels sur l'énergie (EDF) prennent fin en2012.
- Il faut trouver le moyen d'attirer de nouvelles entreprisesdont l'activité soit plus pérenne pour le long terme.
- Future liaison Lyon/Turin

<span id="page-5-0"></span>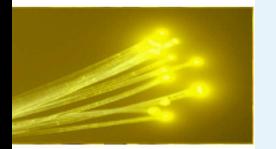

#### **La Savoie**

- [Titre](#page-0-0)
- Licence de la [présentation](#page-1-0)
- [Plan](#page-2-0)

#### [Contexte](#page-3-0)

● Le contexte [économique](#page-4-0)

#### ● La Savoie

- La vallée de la [Maurienne](#page-6-0)
- [L'arc](#page-7-0)
- La route [nationale](#page-8-0)
- La voie [ferrée](#page-9-0)
- [L'autoroute](#page-10-0) et le tunnel du Fréjus
- Les [implantations](#page-11-0) industrielles

[État](#page-12-0) de l'art

xDSL [Exemple](#page-23-0)

Fibre [Optique](#page-29-0)

[EPON](#page-35-0)

[Génie](#page-55-0) Civil

[Génie](#page-66-0) Civil

**[CCCM](#page-88-0)** 

Le [xDSL](#page-92-0) : FREE

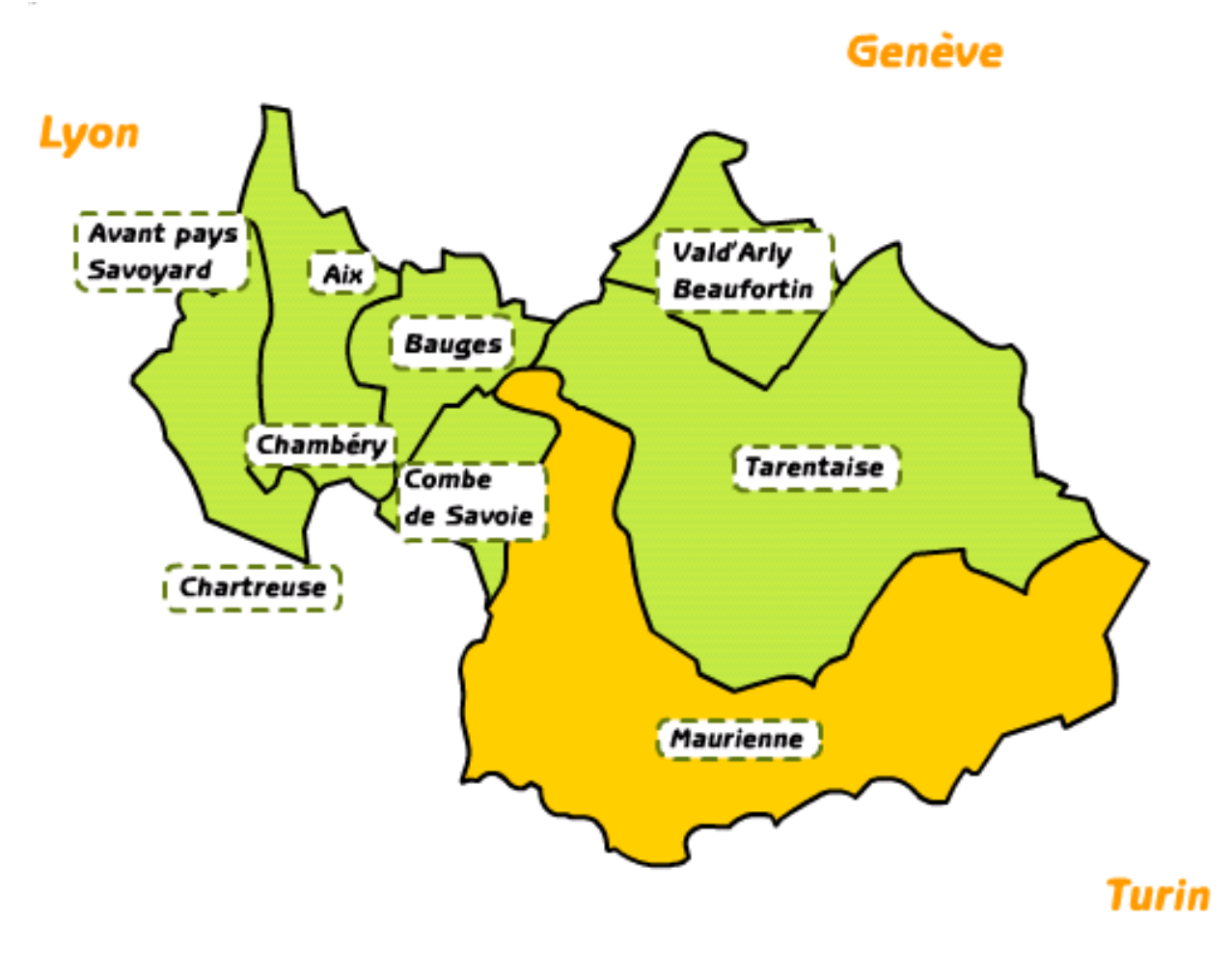

<span id="page-6-0"></span>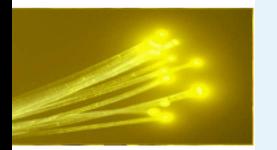

● [Titre](#page-0-0)

● [Plan](#page-2-0)

[Contexte](#page-3-0)

● [L'arc](#page-7-0)

Fréjus

[EPON](#page-35-0)

**[CCCM](#page-88-0)** 

[Hermillon](#page-101-0)

### **La vallée de la Maurienne**

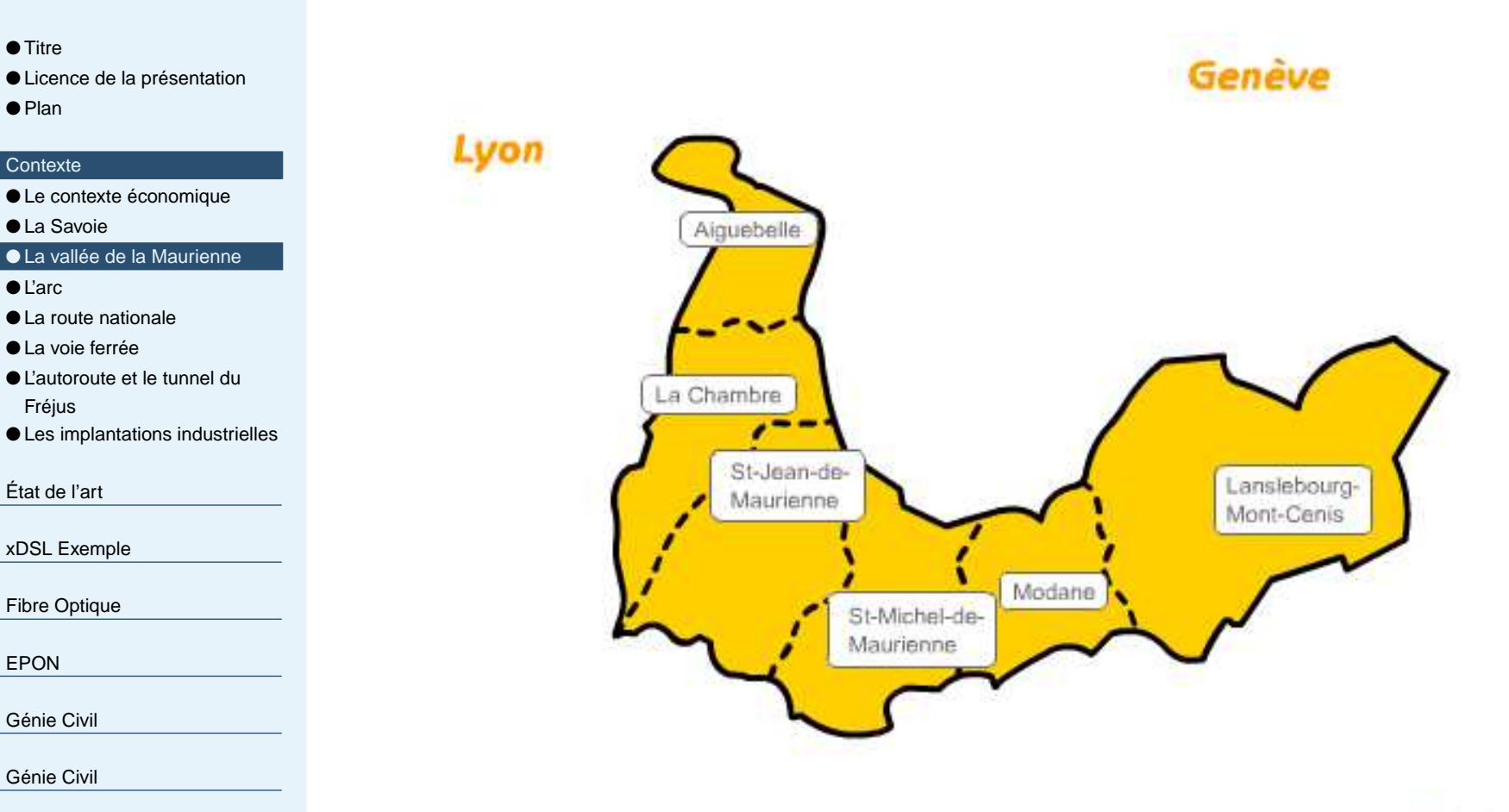

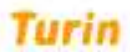

Marmottux

Le [xDSL](#page-92-0) : FREE

<span id="page-7-0"></span>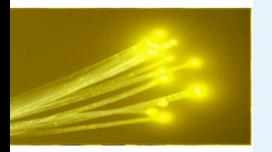

#### **L'arc**

- [Titre](#page-0-0)
- Licence de la [présentation](#page-1-0)
- [Plan](#page-2-0)

#### [Contexte](#page-3-0)

- Le contexte [économique](#page-4-0)
- La [Savoie](#page-5-0)
- La vallée de la [Maurienne](#page-6-0)

#### ● L'arc

- La route [nationale](#page-8-0)
- La voie [ferrée](#page-9-0)
- [L'autoroute](#page-10-0) et le tunnel du Fréjus
- Les [implantations](#page-11-0) industrielles

[État](#page-12-0) de l'art

xDSL [Exemple](#page-23-0)

Fibre [Optique](#page-29-0)

[EPON](#page-35-0)

[Génie](#page-55-0) Civil

[Génie](#page-66-0) Civil

**[CCCM](#page-88-0)** 

Le [xDSL](#page-92-0) : FREE

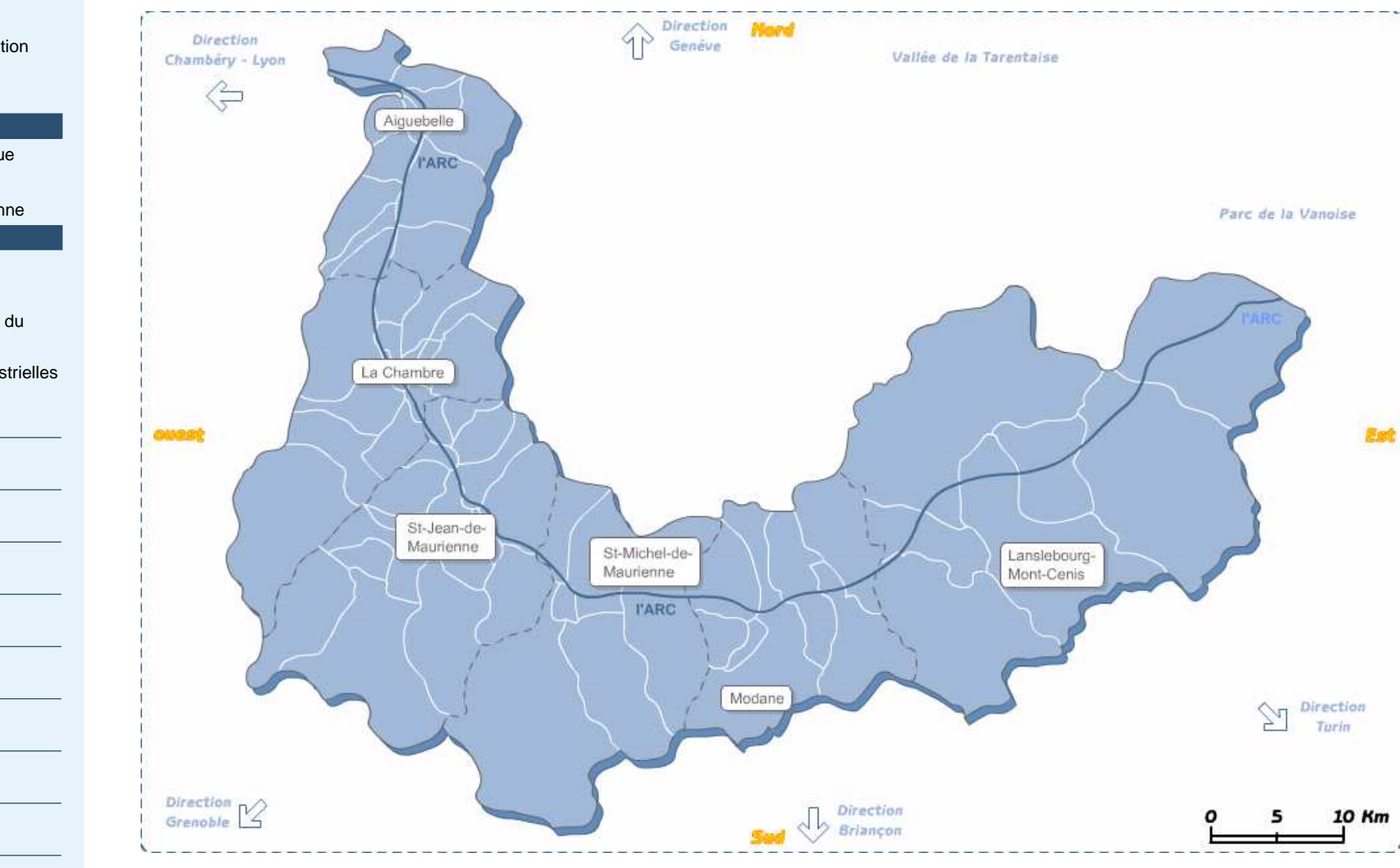

<span id="page-8-0"></span>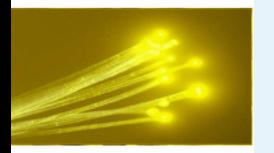

### **La route nationale**

- [Titre](#page-0-0)
- Licence de la [présentation](#page-1-0)
- [Plan](#page-2-0)

#### [Contexte](#page-3-0)

- Le contexte [économique](#page-4-0)
- La [Savoie](#page-5-0)
- La vallée de la [Maurienne](#page-6-0)
- [L'arc](#page-7-0)

#### ● La route nationale

- La voie [ferrée](#page-9-0)
- [L'autoroute](#page-10-0) et le tunnel du Fréjus
- Les [implantations](#page-11-0) industrielles

[État](#page-12-0) de l'art

xDSL [Exemple](#page-23-0)

Fibre [Optique](#page-29-0)

[EPON](#page-35-0)

[Génie](#page-55-0) Civil

[Génie](#page-66-0) Civil

**[CCCM](#page-88-0)** 

Le [xDSL](#page-92-0) : FREE

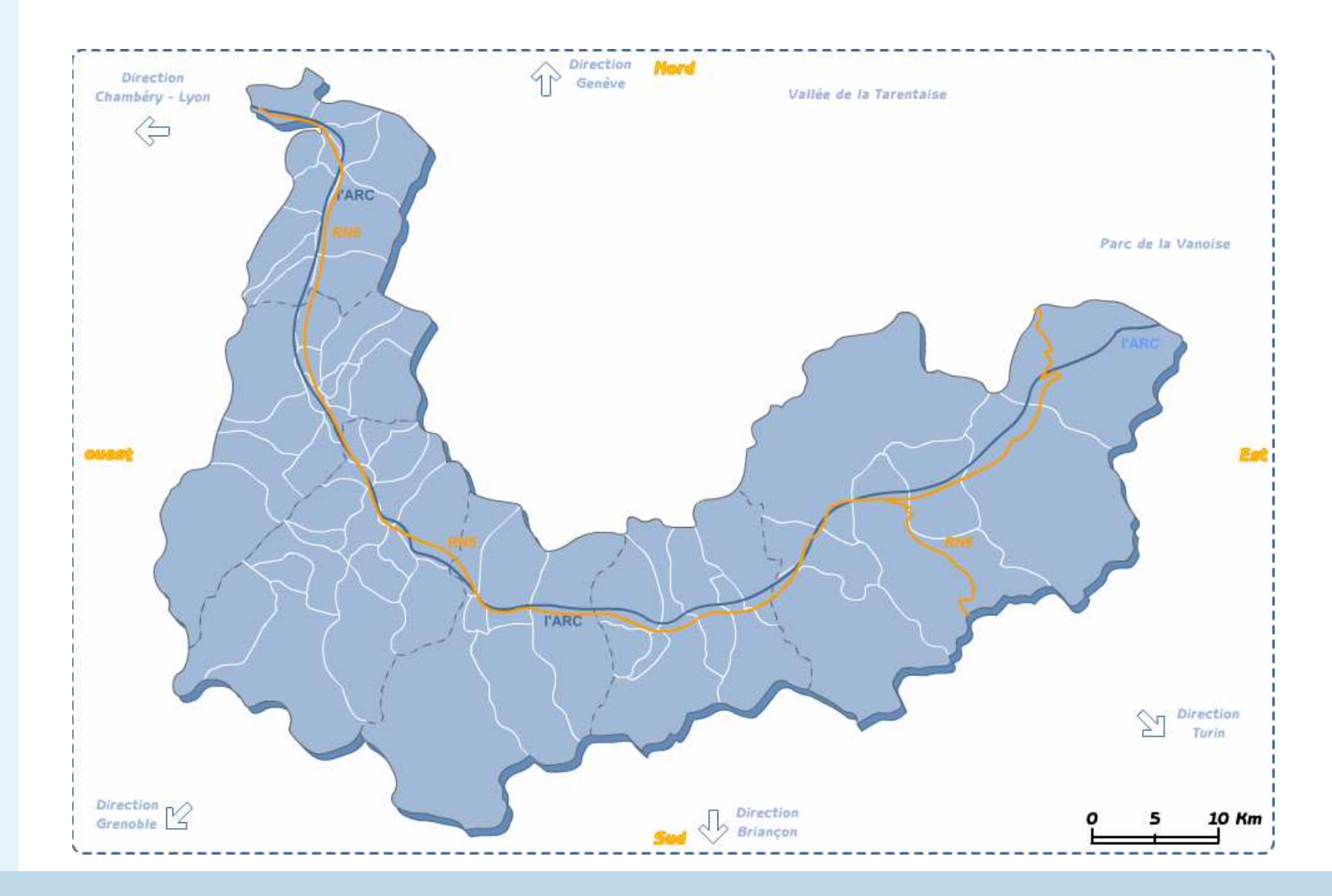

<span id="page-9-0"></span>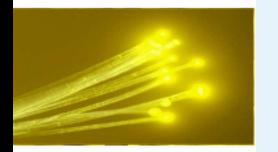

### **La voie ferrée**

- [Titre](#page-0-0)
- Licence de la [présentation](#page-1-0)
- [Plan](#page-2-0)

#### [Contexte](#page-3-0)

- Le contexte [économique](#page-4-0)
- La [Savoie](#page-5-0)
- La vallée de la [Maurienne](#page-6-0)
- [L'arc](#page-7-0)
- La route [nationale](#page-8-0)

#### ● La voie ferrée

- [L'autoroute](#page-10-0) et le tunnel du Fréjus
- Les [implantations](#page-11-0) industrielles

[État](#page-12-0) de l'art

xDSL [Exemple](#page-23-0)

Fibre [Optique](#page-29-0)

[EPON](#page-35-0)

[Génie](#page-55-0) Civil

[Génie](#page-66-0) Civil

**[CCCM](#page-88-0)** 

Le [xDSL](#page-92-0) : FREE

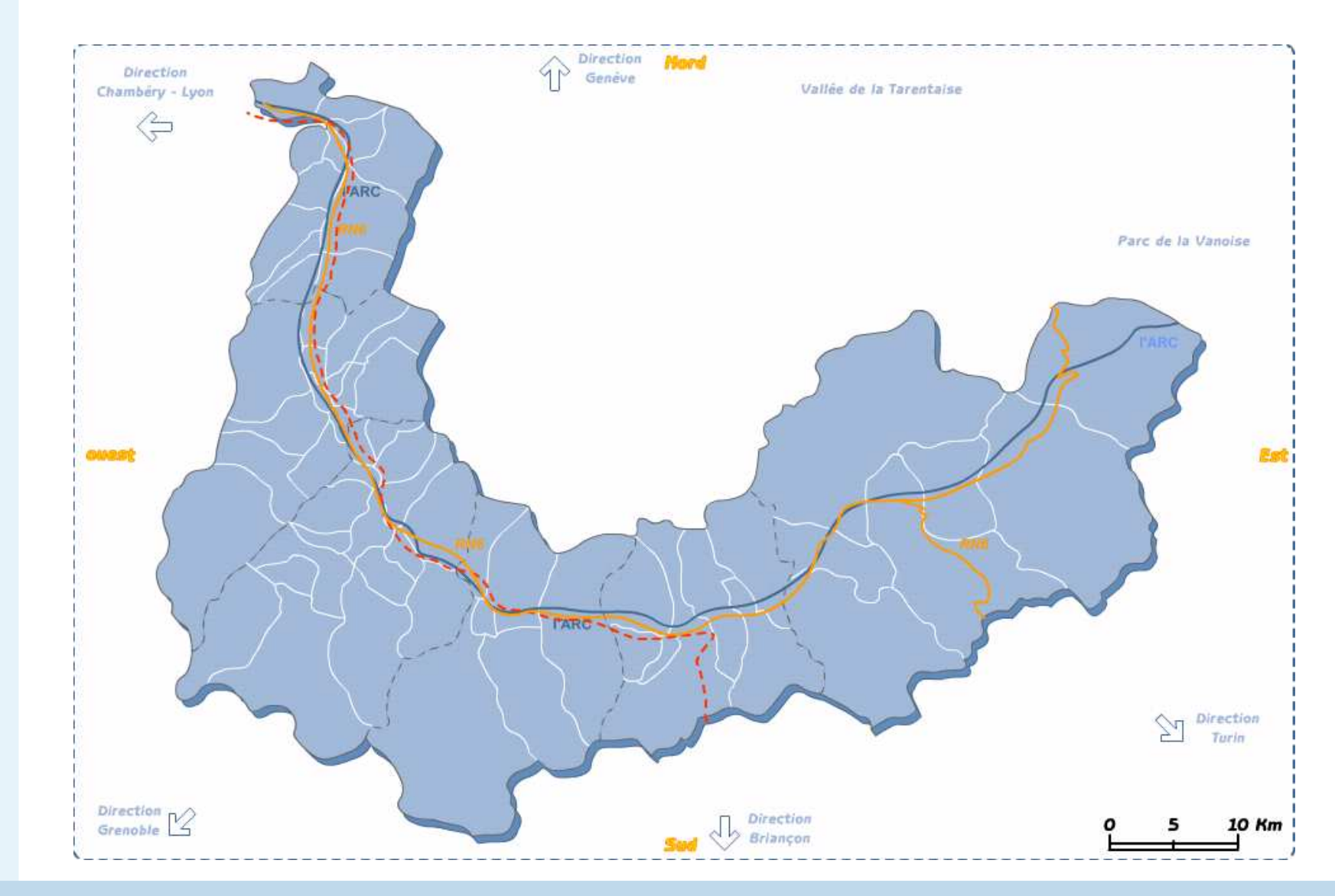

<span id="page-10-0"></span>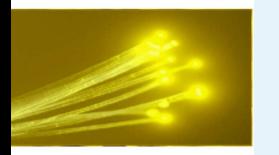

### **L'autoroute et le tunnel du Fréjus**

● [Titre](#page-0-0)

- Licence de la [présentation](#page-1-0)
- [Plan](#page-2-0)

#### **[Contexte](#page-3-0)**

- Le contexte [économique](#page-4-0)
- La [Savoie](#page-5-0)
- La vallée de la [Maurienne](#page-6-0)
- [L'arc](#page-7-0)
- La route [nationale](#page-8-0)
- La voie [ferrée](#page-9-0)
- L'autoroute et le tunnel du Fréjus
- Les [implantations](#page-11-0) industrielles

[État](#page-12-0) de l'art

xDSL [Exemple](#page-23-0)

Fibre [Optique](#page-29-0)

[EPON](#page-35-0)

[Génie](#page-55-0) Civil

[Génie](#page-66-0) Civil

**[CCCM](#page-88-0)** 

Le [xDSL](#page-92-0) : FREE

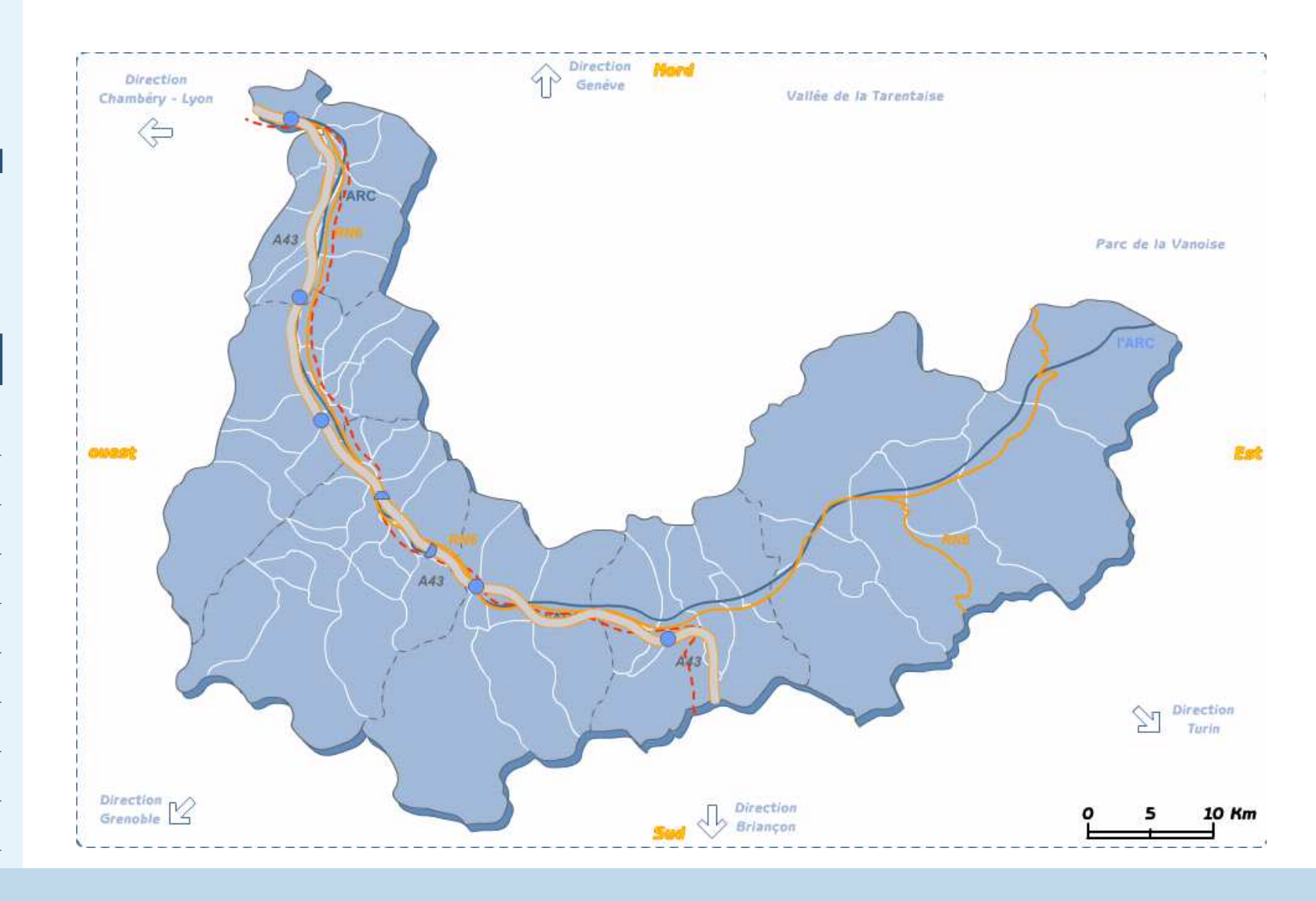

<span id="page-11-0"></span>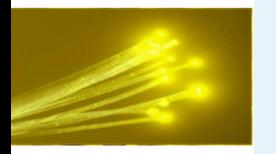

### **Les implantations industrielles**

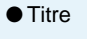

- Licence de la [présentation](#page-1-0)
- [Plan](#page-2-0)

#### [Contexte](#page-3-0)

- Le contexte [économique](#page-4-0)
- La [Savoie](#page-5-0)
- La vallée de la [Maurienne](#page-6-0)
- [L'arc](#page-7-0)
- La route [nationale](#page-8-0)
- La voie [ferrée](#page-9-0)
- [L'autoroute](#page-10-0) et le tunnel du Fréjus
- Les implantations industrielles

[État](#page-12-0) de l'art

xDSL [Exemple](#page-23-0)

Fibre [Optique](#page-29-0)

[EPON](#page-35-0)

[Génie](#page-55-0) Civil

[Génie](#page-66-0) Civil

[CCCM](#page-88-0)

Le [xDSL](#page-92-0) : FREE

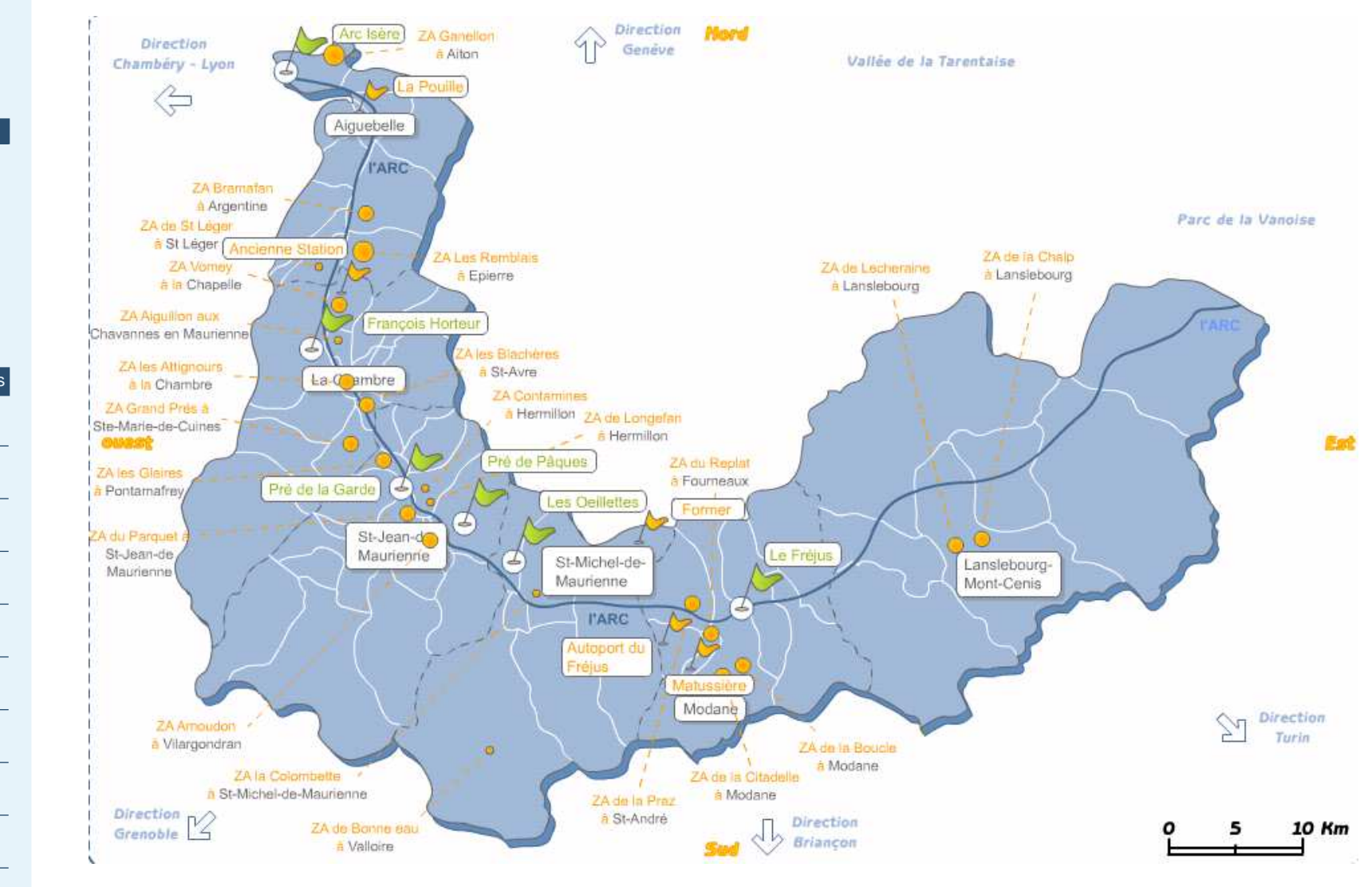

<span id="page-12-0"></span>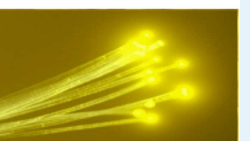

# **Très Haut débitÉtat de l'art**

Conférence Fête de l'Internet - Alpinux - slide #13

<span id="page-13-0"></span>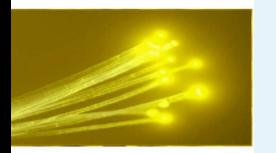

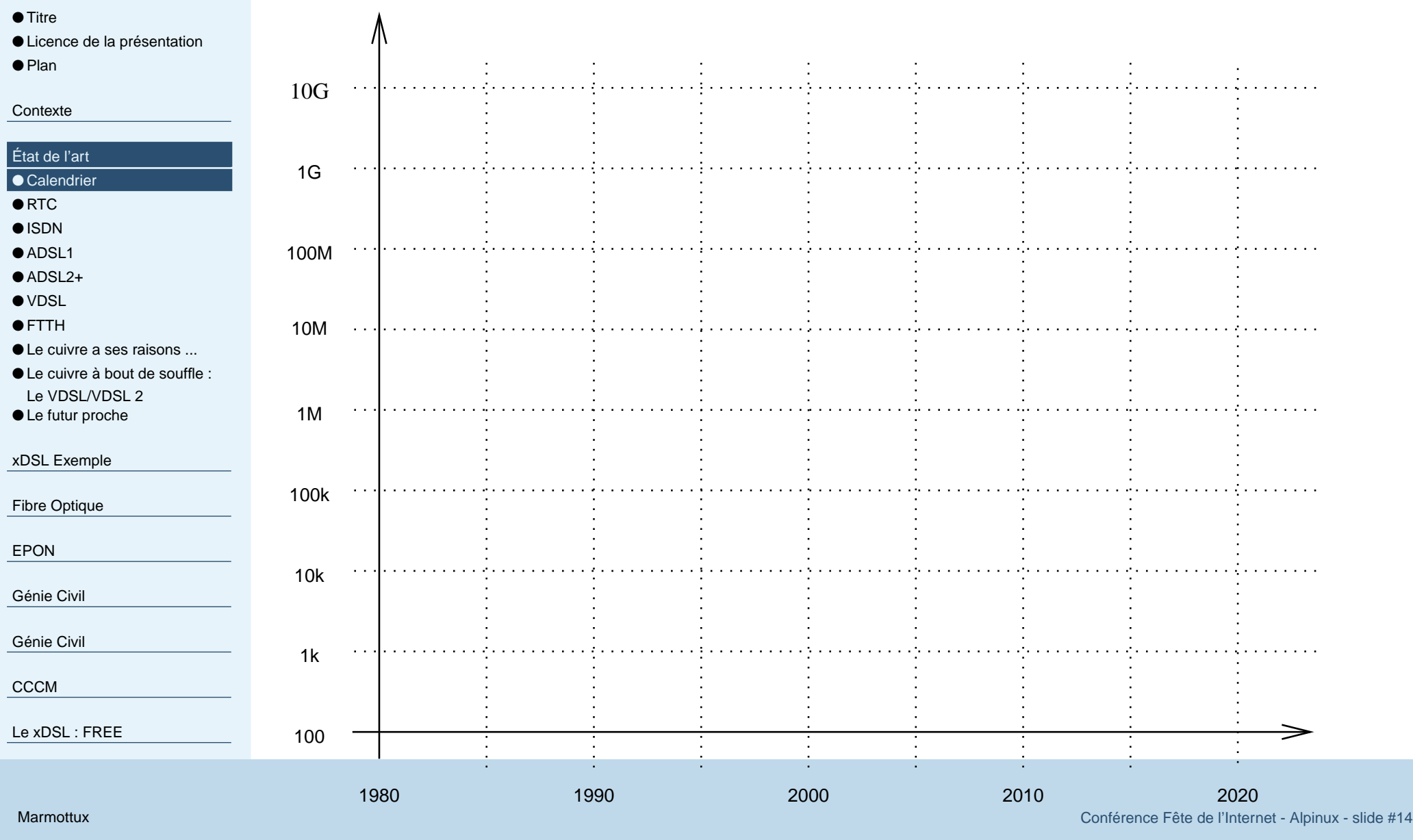

<span id="page-14-0"></span>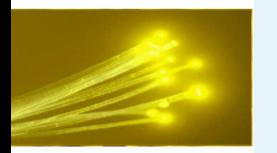

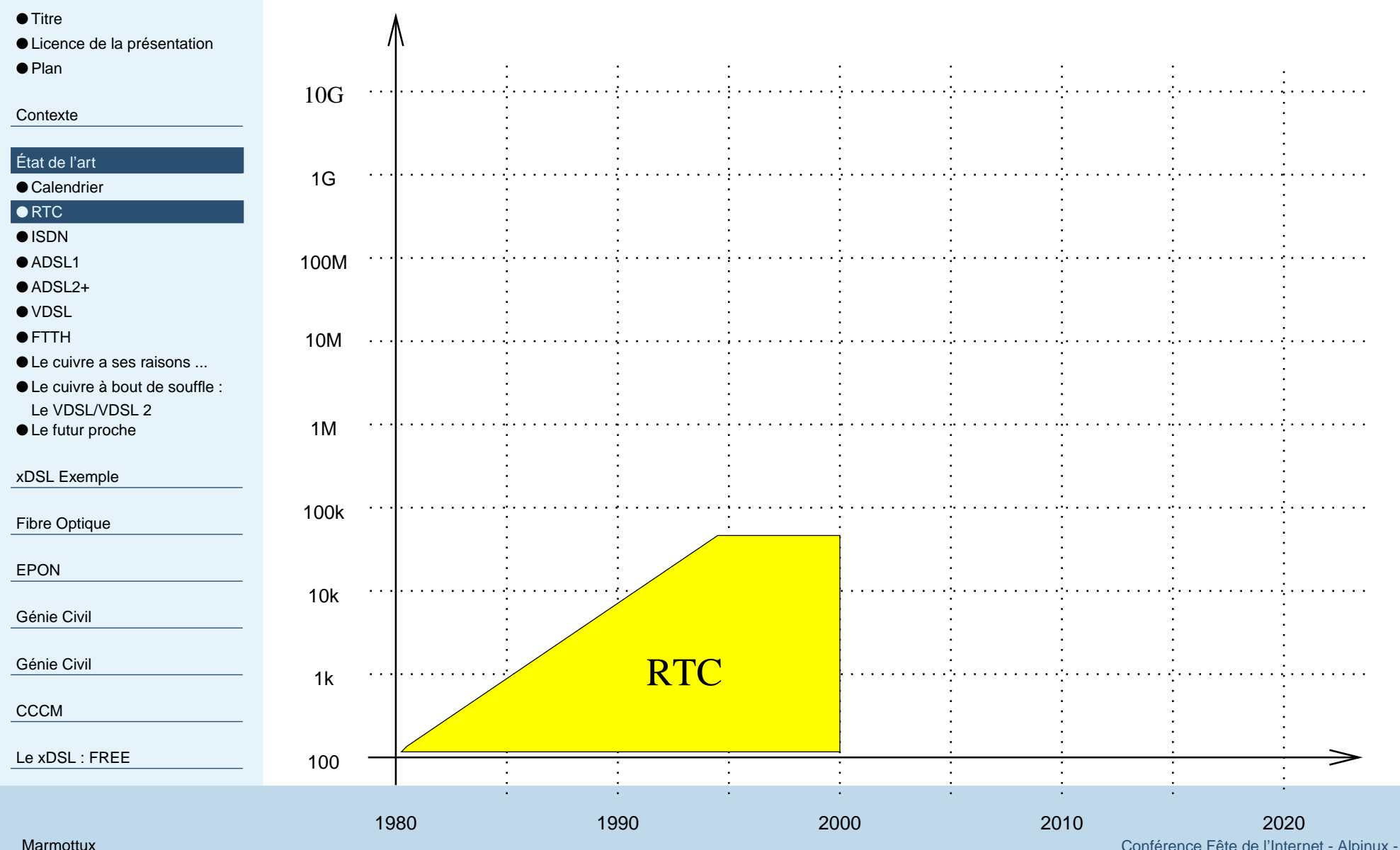

Conference Fête de l'Internet - Alpin[ux](#page-106-0) - slide #15

<span id="page-15-0"></span>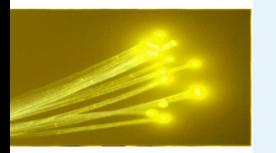

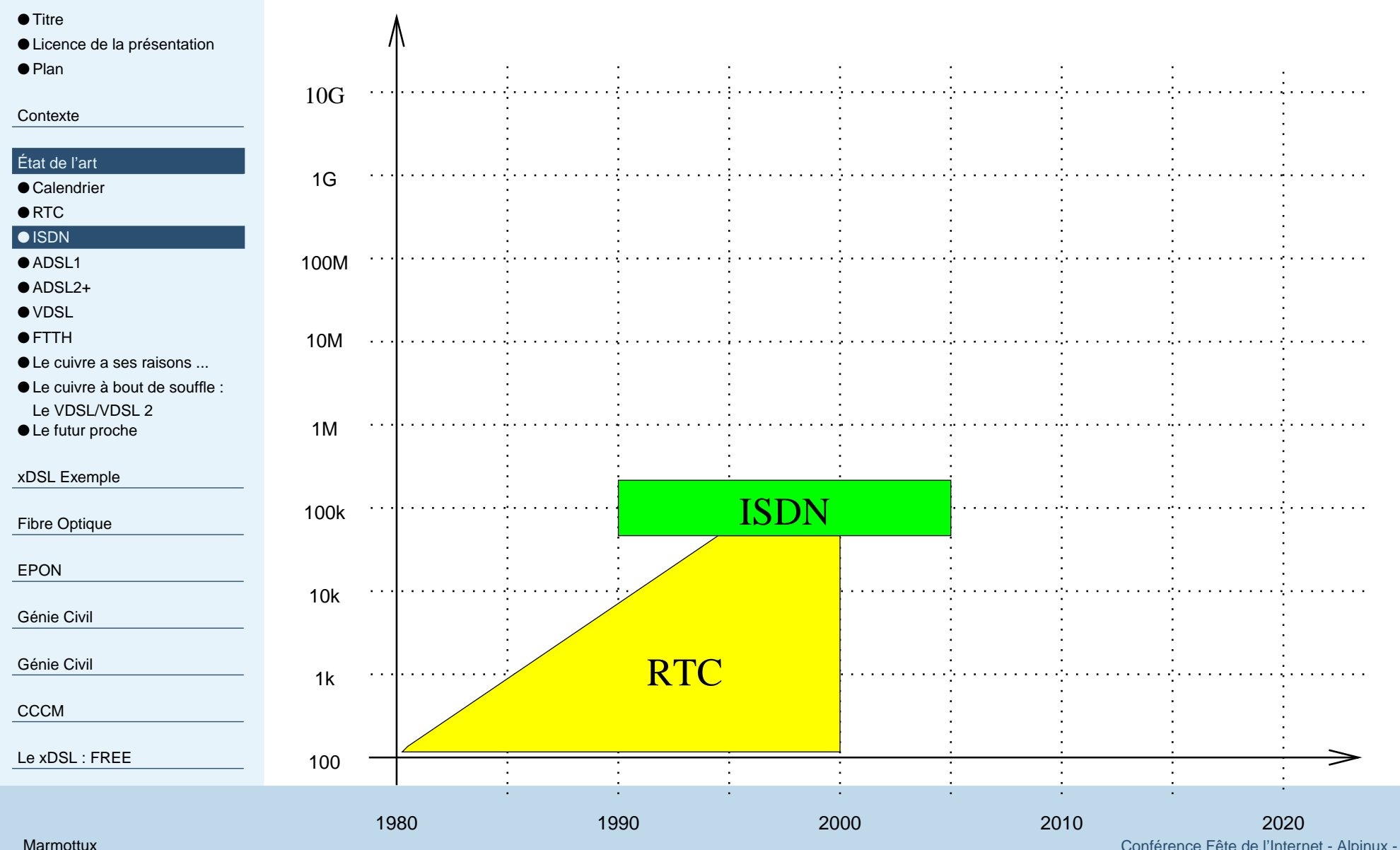

Conference Fête de l'Internet - Alpin[ux](#page-106-0) - slide #16

<span id="page-16-0"></span>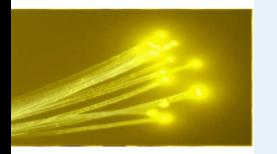

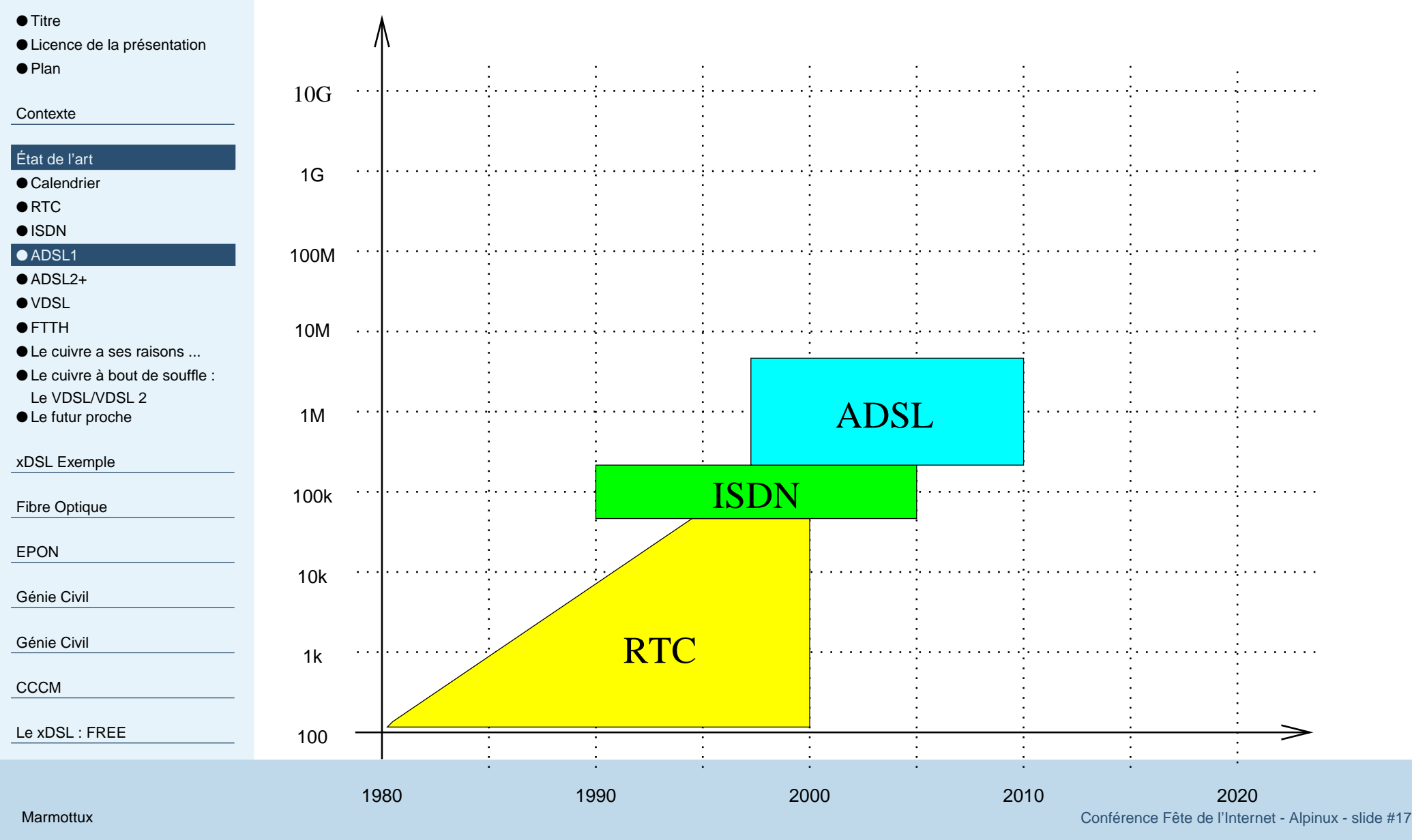

<span id="page-17-0"></span>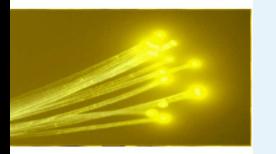

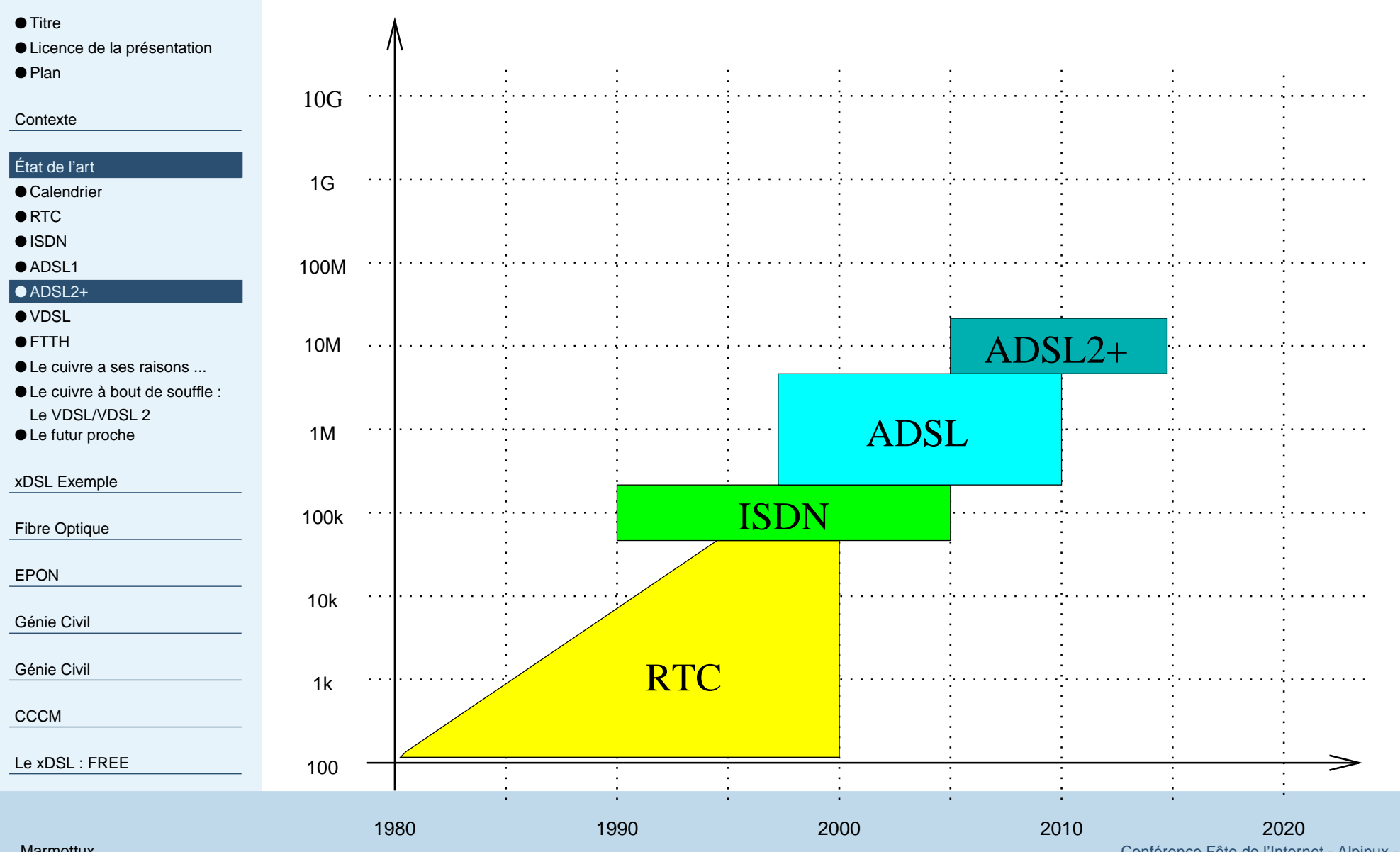

**Marmottu** 

Conférence Fête de l'Internet - Alpin[ux](#page-106-0) - slide #18

<span id="page-18-0"></span>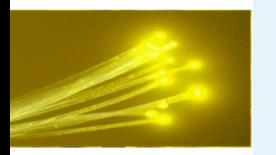

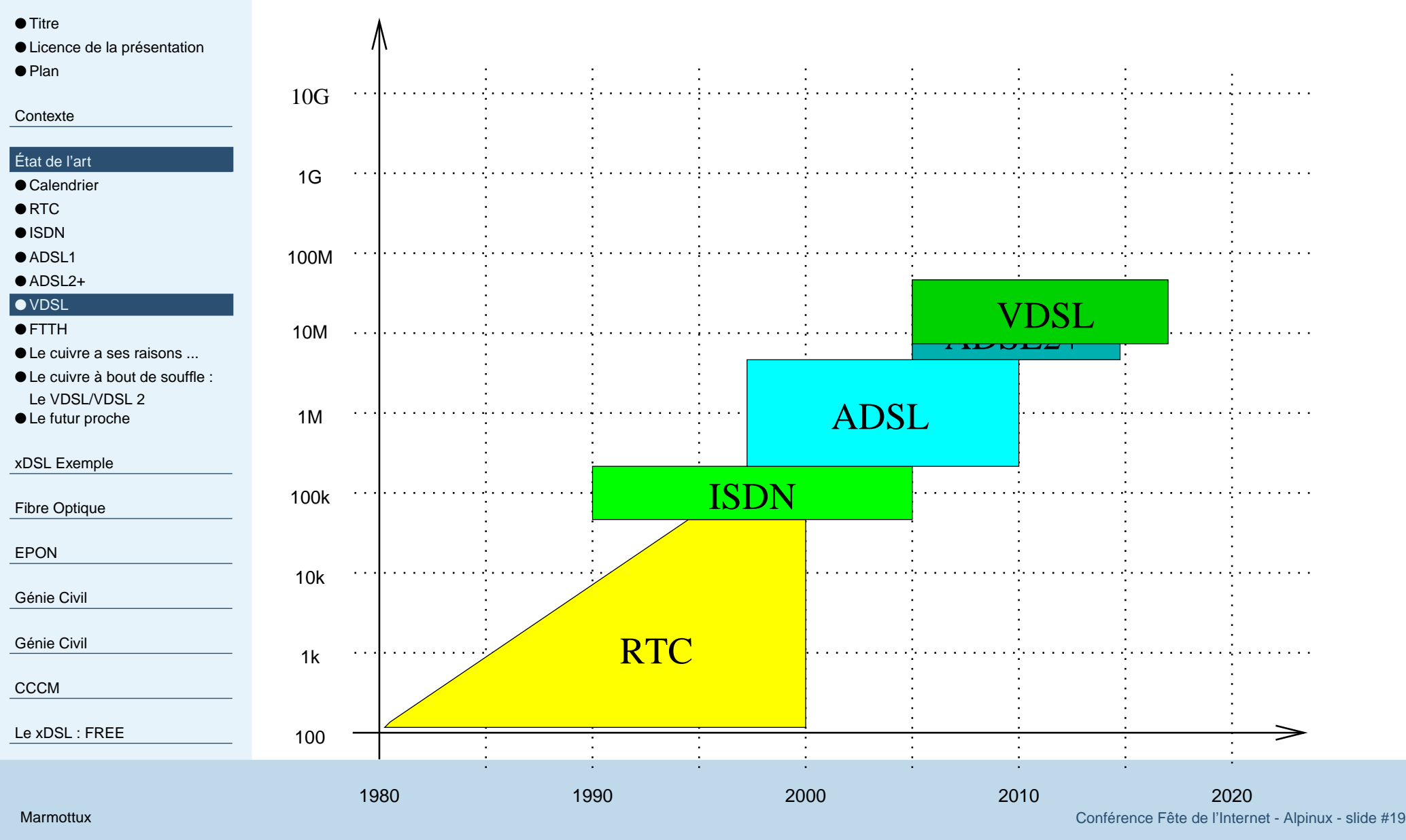

<span id="page-19-0"></span>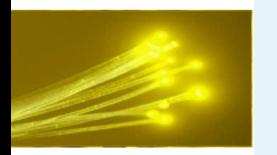

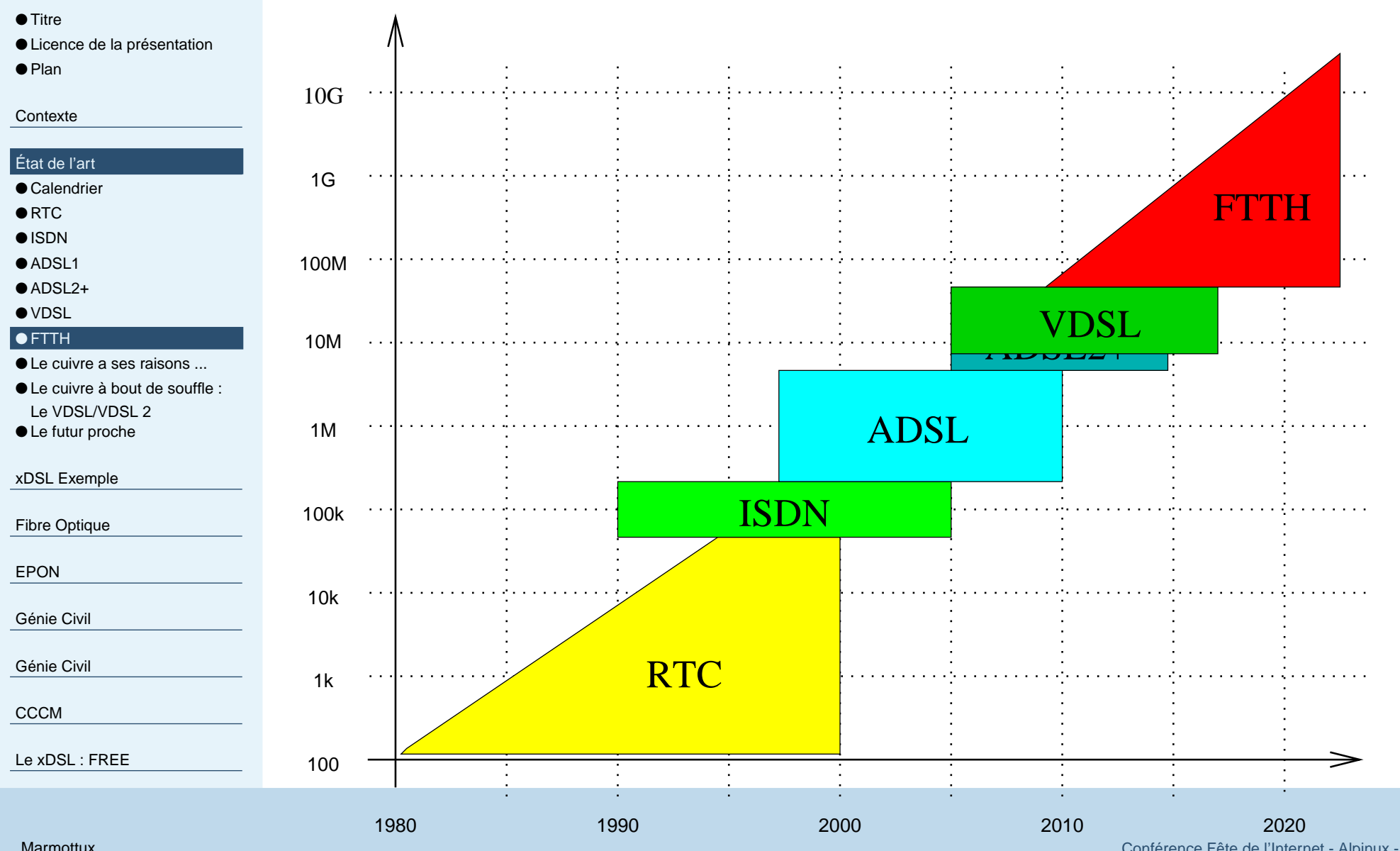

Marmottux

Conférence Fête de l'Internet - Alpin[ux](#page-106-0) - slide #20

<span id="page-20-0"></span>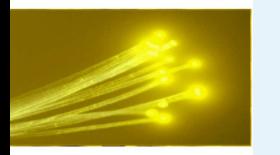

### **Le cuivre <sup>a</sup> ses raisons ...**

#### ● [Titre](#page-0-0)

- Licence de la [présentation](#page-1-0)
- [Plan](#page-2-0)

#### **[Contexte](#page-3-0)**

- [État](#page-12-0) de l'art
- [Calendrier](#page-13-0)
- $\bullet$  [RTC](#page-14-0)
- [ISDN](#page-15-0)
- [ADSL1](#page-16-0)
- $\bullet$  [ADSL2+](#page-17-0)
- [VDSL](#page-18-0)
- [FTTH](#page-19-0)
- Le cuivre a ses raisons ... ● Le cuivre à bout de souffle : Le [VDSL/VDSL](#page-21-0) <sup>2</sup>● Le futur [proche](#page-22-0)

xDSL [Exemple](#page-23-0)

Fibre [Optique](#page-29-0)

[EPON](#page-35-0)

[Génie](#page-55-0) Civil

[Génie](#page-66-0) Civil

**[CCCM](#page-88-0)** 

Le [xDSL](#page-92-0) : FREE

- Pourquoi toutes ces étapes ?
- Pour rentabiliser un peu plus la paire cuivre.
- Possibilité d'abonnements bloqués sur 12 ou 24 mois avec une technologie donnée.
- Tout en se rapprochant de l'abonné final avec de la fibre optique.
- Les distances entre abonnés et DSLAM doivent être réduites en fonction du débit croissant.

<span id="page-21-0"></span>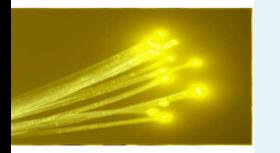

### **Le cuivre à bout de souffle : Le VDSL/VDSL <sup>2</sup>**

#### ● [Titre](#page-0-0)

- Licence de la [présentation](#page-1-0)
- [Plan](#page-2-0)

#### **[Contexte](#page-3-0)**

#### [État](#page-12-0) de l'art

- [Calendrier](#page-13-0)
- $\bullet$  [RTC](#page-14-0)
- [ISDN](#page-15-0)
- [ADSL1](#page-16-0)
- $\bullet$  [ADSL2+](#page-17-0)
- [VDSL](#page-18-0)
- [FTTH](#page-19-0)
- Le cuivre a ses [raisons](#page-20-0) ...

● Le cuivre à bout de souffle : Le VDSL/VDSL 2

● Le futur [proche](#page-22-0)

xDSL [Exemple](#page-23-0)

Fibre [Optique](#page-29-0)

[EPON](#page-35-0)

[Génie](#page-55-0) Civil

[Génie](#page-66-0) Civil

**[CCCM](#page-88-0)** 

Le [xDSL](#page-92-0) : FREE

■ <sup>50</sup> Mb/s symétriques ou <sup>100</sup> Mb/s (VDSL2)

- D'énormes inconvénients :
	- ◆ Le problème d'accès au sous-répartiteur
	- ◆ Le parasitage des câbles
	- ◆ La concurrence commerciale sur la sous-boucle
- Le câble téléphone, n'est pas un c Le câble téléphone, <sup>n</sup>'est pas un câbleréseau

<span id="page-22-0"></span>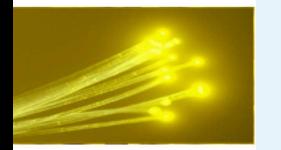

### **Le futur proche**

- [Titre](#page-0-0)
- Licence de la [présentation](#page-1-0)
- [Plan](#page-2-0)

#### **[Contexte](#page-3-0)**

#### [État](#page-12-0) de l'art

- [Calendrier](#page-13-0)
- $\bullet$  [RTC](#page-14-0)
- [ISDN](#page-15-0)
- [ADSL1](#page-16-0)
- $\bullet$  [ADSL2+](#page-17-0)
- [VDSL](#page-18-0)
- [FTTH](#page-19-0)
- Le cuivre a ses [raisons](#page-20-0) ...
- Le cuivre à bout de souffle : Le [VDSL/VDSL](#page-21-0) <sup>2</sup>
- Le futur proche

xDSL [Exemple](#page-23-0)

Fibre [Optique](#page-29-0)

[EPON](#page-35-0)

[Génie](#page-55-0) Civil

[Génie](#page-66-0) Civil

[CCCM](#page-88-0)

Le [xDSL](#page-92-0) : FREE

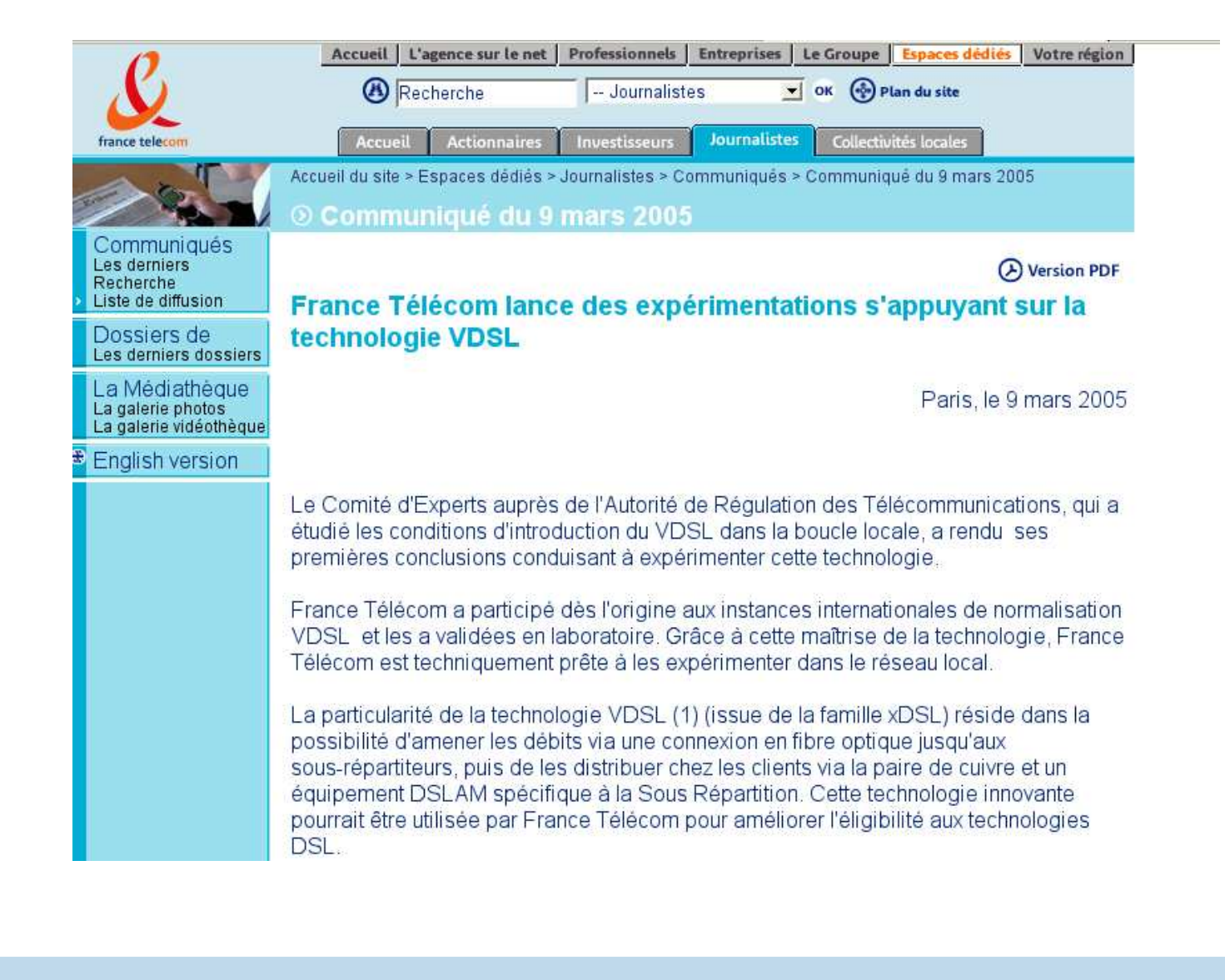

<span id="page-23-0"></span>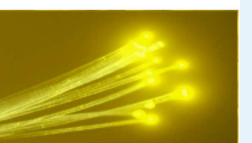

## **Le xDSL des années 2005FREE et les autres**

<span id="page-24-0"></span>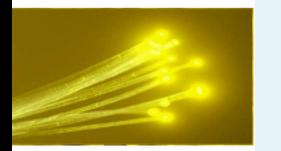

### **Le xDSL qui sauve**

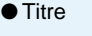

● Licence de la [présentation](#page-1-0) ● [Plan](#page-2-0)

**[Contexte](#page-3-0)** 

[État](#page-12-0) de l'art

#### xDSL [Exemple](#page-23-0)

- Le xDSL qui sauve
- Limitations [technologiques](#page-25-0) de l'ADSL 2+
- ["Ralentissement"](#page-26-0) prévu chez FREE
- Service Adsl2+ pas de niveau [professionnel](#page-27-0)
- [Conclusion](#page-28-0) : un support inadapté

Fibre [Optique](#page-29-0)

[EPON](#page-35-0)

[Génie](#page-55-0) Civil

[Génie](#page-66-0) Civil

[CCCM](#page-88-0)

Le [xDSL](#page-92-0) : FREE

[Hermillon](#page-101-0)

- Les limitations technologiques du xDSL, l'exemple
- Pourquoi FREE a un développement qui va se stopper
- Pourquoi leur service ne peut être de niveau professionnel
- Conclusion : bricolage sur un support pas fait pour

<span id="page-25-0"></span>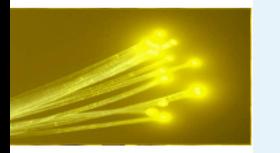

### **Limitations technologiques de l'ADSL 2+**

#### ● [Titre](#page-0-0) ● Licence de la [présentation](#page-1-0)

```
Plan
```
**[Contexte](#page-3-0)** 

- [État](#page-12-0) de l'art
- xDSL [Exemple](#page-23-0)
- Le [xDSL](#page-24-0) qui sauve
- $\bullet$  Limitations technologiques de l'ADSL 2+
- ["Ralentissement"](#page-26-0) prévu chez FREE
- Service Adsl2+ pas de niveau [professionnel](#page-27-0)
- [Conclusion](#page-28-0) : un support inadapté

Fibre [Optique](#page-29-0)

[EPON](#page-35-0)

[Génie](#page-55-0) Civil

[Génie](#page-66-0) Civil

**[CCCM](#page-88-0)** 

Le [xDSL](#page-92-0) : FREE

[Hermillon](#page-101-0)

- L'adsl 2+ permet de faire <sup>50</sup> Mb/s↓ <sup>3</sup> Mb/s↑ avec deux paires téléphoniques (quad sprectrum) multiplexage
- Backbone entre DSLAMs limités (nécessitera une mise à jour à 10 Gb/s)
- Limitation de distance à 2 Kms
- ■ Parasitage entre les câbles, auto-adaptation de la ligne(baisse de débit)
- L'upload supérieur à 3 Mb/s s'appelle VDSL et nécessite d'énormes travaux pour aller au sous répartiteur

<span id="page-26-0"></span>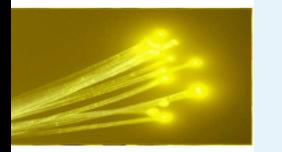

### **"Ralentissement" prévu chez FREE**

#### ● [Titre](#page-0-0)

● Licence de la [présentation](#page-1-0) ● [Plan](#page-2-0)

**[Contexte](#page-3-0)** 

[État](#page-12-0) de l'art

#### xDSL [Exemple](#page-23-0)

- Le [xDSL](#page-24-0) qui sauve
- Limitations [technologiques](#page-25-0) de l'ADSL 2+
- "Ralentissement" prévu chez FREE
- Service Adsl2+ pas de niveau [professionnel](#page-27-0)
- [Conclusion](#page-28-0) : un support inadapté

Fibre [Optique](#page-29-0)

[EPON](#page-35-0)

[Génie](#page-55-0) Civil

[Génie](#page-66-0) Civil

**[CCCM](#page-88-0)** 

Le [xDSL](#page-92-0) : FREE

[Hermillon](#page-101-0)

- Encore l'exemple de Free :)
- L'infrastructure cuivre n'appartient pas à Free
- Apporter de la fibre optique aux centraux téléphoniques est un problème majeur
- Free <sup>n</sup>'a pas suffisamment de techniciens sur le terrain pour assurer de futurs développements
- Il leur sera impossible de suivre l'évolution vers le VDSL
- L'infrastructure fibre optique est un problème majeur pour unopérateur alternatif
- Rentabiliser le dsl2+ (Faire de la TVHD sur adsl 2+)

<span id="page-27-0"></span>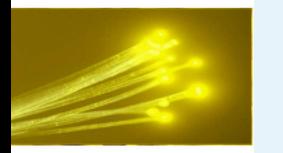

### **Service Adsl2+ pas de niveau professionnel**

● [Titre](#page-0-0)

● Licence de la [présentation](#page-1-0) ● [Plan](#page-2-0)

**[Contexte](#page-3-0)** 

[État](#page-12-0) de l'art

#### xDSL [Exemple](#page-23-0)

● Le [xDSL](#page-24-0) qui sauve

- Limitations [technologiques](#page-25-0) de l'ADSL 2+
- ["Ralentissement"](#page-26-0) prévu chez FREE
- Service Adsl2+ pas de niveau professionnel
- [Conclusion](#page-28-0) : un support inadapté

Fibre [Optique](#page-29-0)

[EPON](#page-35-0)

[Génie](#page-55-0) Civil

[Génie](#page-66-0) Civil

**[CCCM](#page-88-0)** 

Le [xDSL](#page-92-0) : FREE

[Hermillon](#page-101-0)

**[CCCM](#page-106-0)** 

■ Manque de personnels sur le terrain (switch qui plante)

- Technologie ADSL 2+ Asymétrique (upload ou es-tu ?)
- Pas de qualité de service possible sur la paire cuivre
- Le futur parasitage du VDSL, ne sera pas contrôlable
- Les nœuds d'échanges parisiens posent des problèmes decharge réseau sur les équipement de routage
- Les entreprises ont besoin d'une connexion permanente
- Le VDSL de l'opérateur historique, "risque" de combler ces faiblesses

<span id="page-28-0"></span>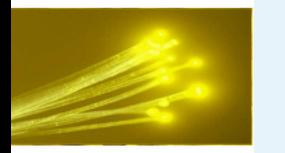

### **Conclusion : un support inadapté**

#### ● [Titre](#page-0-0)

#### ● Licence de la [présentation](#page-1-0) ● [Plan](#page-2-0)

**[Contexte](#page-3-0)** 

[État](#page-12-0) de l'art

#### xDSL [Exemple](#page-23-0)

- Le [xDSL](#page-24-0) qui sauve
- Limitations [technologiques](#page-25-0) de l'ADSL 2+
- ["Ralentissement"](#page-26-0) prévu chez FREE
- Service Adsl2+ pas de niveau [professionnel](#page-27-0)

● Conclusion : un support inadapté

Fibre [Optique](#page-29-0)

[EPON](#page-35-0)

[Génie](#page-55-0) Civil

[Génie](#page-66-0) Civil

**[CCCM](#page-88-0)** 

Le [xDSL](#page-92-0) : FREE

[Hermillon](#page-101-0)

- L'adsl fonctionne bien sur, mais cela est du "bricolage"
- Le cuivre des paires téléphoniques <sup>n</sup>'est pas fait pour transporter autant de données
- L'évolution atteint ses limites, il faut se rapprocher de plus en plus du central pour avoir du débit (un bon débit garanti)
- Le xDSL va encore survivre quelques années (10/15 ans ?)
- Pourquoi se fatiguer à construire un réseau qui va pouvoir rester là 50 ans ?
- Les opérateurs ont compris : ils attendent que les collectivités construisent ce réseau neutre
- Solution : infrastructure tout optique (neutre) mise à disposition des opérateurs

<span id="page-29-0"></span>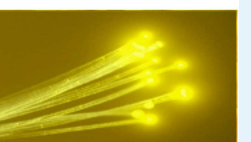

### **La cablette qui va vous "sauver"**

<span id="page-30-0"></span>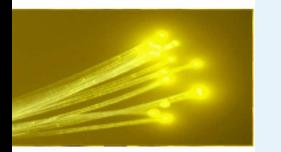

### **C'est quoi**

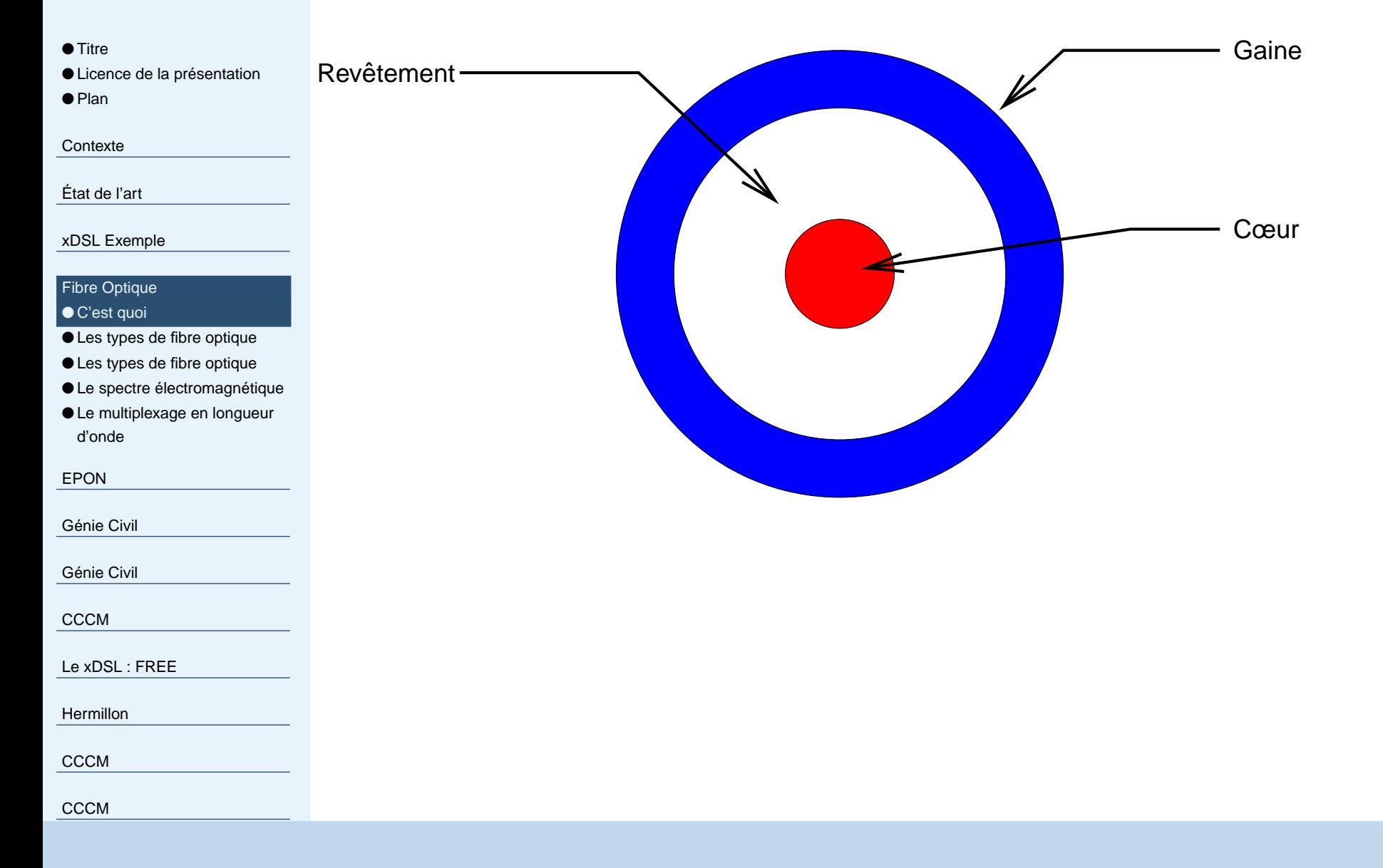

<span id="page-31-0"></span>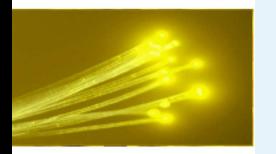

### **Les types de fibre optique**

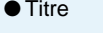

● Licence de la [présentation](#page-1-0)

● [Plan](#page-2-0)

**[Contexte](#page-3-0)** 

[État](#page-12-0) de l'art

xDSL [Exemple](#page-23-0)

#### Fibre [Optique](#page-29-0)

● [C'est](#page-30-0) quoi

● Les types de fibre optique

 $\bullet$  Les types de fibre [optique](#page-32-0)

● Le spectre [électromagnétique](#page-33-0)

● Le [multiplexage](#page-34-0) en longueur d'onde

[EPON](#page-35-0)

[Génie](#page-55-0) Civil

[Génie](#page-66-0) Civil

[CCCM](#page-88-0)

Le [xDSL](#page-92-0) : FREE

[Hermillon](#page-101-0)

**[CCCM](#page-106-0)** 

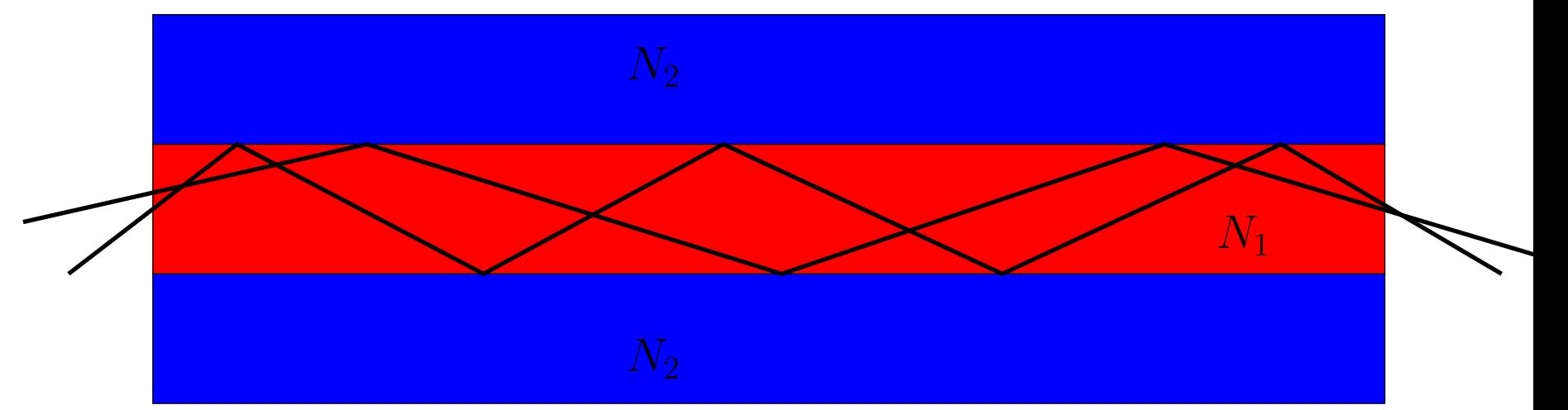

<span id="page-32-0"></span>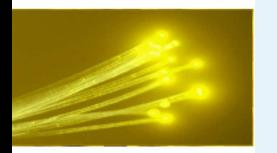

### **Les types de fibre optique**

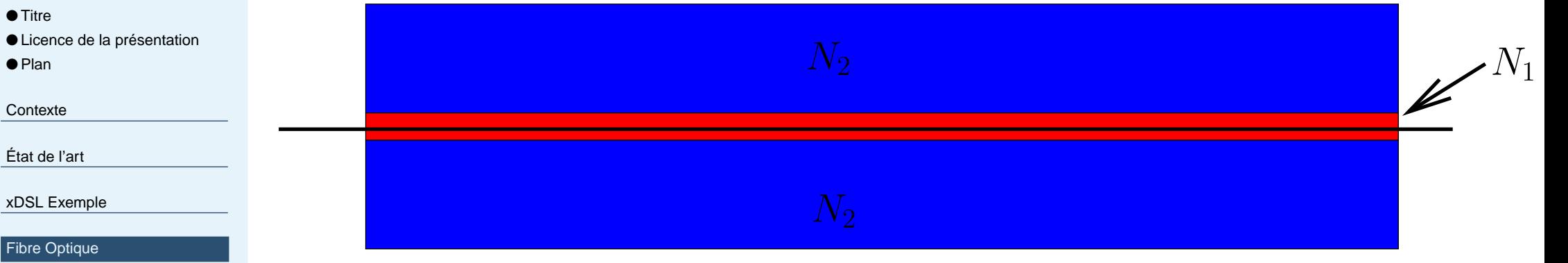

● [C'est](#page-30-0) quoi

● Les types de fibre [optique](#page-31-0)

● Les types de fibre optique

● Le spectre [électromagnétique](#page-33-0)

● Le [multiplexage](#page-34-0) en longueur d'onde

[EPON](#page-35-0)

[Génie](#page-55-0) Civil

[Génie](#page-66-0) Civil

[CCCM](#page-88-0)

Le [xDSL](#page-92-0) : FREE

[Hermillon](#page-101-0)

**[CCCM](#page-106-0)** 

<span id="page-33-0"></span>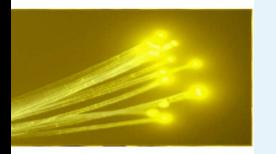

### **Le spectre électromagnétique**

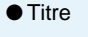

● Licence de la [présentation](#page-1-0)

● [Plan](#page-2-0)

**[Contexte](#page-3-0)** 

[État](#page-12-0) de l'art

xDSL [Exemple](#page-23-0)

#### Fibre [Optique](#page-29-0)

● [C'est](#page-30-0) quoi

● Les types de fibre [optique](#page-31-0)

● Les types de fibre [optique](#page-32-0)

● Le spectre électromagnétique

● Le [multiplexage](#page-34-0) en longueur d'onde

[EPON](#page-35-0)

[Génie](#page-55-0) Civil

[Génie](#page-66-0) Civil

[CCCM](#page-88-0)

Le [xDSL](#page-92-0) : FREE

[Hermillon](#page-101-0)

**[CCCM](#page-106-0)** 

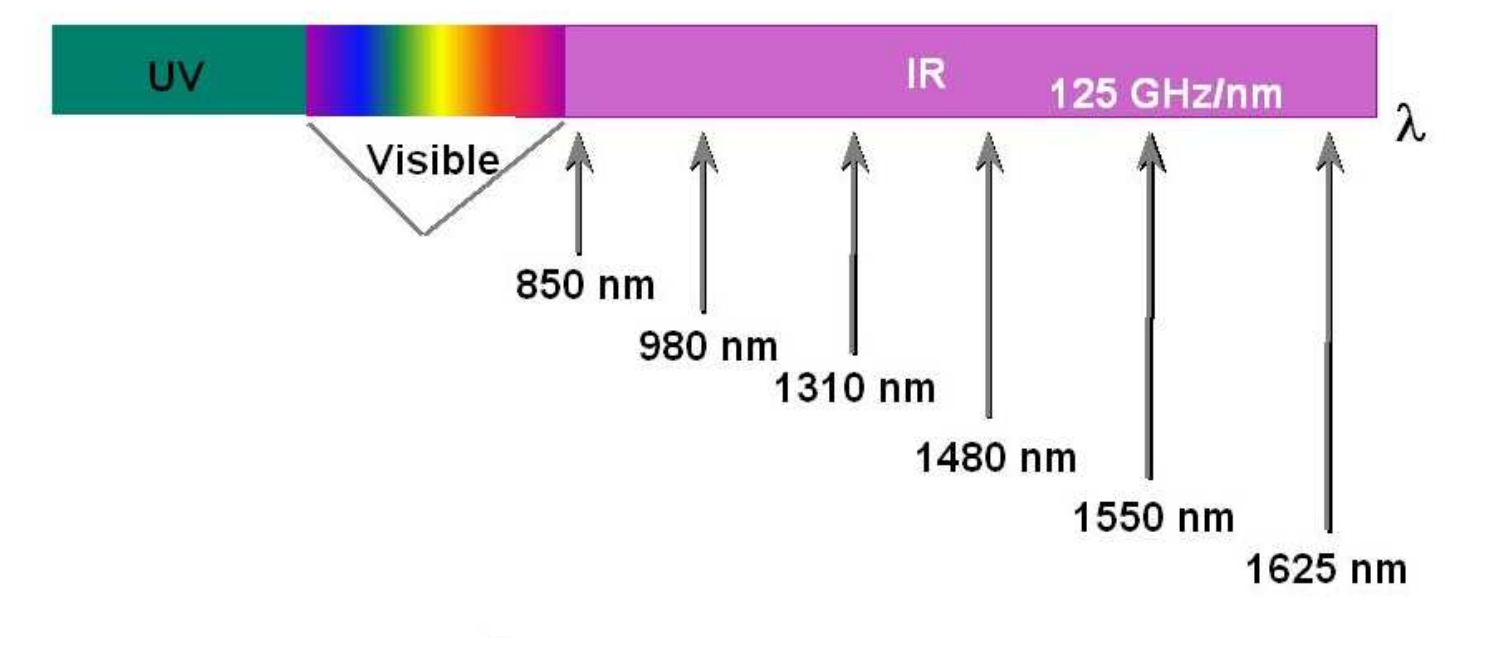

<span id="page-34-0"></span>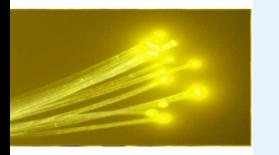

### **Le multiplexage en longueur d'onde**

● [Titre](#page-0-0) ● Licence de la [présentation](#page-1-0)

● [Plan](#page-2-0)

**[Contexte](#page-3-0)** 

[État](#page-12-0) de l'art

xDSL [Exemple](#page-23-0)

#### Fibre [Optique](#page-29-0)

● [C'est](#page-30-0) quoi

● Les types de fibre [optique](#page-31-0)

 $\bullet$  Les types de fibre [optique](#page-32-0)

● Le spectre [électromagnétique](#page-33-0)

 $\bullet$  Le multiplexage en longueur d'onde

[EPON](#page-35-0)

[Génie](#page-55-0) Civil

[Génie](#page-66-0) Civil

**[CCCM](#page-88-0)** 

Le [xDSL](#page-92-0) : FREE

**[Hermillon](#page-101-0)** 

**[CCCM](#page-106-0)** 

- Possibilité de faire cohabiter dans la même fibre deux longueurs d'onde suffisamment séparée pour qu'elles soient totalement invisible l'une à l'autre.
- Plusieurs modes possibles (le nombre de longueurs d'ondeprésentes simultanément évolue avec les technologies, notamment sur les lasers).

<span id="page-35-0"></span>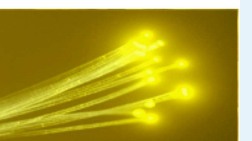

### **Ethernet Passive Optical NetworkOù comment faire des économies**
<span id="page-36-0"></span>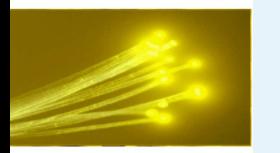

# **Idée générale**

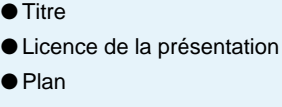

**[Contexte](#page-3-0)** 

[État](#page-12-0) de l'art

xDSL [Exemple](#page-23-0)

Fibre [Optique](#page-29-0)

### [EPON](#page-35-0)

### ● Idée générale  $\bullet$  [EPON](#page-37-0)

- Splitter [optique](#page-38-0)
- Splitter [optique](#page-39-0)
- Splitter [optique](#page-40-0)
- Splitter [optique](#page-41-0)
- Splitter [optique](#page-42-0)
- Splitter [optique](#page-43-0)
- Splitter [optique](#page-44-0)
- Splitter [optique](#page-45-0)
- Splitter [optique](#page-46-0)
- Splitter [optique](#page-47-0)
- $\bullet$  Un [exemple](#page-48-0) de splitter optique
- Voie [descendante](#page-49-0)
- Voie [montante](#page-50-0)
- [Multiplexage](#page-51-0) en longueur d'ondes

ONU [\(Optical](#page-53-0) Network Unit)

● OLT (Optical Line

[Terminaison\)](#page-52-0)

- Réseau de transport d'information ne nécessitant pas d'appareil actif entre l'abonné et le fournisseur d'accès.
- Organisé comme un réseau de distribution classique (eau, électricité, gaz, etc).
- Ramification en forme d'arbre.
- ■ Les ramifications sont obtenues <sup>à</sup> l'aide d'un splitter optique(dispositif passif).

<span id="page-37-0"></span>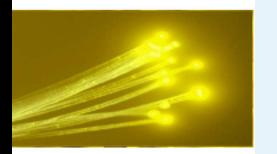

### **EPON**

3

● [Titre](#page-0-0)

● Licence de la [présentation](#page-1-0)

● [Plan](#page-2-0)

**[Contexte](#page-3-0)** 

[État](#page-12-0) de l'art

xDSL [Exemple](#page-23-0)

Fibre [Optique](#page-29-0)

#### [EPON](#page-35-0)

● Idée [générale](#page-36-0)

### ● EPON

- Splitter [optique](#page-38-0)
- Splitter [optique](#page-39-0)
- Splitter [optique](#page-40-0)
- Splitter [optique](#page-41-0)
- Splitter [optique](#page-42-0)
- Splitter [optique](#page-43-0)
- Splitter [optique](#page-44-0)
- Splitter [optique](#page-45-0)
- Splitter [optique](#page-46-0)
- Splitter [optique](#page-47-0)
- $\bullet$  Un [exemple](#page-48-0) de splitter optique
- Voie [descendante](#page-49-0)
- Voie [montante](#page-50-0)
- [Multiplexage](#page-51-0) en longueur d'ondes

ONU [\(Optical](#page-53-0) Network Unit)

● OLT (Optical Line

[Terminaison\)](#page-52-0)

# Réseaux optiques passifs - PONs

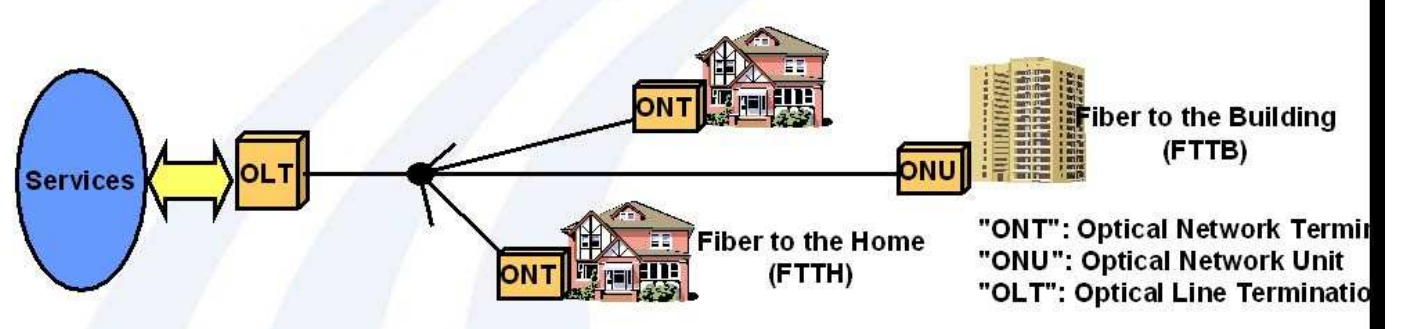

- Solution toute optique pour le réseau d'accès  $\blacksquare$
- Le PON fournit des services à une population  $\blacksquare$ d'abonnés à travers une fibre optique "splittée"
- Elimine tout élément actif sur le terrain  $\Rightarrow$  réduit les  $\blacksquare$ coûts d'infrastructure et d'exploitation

C-Cor

- Confidentiel -

- Deux types de PON  $\blacksquare$ 
	- ATM (BPON, FSAN)
	- Ethernet (EPON, EFM)

C-COR

<span id="page-38-0"></span>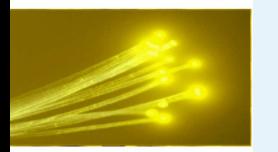

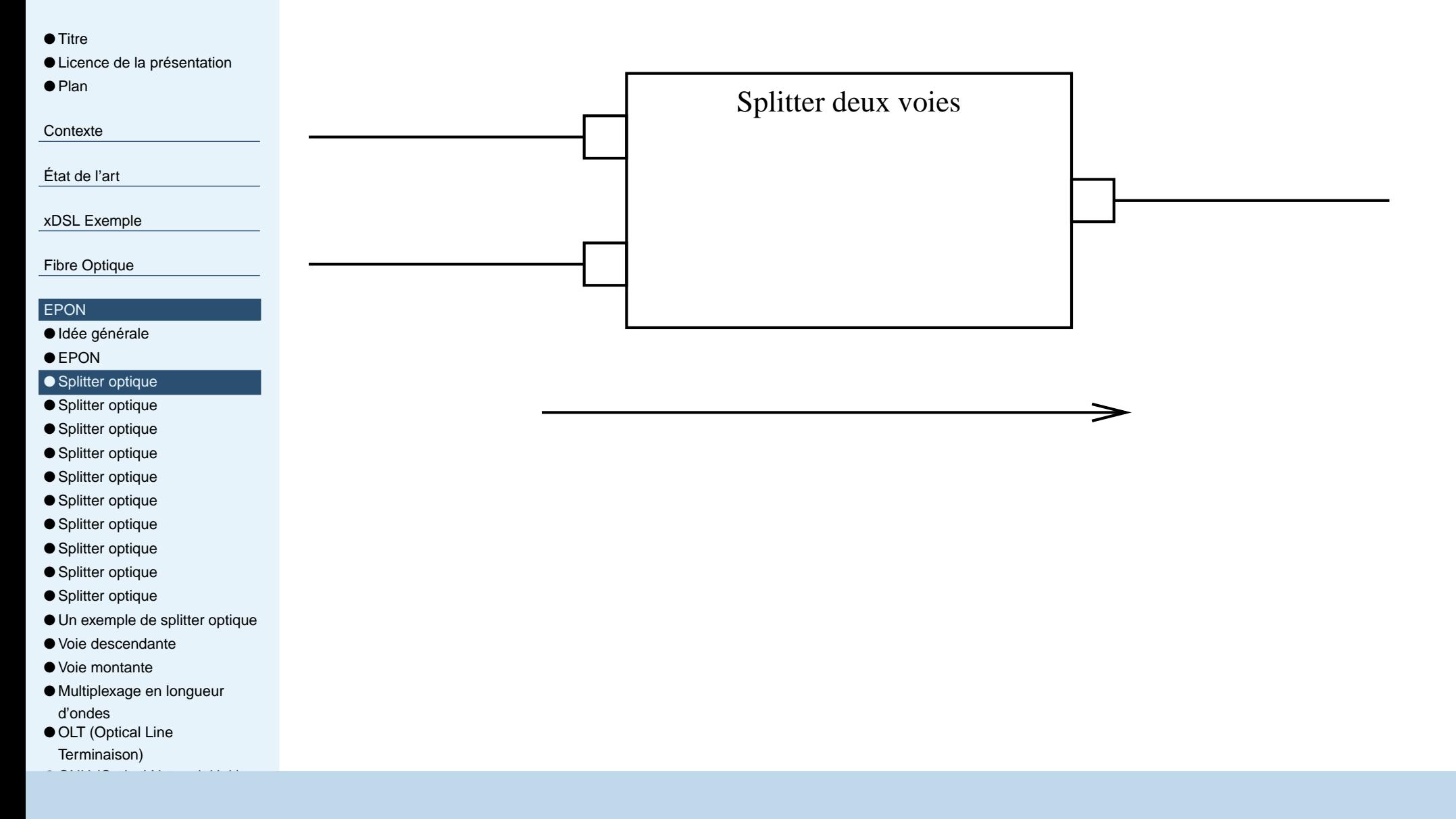

<span id="page-39-0"></span>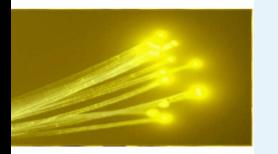

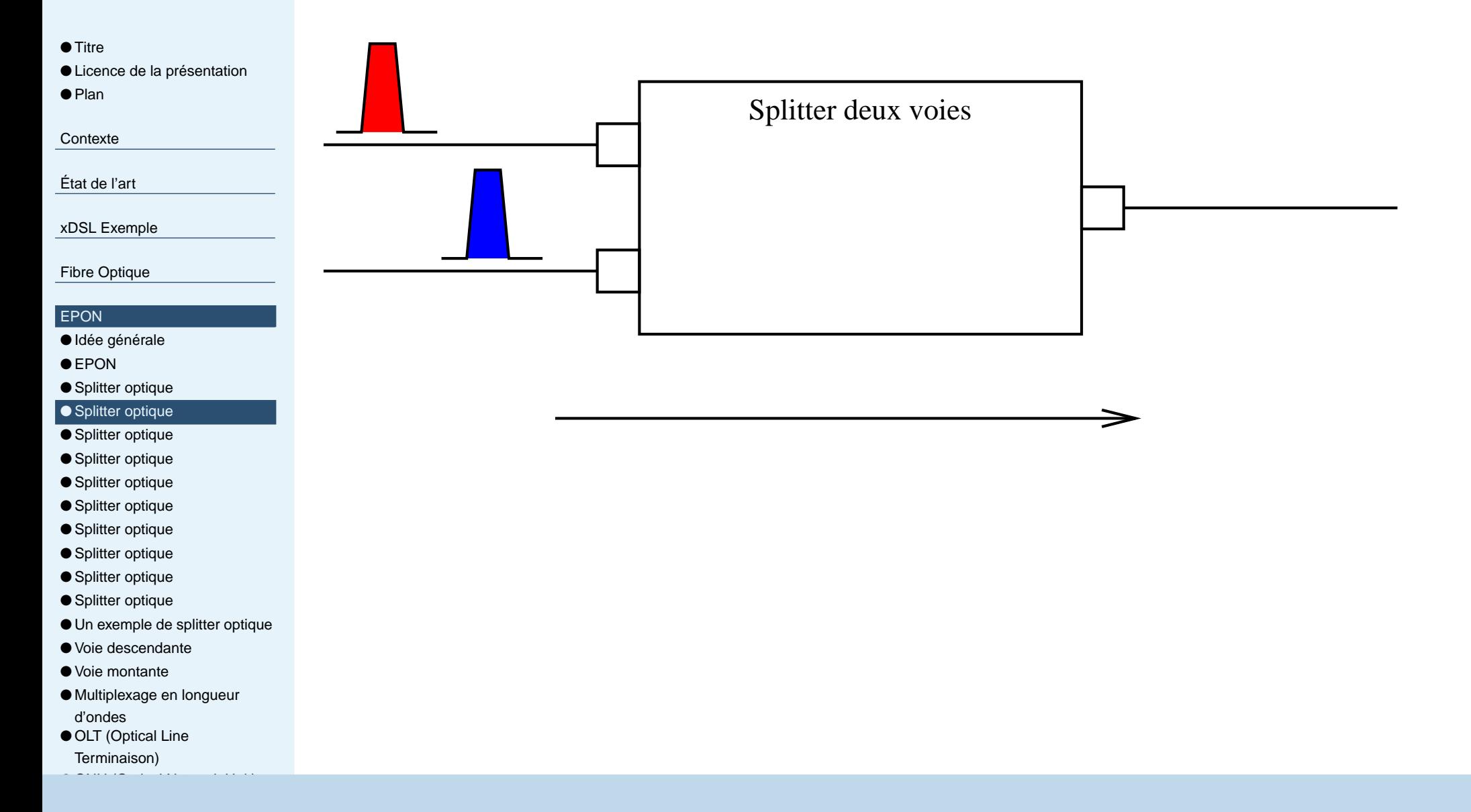

<span id="page-40-0"></span>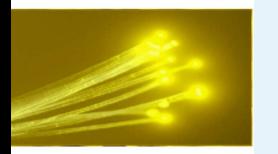

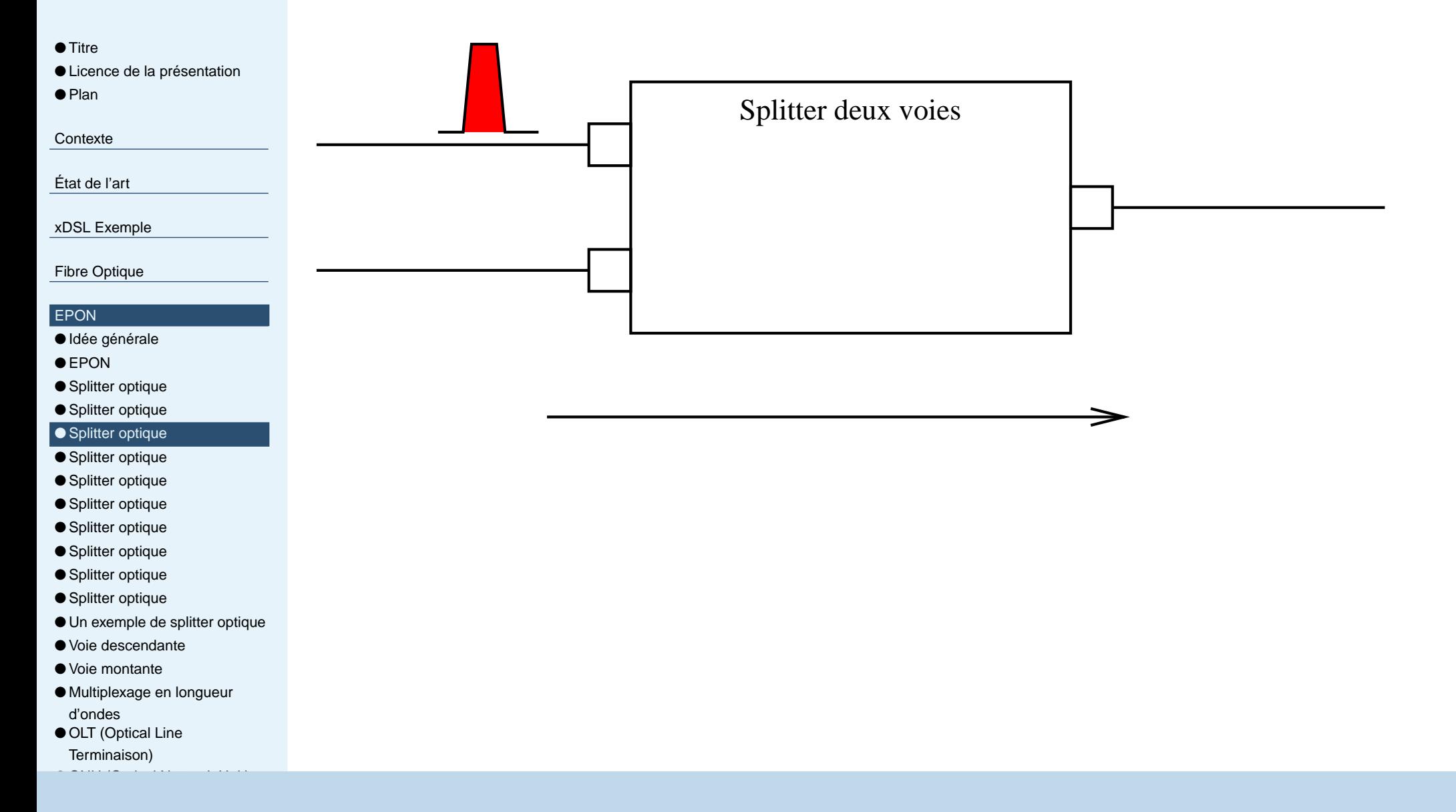

<span id="page-41-0"></span>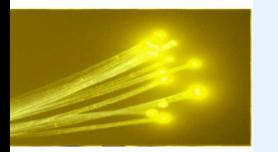

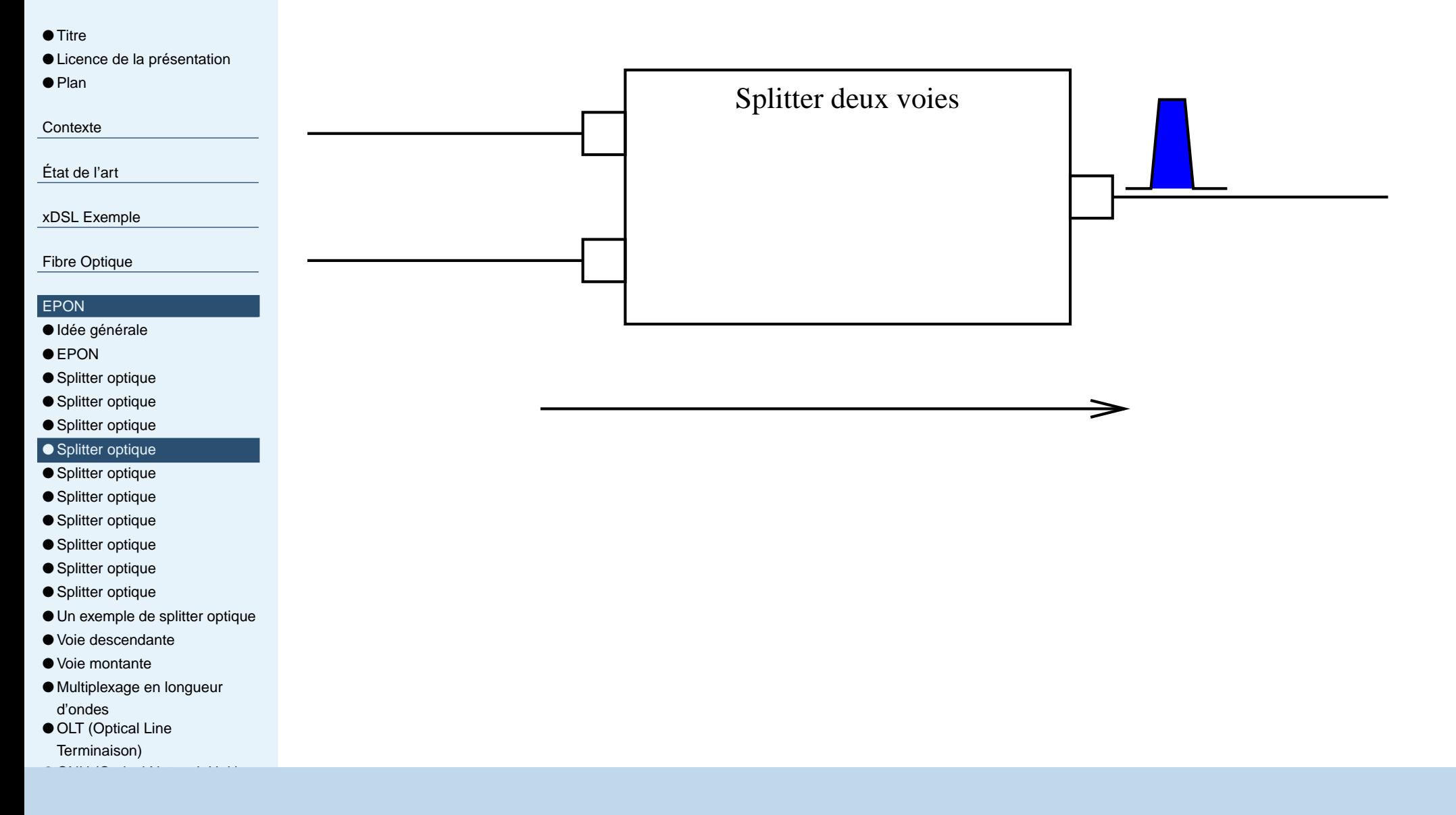

<span id="page-42-0"></span>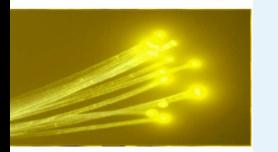

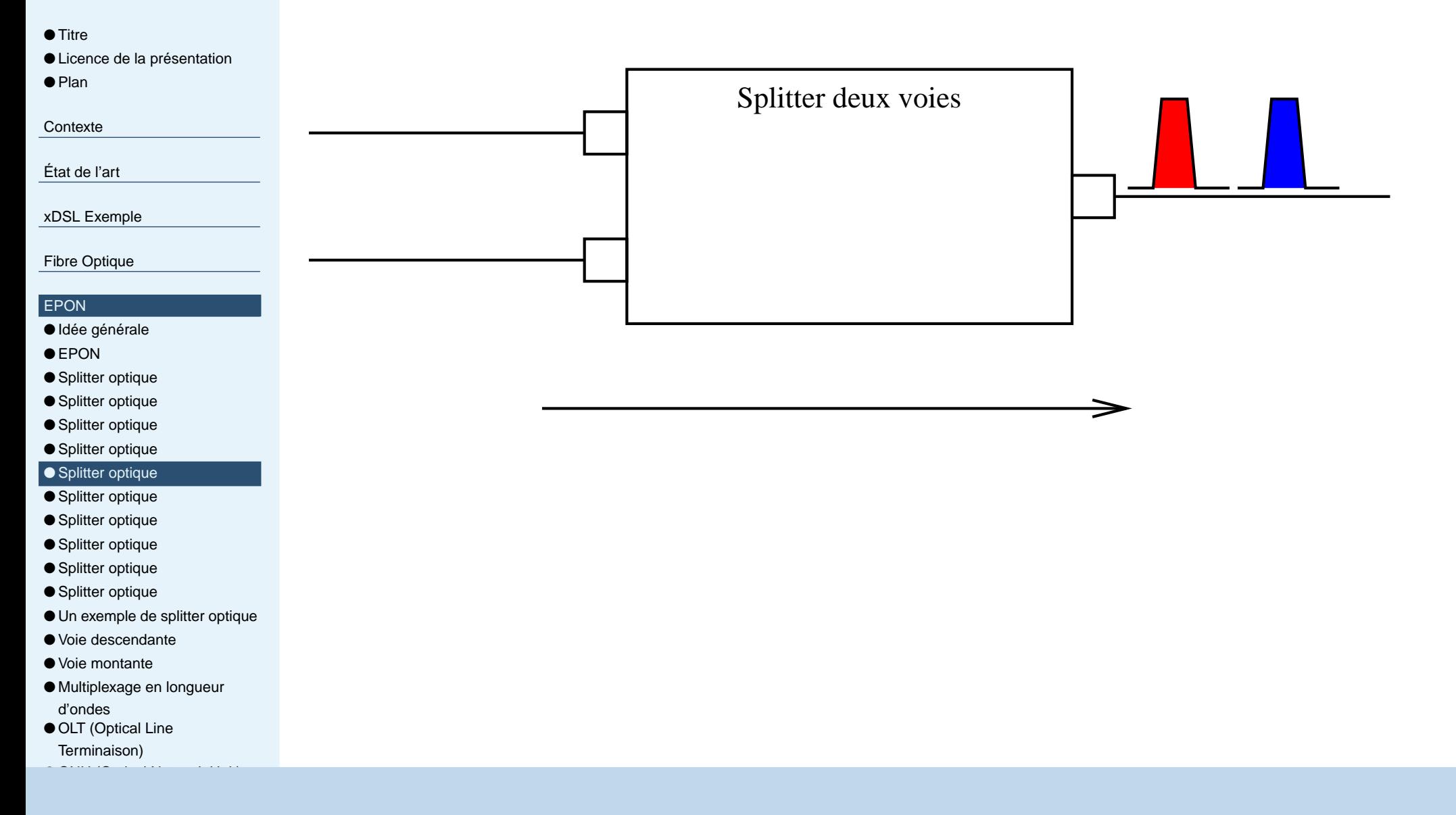

<span id="page-43-0"></span>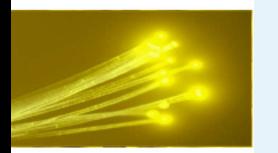

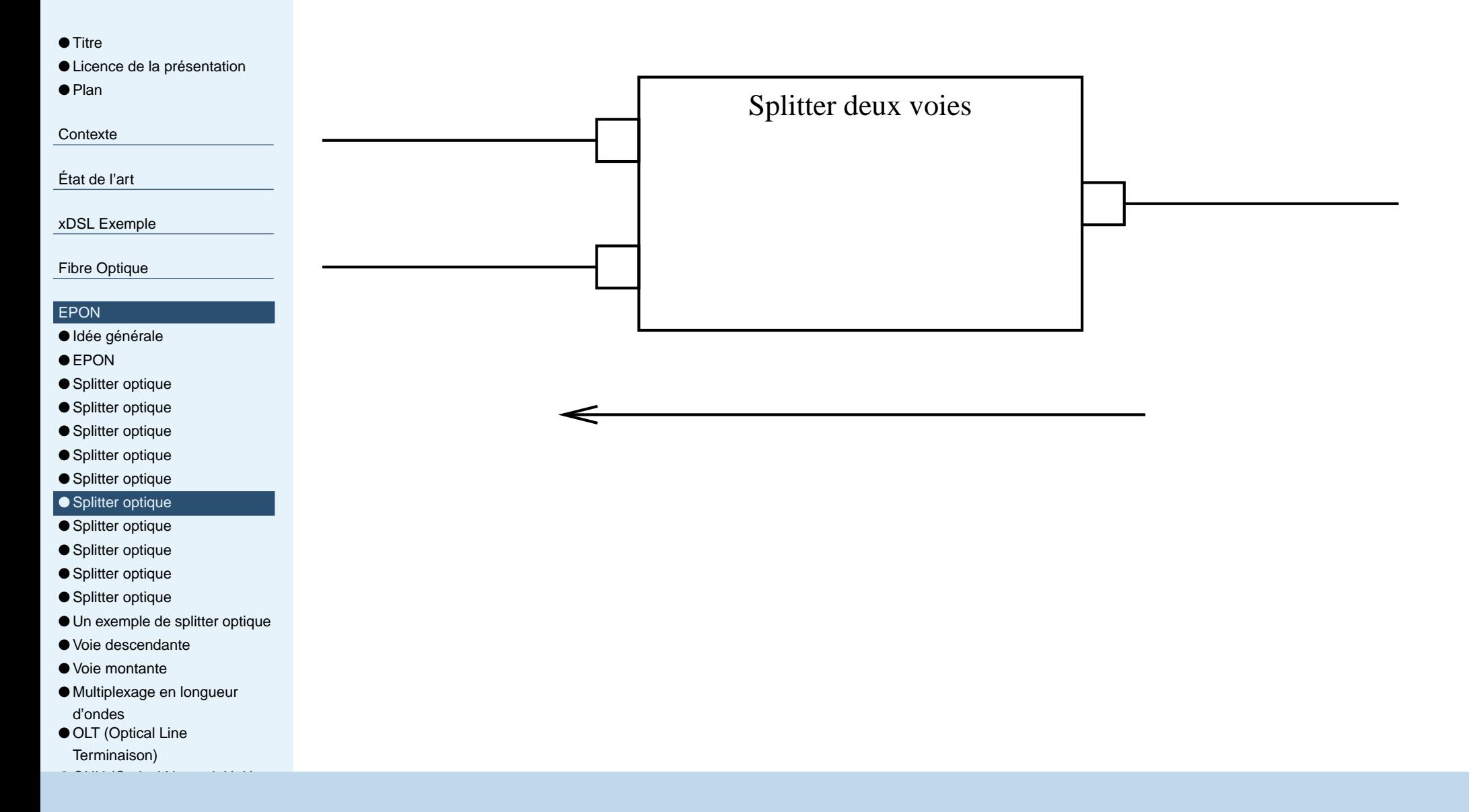

<span id="page-44-0"></span>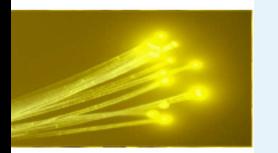

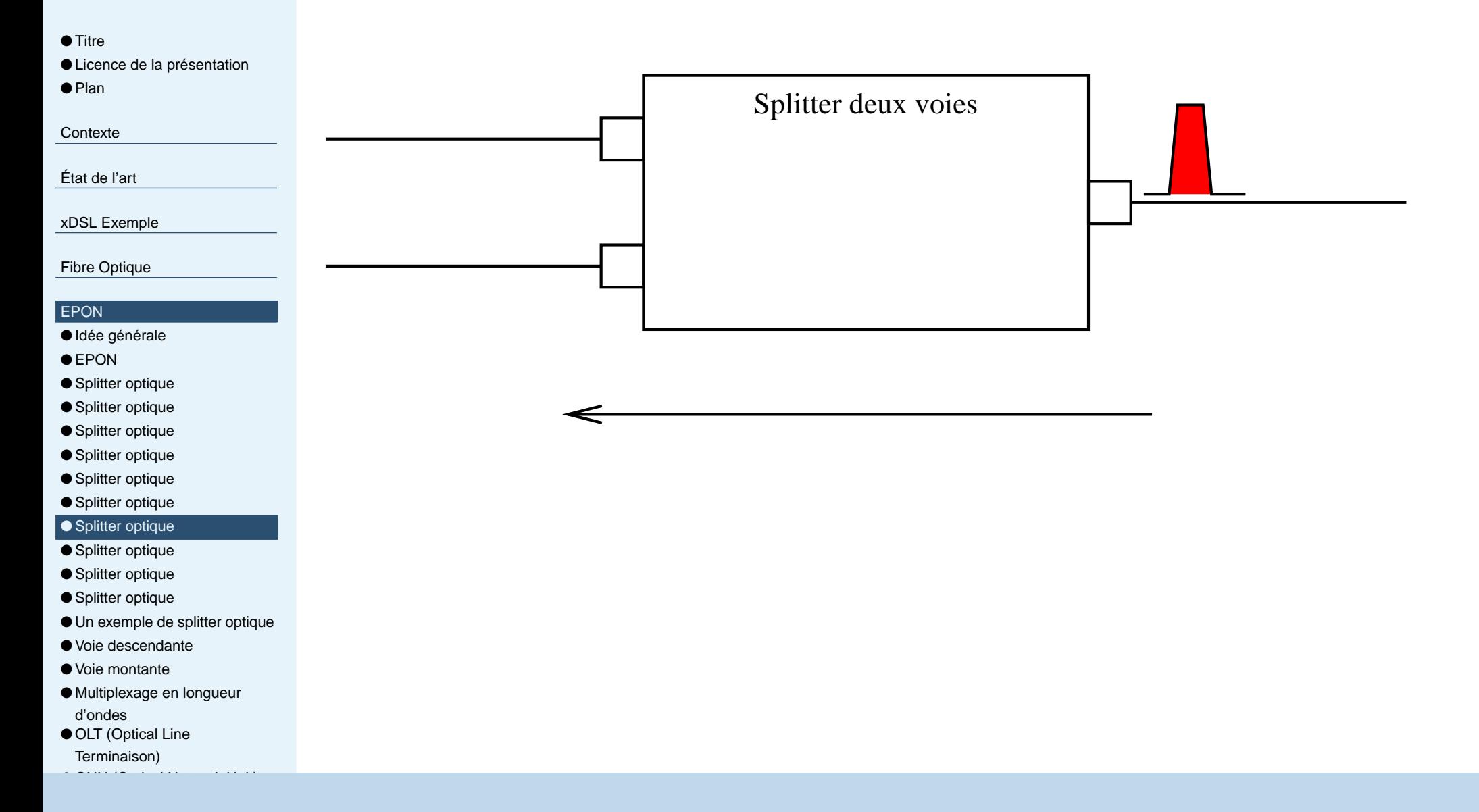

<span id="page-45-0"></span>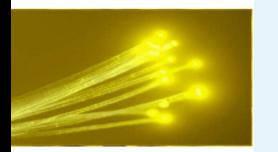

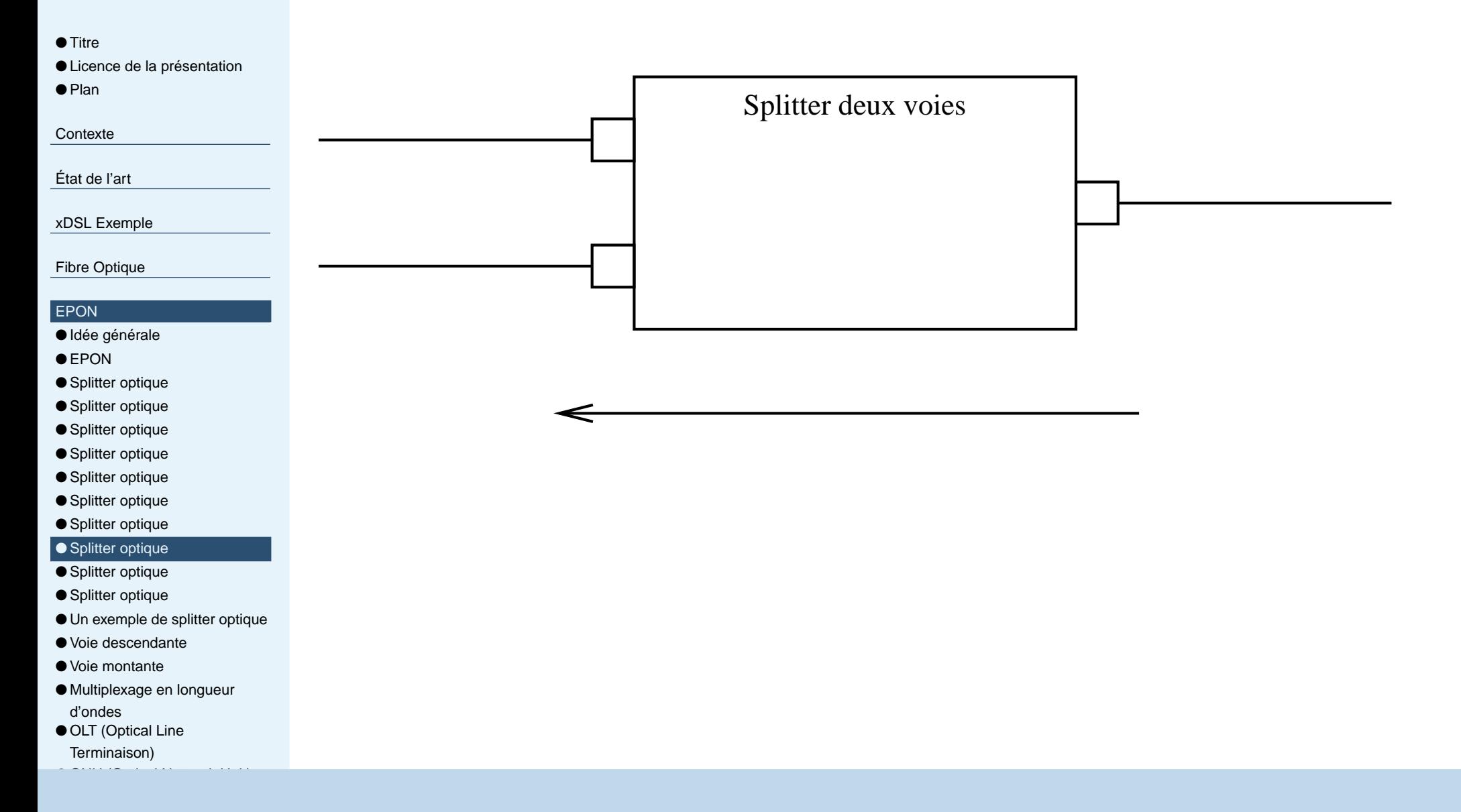

<span id="page-46-0"></span>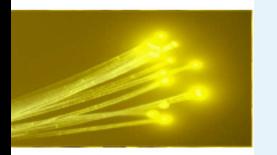

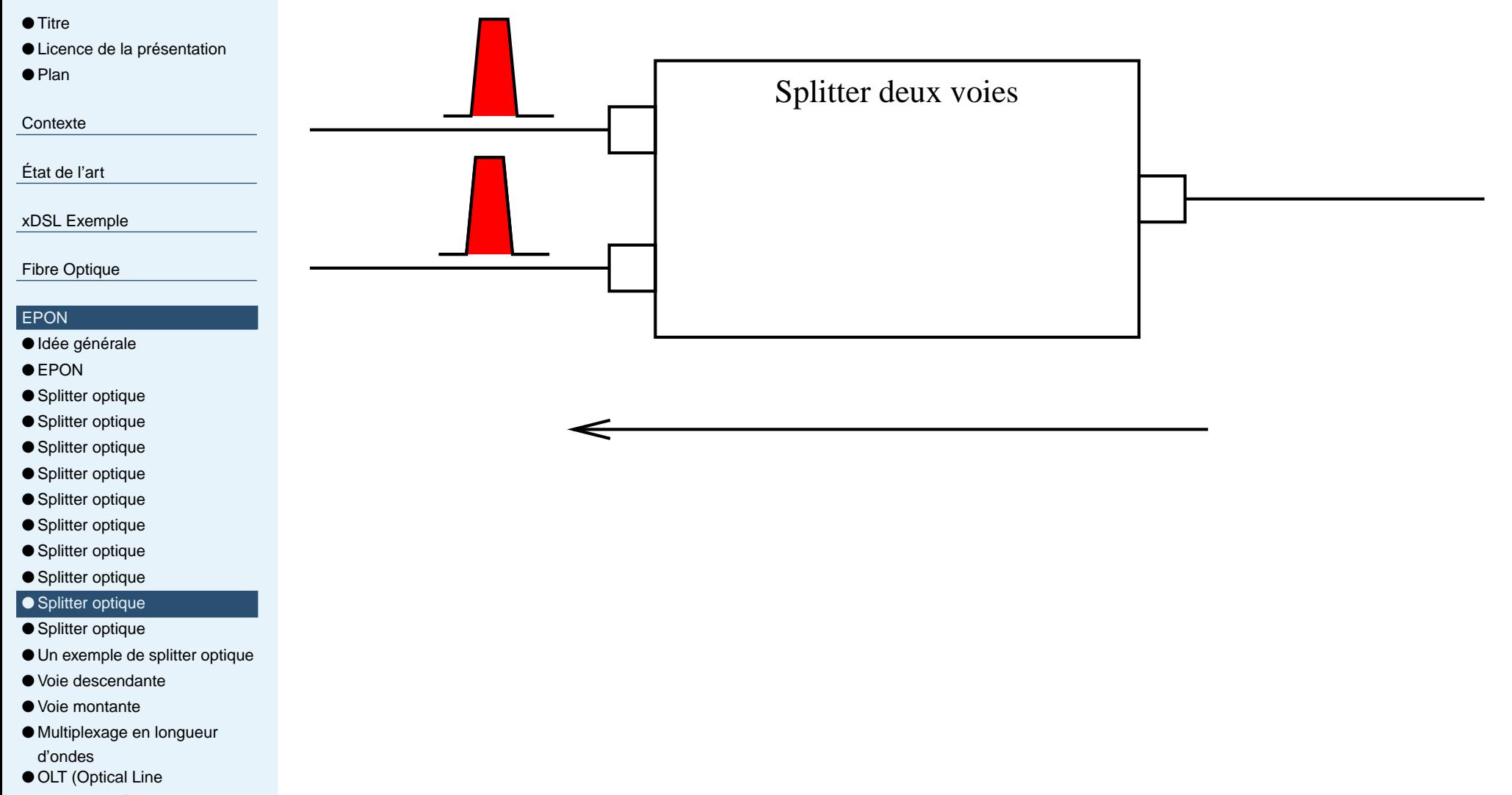

[Terminaison\)](#page-52-0)

ONU [\(Optical](#page-53-0) Network Unit)

<span id="page-47-0"></span>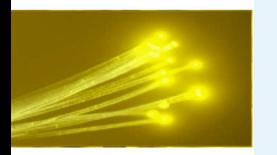

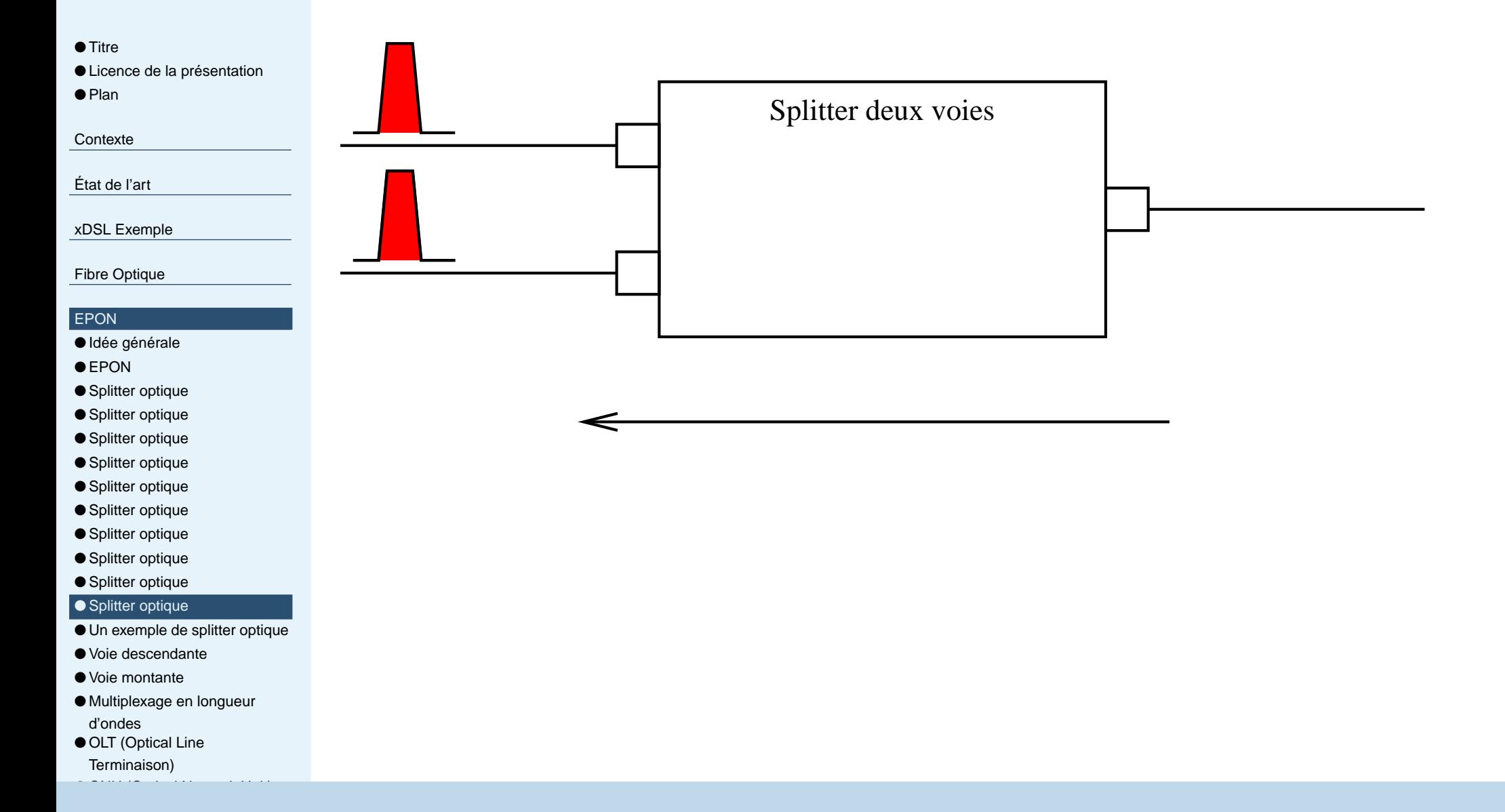

<span id="page-48-0"></span>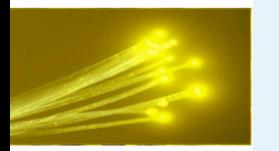

## **Un exemple de splitter optique**

● [Titre](#page-0-0)

● Licence de la [présentation](#page-1-0)

● [Plan](#page-2-0)

**[Contexte](#page-3-0)** 

[État](#page-12-0) de l'art

xDSL [Exemple](#page-23-0)

Fibre [Optique](#page-29-0)

### [EPON](#page-35-0)

● Idée [générale](#page-36-0)

- $\bullet$  [EPON](#page-37-0)
- Splitter [optique](#page-38-0)
- Splitter [optique](#page-39-0)
- Splitter [optique](#page-40-0)
- Splitter [optique](#page-41-0)
- Splitter [optique](#page-42-0)
- Splitter [optique](#page-43-0)
- Splitter [optique](#page-44-0)
- Splitter [optique](#page-45-0)
- Splitter [optique](#page-46-0)
- Splitter [optique](#page-47-0)

### $\bullet$  Un exemple de splitter optique

- Voie [descendante](#page-49-0)
- Voie [montante](#page-50-0)
- [Multiplexage](#page-51-0) en longueur d'ondes

ONU [\(Optical](#page-53-0) Network Unit)

● OLT (Optical Line

[Terminaison\)](#page-52-0)

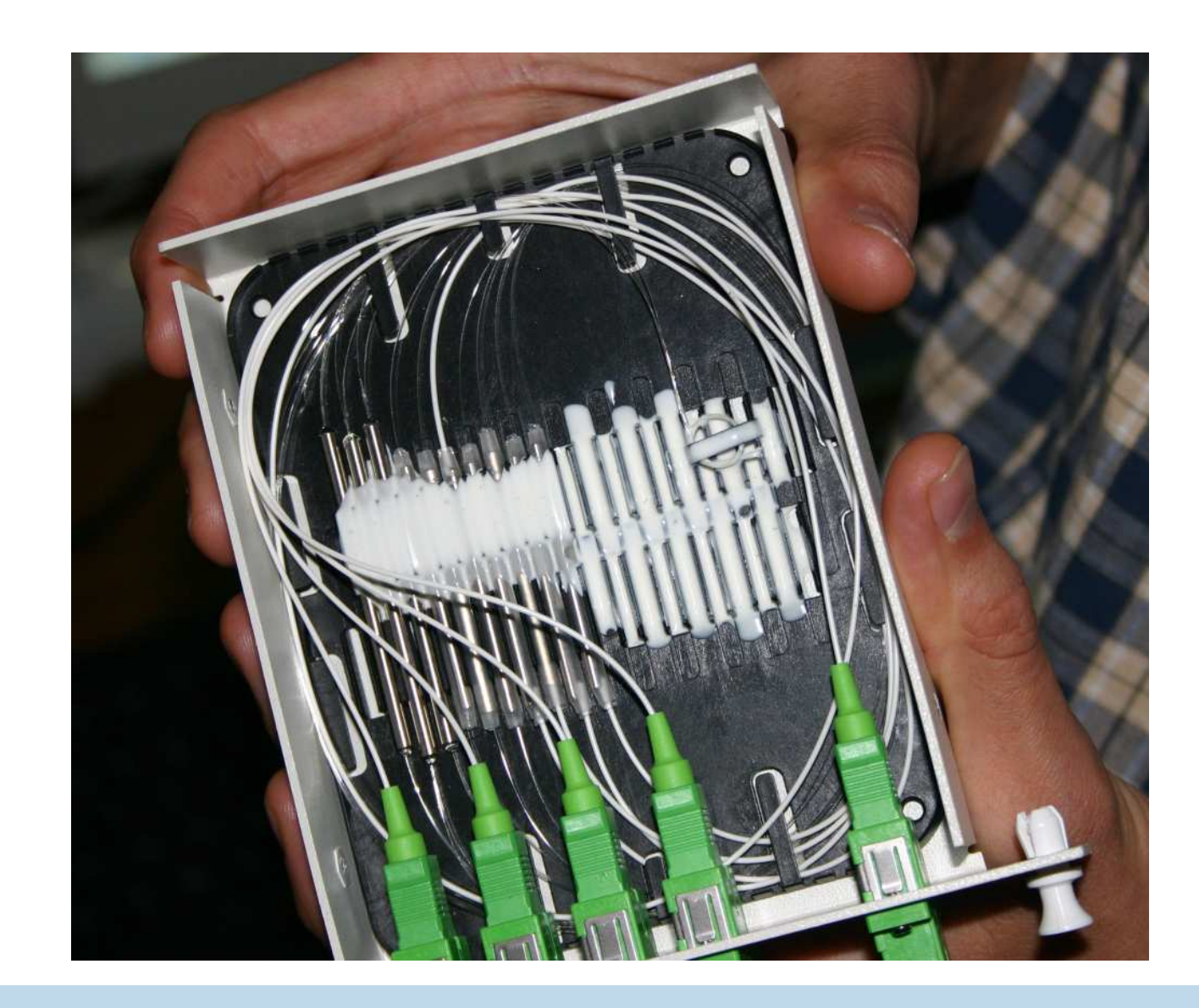

<span id="page-49-0"></span>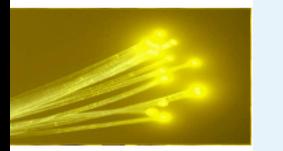

### **Voie descendante**

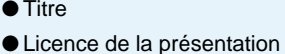

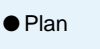

**[Contexte](#page-3-0)** 

[État](#page-12-0) de l'art

xDSL [Exemple](#page-23-0)

Fibre [Optique](#page-29-0)

#### [EPON](#page-35-0)

- Idée [générale](#page-36-0)
- $\bullet$  [EPON](#page-37-0)
- Splitter [optique](#page-38-0)
- Splitter [optique](#page-39-0)
- Splitter [optique](#page-40-0)
- Splitter [optique](#page-41-0)
- Splitter [optique](#page-42-0)
- Splitter [optique](#page-43-0)
- Splitter [optique](#page-44-0)
- Splitter [optique](#page-45-0)
- Splitter [optique](#page-46-0)
- Splitter [optique](#page-47-0)
- Un [exemple](#page-48-0) de splitter optique

● Voie descendante

● Voie [montante](#page-50-0) ● [Multiplexage](#page-51-0) en longueur d'ondes

ONU [\(Optical](#page-53-0) Network Unit)

● OLT (Optical Line

[Terminaison\)](#page-52-0)

■ Diffusion dans l'arbre du réseau optique depuis l'OLT jusqu'aux ONUs.

■ Tri dans les paquets effectué par l'ONU, en fonction desadresses MAC.

<span id="page-50-0"></span>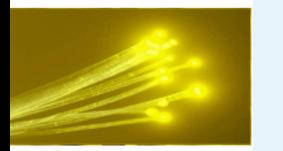

### **Voie montante**

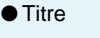

● Licence de la [présentation](#page-1-0) ● [Plan](#page-2-0)

**[Contexte](#page-3-0)** 

[État](#page-12-0) de l'art

xDSL [Exemple](#page-23-0)

Fibre [Optique](#page-29-0)

#### [EPON](#page-35-0)

- Idée [générale](#page-36-0)
- $\bullet$  [EPON](#page-37-0)
- Splitter [optique](#page-38-0)
- Splitter [optique](#page-39-0)
- Splitter [optique](#page-40-0)
- Splitter [optique](#page-41-0)
- Splitter [optique](#page-42-0)
- Splitter [optique](#page-43-0)
- Splitter [optique](#page-44-0)
- Splitter [optique](#page-45-0)
- Splitter [optique](#page-46-0)
- Splitter [optique](#page-47-0)
- $\bullet$  Un [exemple](#page-48-0) de splitter optique

● Voie [descendante](#page-49-0)

### ● Voie montante

● [Multiplexage](#page-51-0) en longueur d'ondes

ONU [\(Optical](#page-53-0) Network Unit)

● OLT (Optical Line

[Terminaison\)](#page-52-0)

- Synchronisation des horloges des ONUs
- Chaque ONUs se voit attribué un timeslot pour l'envoi de sesdonnées.
- On utilise un padding au début et à la fin des paquets pour <sup>s</sup>'accommoder des éventuelles collisions entre paquets.

<span id="page-51-0"></span>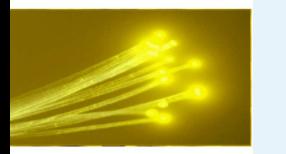

## **Multiplexage en longueur d'ondes**

### ● [Titre](#page-0-0)

● Licence de la [présentation](#page-1-0) ● [Plan](#page-2-0)

**[Contexte](#page-3-0)** 

[État](#page-12-0) de l'art

xDSL [Exemple](#page-23-0)

Fibre [Optique](#page-29-0)

### [EPON](#page-35-0)

● Idée [générale](#page-36-0)

- $\bullet$  [EPON](#page-37-0)
- Splitter [optique](#page-38-0)
- Splitter [optique](#page-39-0)
- Splitter [optique](#page-40-0)
- Splitter [optique](#page-41-0)
- Splitter [optique](#page-42-0)
- Splitter [optique](#page-43-0) ● Splitter [optique](#page-44-0)
- Splitter [optique](#page-45-0)
- Splitter [optique](#page-46-0)
- Splitter [optique](#page-47-0)
- $\bullet$  Un [exemple](#page-48-0) de splitter optique
- Voie [descendante](#page-49-0)
- Voie [montante](#page-50-0)
- Multiplexage en longueur

ONU [\(Optical](#page-53-0) Network Unit)

d'ondes

●

● OLT (Optical Line

[Terminaison\)](#page-52-0)

- Chaque voie utilise une longueur d'onde séparée.
- On peut aussi transporter de la télévision (voie descendanteseulement) sur une autre longueur d'onde.
- Une transposition brutale du premier GHz (0-1GHz) du spectre radio vient directement moduler cette longueurd'onde.
- L'ONU extrait les chaînes de radio et de télévision ainsi transportées.

<span id="page-52-0"></span>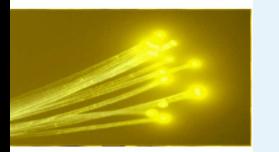

## **OLT (Optical Line Terminaison)**

● [Titre](#page-0-0)

● Licence de la [présentation](#page-1-0)

● [Plan](#page-2-0)

**[Contexte](#page-3-0)** 

[État](#page-12-0) de l'art

xDSL [Exemple](#page-23-0)

Fibre [Optique](#page-29-0)

#### [EPON](#page-35-0)

● Idée [générale](#page-36-0)

- $\bullet$  [EPON](#page-37-0)
- Splitter [optique](#page-38-0)
- Splitter [optique](#page-39-0)
- Splitter [optique](#page-40-0)

● Splitter [optique](#page-41-0)

- Splitter [optique](#page-42-0)
- Splitter [optique](#page-43-0)
- Splitter [optique](#page-44-0)
- Splitter [optique](#page-45-0)
- Splitter [optique](#page-46-0)
- Splitter [optique](#page-47-0)
- $\bullet$  Un [exemple](#page-48-0) de splitter optique
- Voie [descendante](#page-49-0)
- Voie [montante](#page-50-0)

● [Multiplexage](#page-51-0) en longueur

ONU [\(Optical](#page-53-0) Network Unit)

d'ondes

●

● OLT (Optical Line Terminaison)

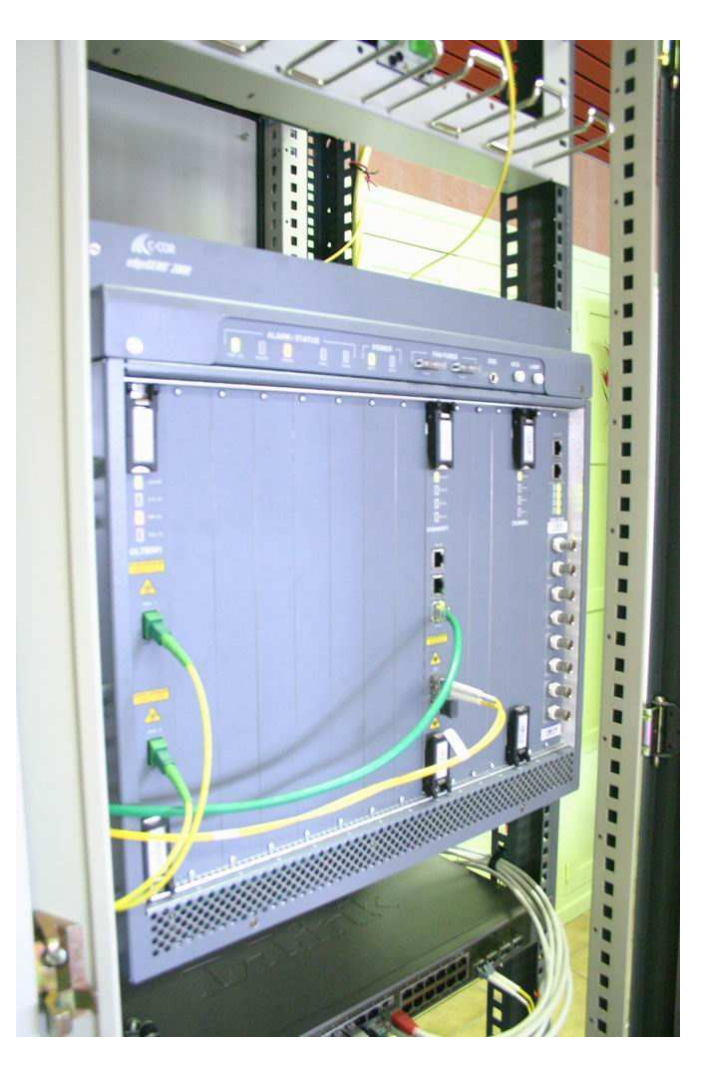

<span id="page-53-0"></span>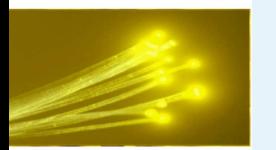

# **ONU (Optical Network Unit)**

● [Titre](#page-0-0)

● Licence de la [présentation](#page-1-0)

● [Plan](#page-2-0)

**[Contexte](#page-3-0)** 

[État](#page-12-0) de l'art

xDSL [Exemple](#page-23-0)

Fibre [Optique](#page-29-0)

### [EPON](#page-35-0)

● Idée [générale](#page-36-0)

- $\bullet$  [EPON](#page-37-0)
- Splitter [optique](#page-38-0)
- Splitter [optique](#page-39-0)
- Splitter [optique](#page-40-0)
- Splitter [optique](#page-41-0)
- Splitter [optique](#page-42-0)
- Splitter [optique](#page-43-0)
- Splitter [optique](#page-44-0)
- Splitter [optique](#page-45-0)
- Splitter [optique](#page-46-0)
- Splitter [optique](#page-47-0)
- $\bullet$  Un [exemple](#page-48-0) de splitter optique
- Voie [descendante](#page-49-0)
- Voie [montante](#page-50-0)
- [Multiplexage](#page-51-0) en longueur d'ondes

ONU (Optical Network Unit)

● OLT (Optical Line [Terminaison\)](#page-52-0)

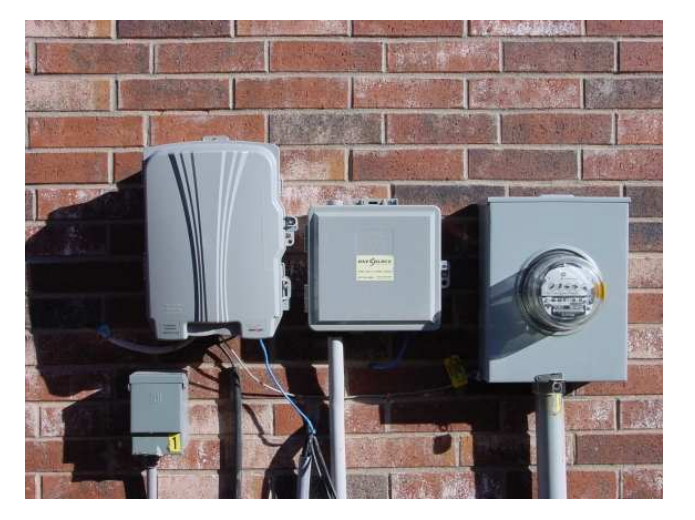

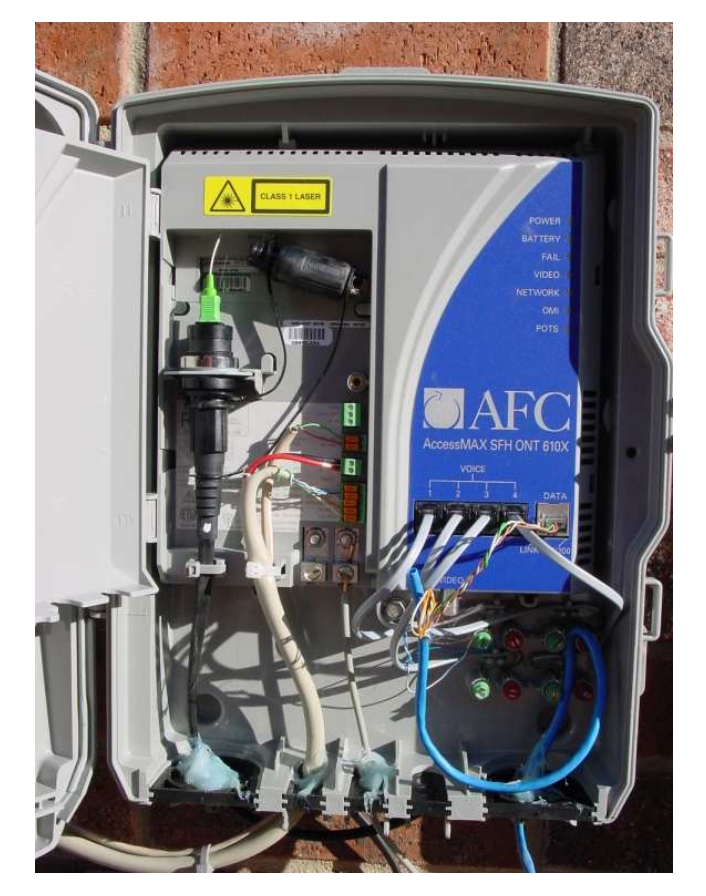

<span id="page-54-0"></span>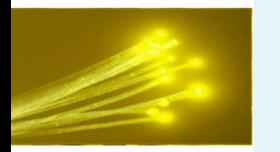

### **ONU "Mauriennais"**

● [Titre](#page-0-0)

● Licence de la [présentation](#page-1-0) ● [Plan](#page-2-0)

**[Contexte](#page-3-0)** 

[État](#page-12-0) de l'art

xDSL [Exemple](#page-23-0)

Fibre [Optique](#page-29-0)

### [EPON](#page-35-0)

- Idée [générale](#page-36-0)
- $\bullet$  [EPON](#page-37-0)
- Splitter [optique](#page-38-0)
- Splitter [optique](#page-39-0)
- Splitter [optique](#page-40-0)
- Splitter [optique](#page-41-0)
- Splitter [optique](#page-42-0)
- Splitter [optique](#page-43-0)
- Splitter [optique](#page-44-0)
- Splitter [optique](#page-45-0)
- Splitter [optique](#page-46-0)
- Splitter [optique](#page-47-0)
- $\bullet$  Un [exemple](#page-48-0) de splitter optique
- Voie [descendante](#page-49-0)
- Voie [montante](#page-50-0)
- [Multiplexage](#page-51-0) en longueur d'ondes

ONU [\(Optical](#page-53-0) Network Unit)

● OLT (Optical Line

[Terminaison\)](#page-52-0)

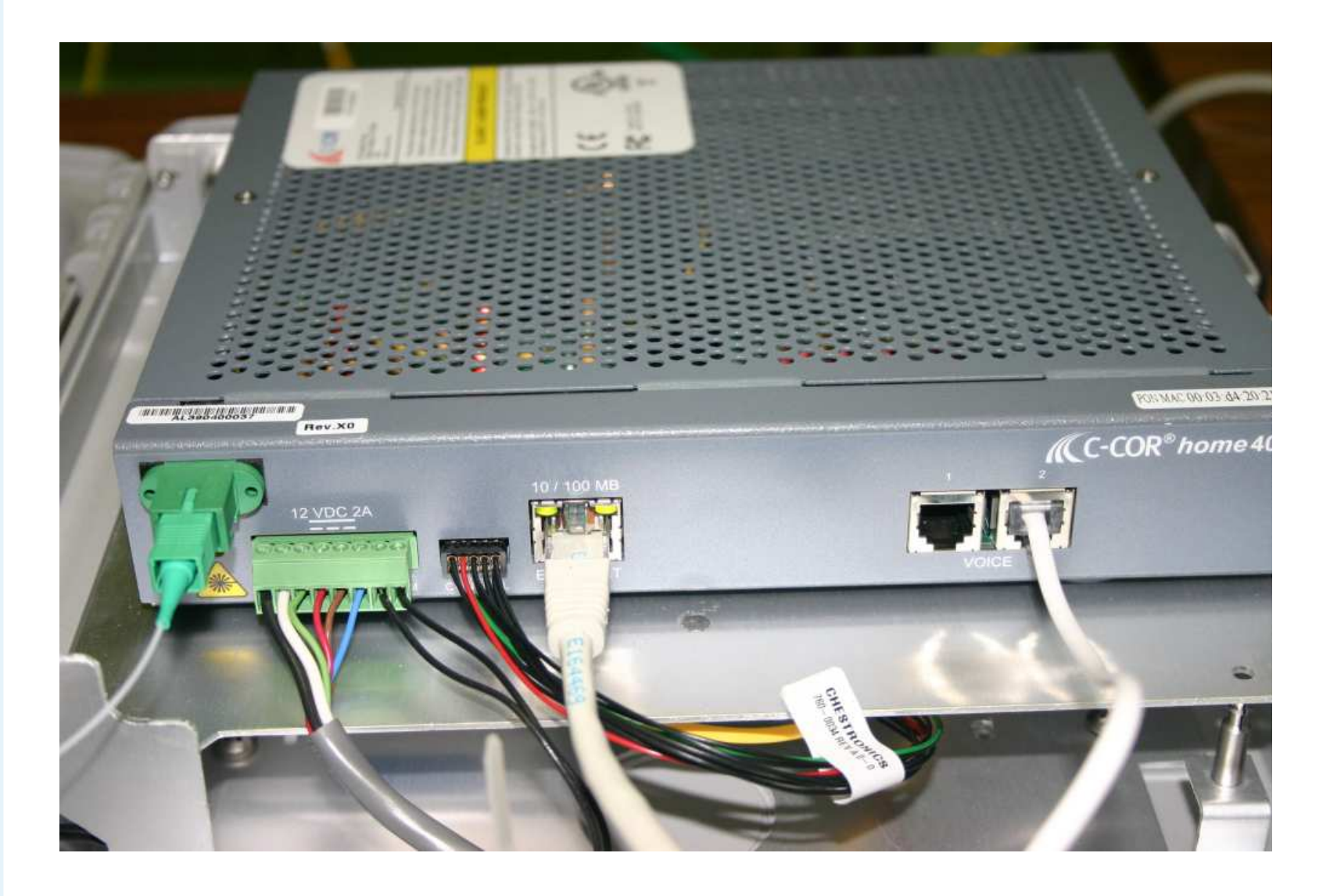

<span id="page-55-0"></span>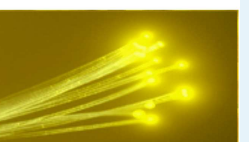

## **Les GIX**

## **Noeud d'échanges internet100 Mb/s chez l'abonné ?centralisés à Paris ?**

## **NON !**

<span id="page-56-0"></span>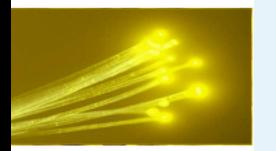

# **GIX ?**

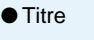

● Licence de la [présentation](#page-1-0) ● [Plan](#page-2-0)

**[Contexte](#page-3-0)** 

[État](#page-12-0) de l'art

xDSL [Exemple](#page-23-0)

Fibre [Optique](#page-29-0)

[EPON](#page-35-0)

### [Génie](#page-55-0) Civil

- $\bullet$  GIX ? ● [Schéma](#page-57-0) GIX
- [Qu'est-ce](#page-58-0) qu'un GIX ?
- Cas [concret](#page-59-0) : FREE
- $\bullet$  FREE : [FREEIX](#page-60-0)
- GIX [régionaux](#page-61-0)
- Coût de la bande [passante](#page-62-0)
- [Techniquement](#page-63-0) que faut-il pour faire un GIX ?
- Cas concret [LYONIX](#page-64-0)
- $\bullet$  [CHAMBERIX](#page-65-0) ?

[Génie](#page-66-0) Civil

**[CCCM](#page-88-0)** 

Le [xDSL](#page-92-0) : FREE

■ Qu'est-ce qu'un GIX ?

- Cas concret : FREE
- Avantages des GIX régionaux
- Coût de la bande passante
- Techniquement il faut quoi ?

<span id="page-57-0"></span>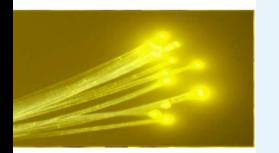

## **Schéma GIX**

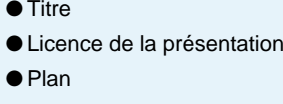

**[Contexte](#page-3-0)** 

[État](#page-12-0) de l'art

xDSL [Exemple](#page-23-0)

Fibre [Optique](#page-29-0)

[EPON](#page-35-0)

#### [Génie](#page-55-0) Civil

 $\bullet$  [GIX](#page-56-0) ?

### ● Schéma GIX

● [Qu'est-ce](#page-58-0) qu'un GIX ?

● Cas [concret](#page-59-0) : FREE

 $\bullet$  FREE : [FREEIX](#page-60-0)

● GIX [régionaux](#page-61-0)

- Coût de la bande [passante](#page-62-0)
- [Techniquement](#page-63-0) que faut-il pour faire un GIX ?
- Cas concret [LYONIX](#page-64-0)
- $\bullet$  [CHAMBERIX](#page-65-0) ?

[Génie](#page-66-0) Civil

**[CCCM](#page-88-0)** 

Le [xDSL](#page-92-0) : FREE

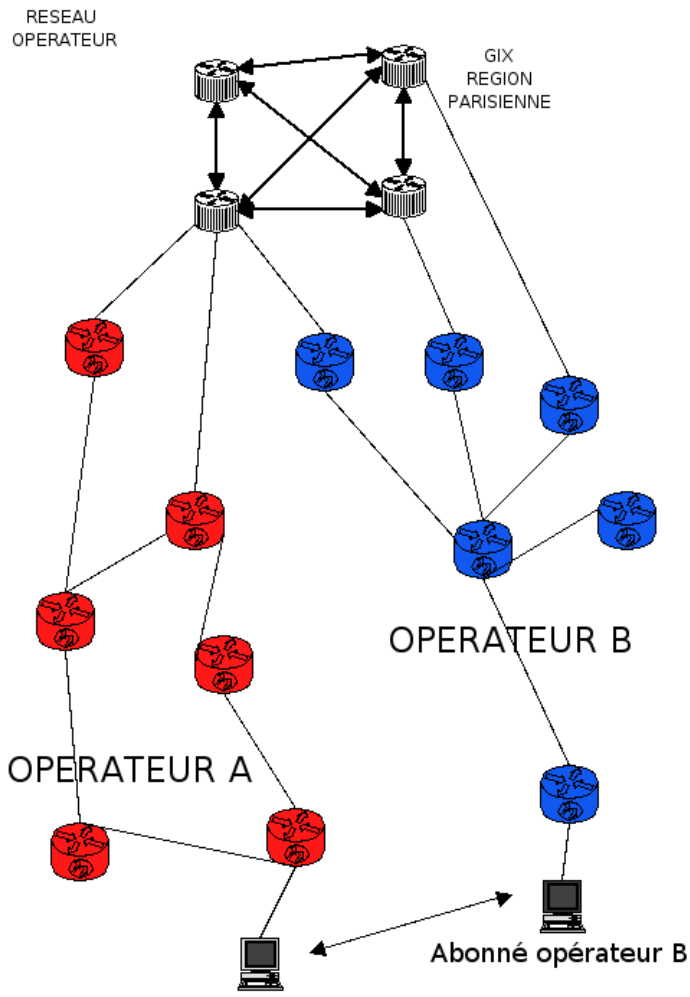

Abonné opérateur A

<span id="page-58-0"></span>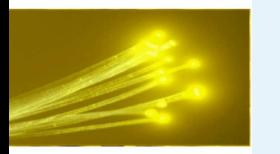

## **Qu'est-ce qu'un GIX ?**

● [Titre](#page-0-0)

● Licence de la [présentation](#page-1-0) ● [Plan](#page-2-0)

**[Contexte](#page-3-0)** 

[État](#page-12-0) de l'art

xDSL [Exemple](#page-23-0)

Fibre [Optique](#page-29-0)

[EPON](#page-35-0)

### [Génie](#page-55-0) Civil

 $\bullet$  [GIX](#page-56-0) ?

● [Schéma](#page-57-0) GIX

### ● Qu'est-ce qu'un GIX ?

● Cas [concret](#page-59-0) : FREE

 $\bullet$  FREE : [FREEIX](#page-60-0)

- GIX [régionaux](#page-61-0) ● Coût de la bande [passante](#page-62-0)
- [Techniquement](#page-63-0) que faut-il pour faire un GIX ?
- Cas concret [LYONIX](#page-64-0)
- $\bullet$  [CHAMBERIX](#page-65-0) ?

[Génie](#page-66-0) Civil

**[CCCM](#page-88-0)** 

- GIX : Groupment Internet eXchange
- Internet est un réseau d'ordinateurs interconnectés
- Via des routeurs
- Actuellement en France tous ces routeurs sont à Paris
- Pour communiquer avec votre voisin : vous passez par Paris
- Les GIX permettent les échanges de données à bas coût entre différents
	- ◆ Opérateurs
	- ◆ Prestataires
	- ◆ Collectivités

<span id="page-59-0"></span>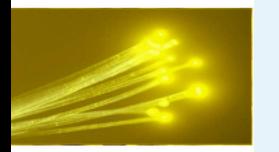

### **Cas concret : FREE**

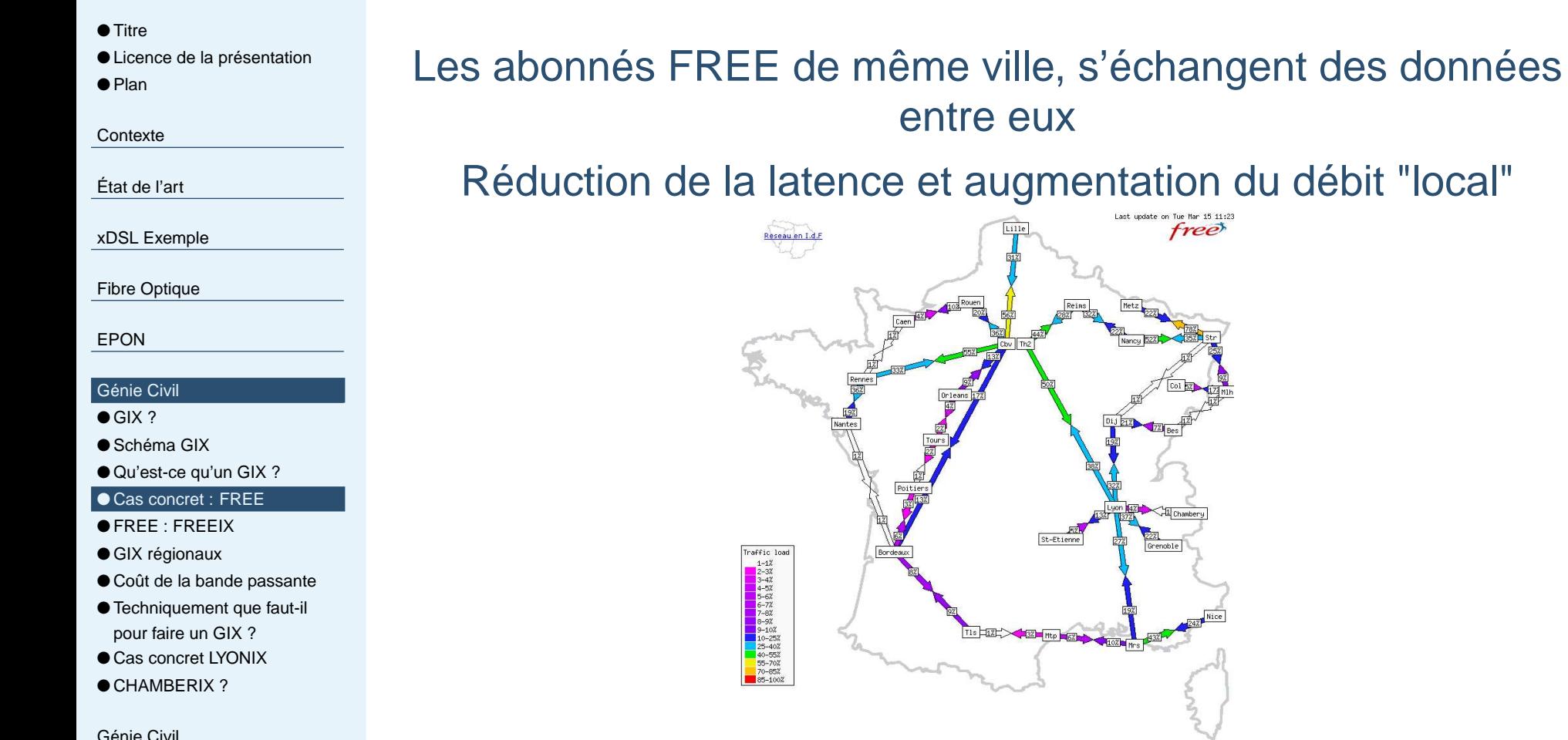

[Génie](#page-66-0) Civil

**[CCCM](#page-88-0)** 

<span id="page-60-0"></span>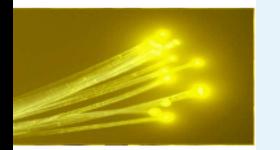

### **FREE : FREEIX**

- [Titre](#page-0-0)
- Licence de la [présentation](#page-1-0)
- [Plan](#page-2-0)

**[Contexte](#page-3-0)** 

[État](#page-12-0) de l'art

xDSL [Exemple](#page-23-0)

Fibre [Optique](#page-29-0)

[EPON](#page-35-0)

#### [Génie](#page-55-0) Civil

- $\bullet$  [GIX](#page-56-0) ?
- [Schéma](#page-57-0) GIX
- [Qu'est-ce](#page-58-0) qu'un GIX ?
- Cas [concret](#page-59-0) : FREE

### $\bullet$  FREE : FREEIX

- GIX [régionaux](#page-61-0)
- Coût de la bande [passante](#page-62-0)
- [Techniquement](#page-63-0) que faut-il pour faire un GIX ?
- Cas concret [LYONIX](#page-64-0)
- $\bullet$  [CHAMBERIX](#page-65-0) ?

[Génie](#page-66-0) Civil

**[CCCM](#page-88-0)** 

Le [xDSL](#page-92-0) : FREE

### Noeud d'échange gratuit entre FREE et tous les autresopérateurs français et le reste du monde

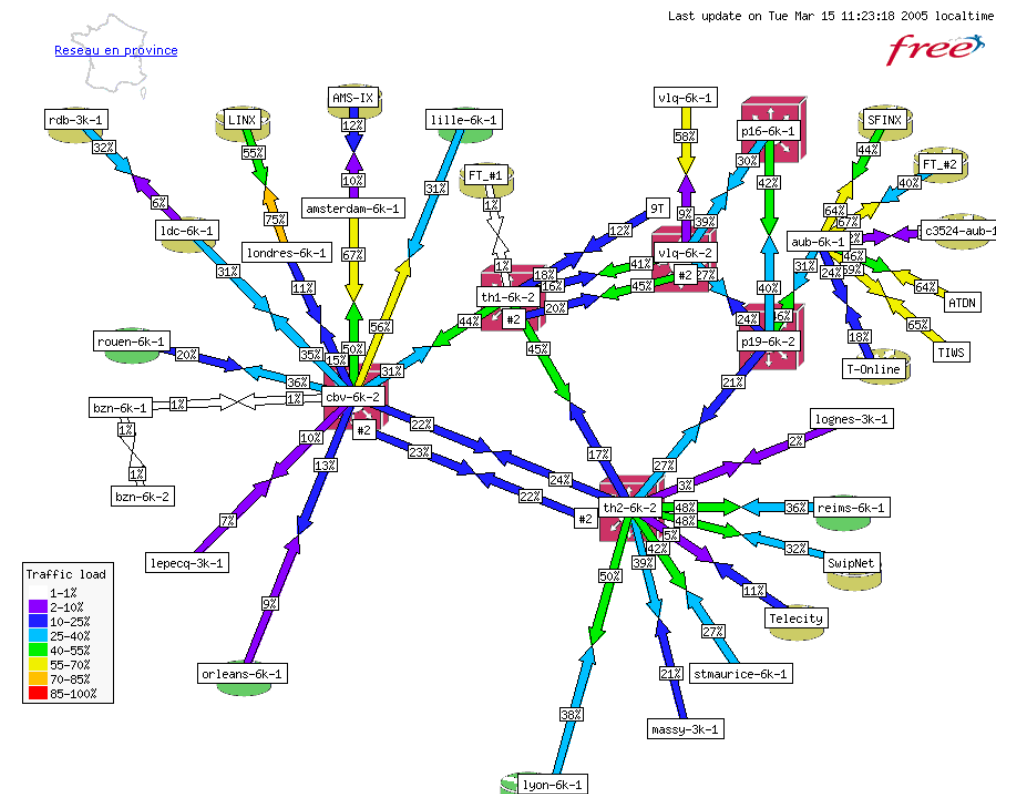

<span id="page-61-0"></span>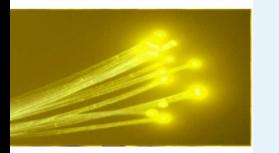

## **GIX régionaux**

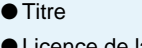

● Licence de la [présentation](#page-1-0) ● [Plan](#page-2-0)

**[Contexte](#page-3-0)** 

[État](#page-12-0) de l'art

xDSL [Exemple](#page-23-0)

Fibre [Optique](#page-29-0)

[EPON](#page-35-0)

#### [Génie](#page-55-0) Civil

 $\bullet$  [GIX](#page-56-0) ?

- [Schéma](#page-57-0) GIX
- [Qu'est-ce](#page-58-0) qu'un GIX ?
- Cas [concret](#page-59-0) : FREE
- $\bullet$  FREE : [FREEIX](#page-60-0)

### ● GIX régionaux

- Coût de la bande [passante](#page-62-0)
- [Techniquement](#page-63-0) que faut-il pour faire un GIX ?
- Cas concret [LYONIX](#page-64-0)
- $\bullet$  [CHAMBERIX](#page-65-0) ?

[Génie](#page-66-0) Civil

**[CCCM](#page-88-0)** 

- On nous parle de décentralisation ?
- Aucun intérêt de passer par Paris . . . pour des échanges locaux
- Augmenter les débits régionaux
- Faire baisser le coût de la bande passante
- Interconnecter les collectivités locales

<span id="page-62-0"></span>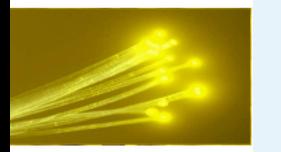

## **Coût de la bande passante**

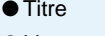

● Licence de la [présentation](#page-1-0) ● [Plan](#page-2-0)

**[Contexte](#page-3-0)** 

[État](#page-12-0) de l'art

xDSL [Exemple](#page-23-0)

Fibre [Optique](#page-29-0)

[EPON](#page-35-0)

#### [Génie](#page-55-0) Civil

 $\bullet$  [GIX](#page-56-0) ?

- [Schéma](#page-57-0) GIX
- [Qu'est-ce](#page-58-0) qu'un GIX ?
- Cas [concret](#page-59-0) : FREE
- $\bullet$  FREE : [FREEIX](#page-60-0)

● GIX [régionaux](#page-61-0)

- Coût de la bande passante
- [Techniquement](#page-63-0) que faut-il pour faire un GIX ?
- Cas concret [LYONIX](#page-64-0)
- $\bullet$  [CHAMBERIX](#page-65-0) ?

[Génie](#page-66-0) Civil

**[CCCM](#page-88-0)** 

- 1 Mb/s parisiens = 10
- $\blacksquare$  1 Mb/s province = 200
- Les GIX vont créer de l'activité économique dans les régions
- Décentraliser l'activité économique

<span id="page-63-0"></span>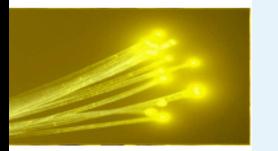

# **Techniquement que faut-il pour faire un GIX ?**

● [Titre](#page-0-0)

● Licence de la [présentation](#page-1-0) ● [Plan](#page-2-0)

**[Contexte](#page-3-0)** 

[État](#page-12-0) de l'art

xDSL [Exemple](#page-23-0)

Fibre [Optique](#page-29-0)

[EPON](#page-35-0)

#### [Génie](#page-55-0) Civil

 $\bullet$  [GIX](#page-56-0) ?

- [Schéma](#page-57-0) GIX
- [Qu'est-ce](#page-58-0) qu'un GIX ?
- Cas [concret](#page-59-0) : FREE
- $\bullet$  FREE : [FREEIX](#page-60-0)

● GIX [régionaux](#page-61-0)

● Coût de la bande [passante](#page-62-0)

● Techniquement que faut-il pour faire un GIX ?

- Cas concret [LYONIX](#page-64-0)
- $\bullet$  [CHAMBERIX](#page-65-0) ?

[Génie](#page-66-0) Civil

**[CCCM](#page-88-0)** 

- Un switch, un routeur
- Un onduleur, des arrivées fibres optiques
- Une climatisation
- Lire la doc de BGP/MPLS :)
- Commencer demain

<span id="page-64-0"></span>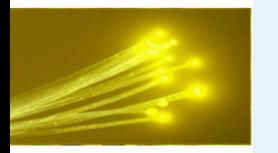

### **Cas concret LYONIX**

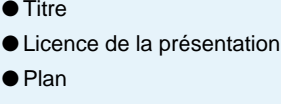

**[Contexte](#page-3-0)** 

[État](#page-12-0) de l'art

xDSL [Exemple](#page-23-0)

Fibre [Optique](#page-29-0)

[EPON](#page-35-0)

### [Génie](#page-55-0) Civil

 $\bullet$  [GIX](#page-56-0) ?

- [Schéma](#page-57-0) GIX
- [Qu'est-ce](#page-58-0) qu'un GIX ?
- Cas [concret](#page-59-0) : FREE

 $\bullet$  FREE : [FREEIX](#page-60-0)

● GIX [régionaux](#page-61-0)

● Coût de la bande [passante](#page-62-0) ● [Techniquement](#page-63-0) que faut-il

pour faire un GIX ?

● Cas concret LYONIX

 $\bullet$  [CHAMBERIX](#page-65-0) ?

[Génie](#page-66-0) Civil

**[CCCM](#page-88-0)** 

Le [xDSL](#page-92-0) : FREE

■ Mars 2005 : France Télécom raccordé à Lyonix

- Un abonné neuf télécom de Lyon, ne passe plus par paris pour discuter avec un abonné Wanadoo
- Le coût de la bande passante va baisser, et permettre de le développement d'activités locales

■ LYONIX est neutre vis à vis des opérateurs

■ Accessible à n'importe qui

<span id="page-65-0"></span>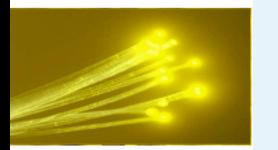

## **CHAMBERIX ?**

● [Titre](#page-0-0) ● Licence de la [présentation](#page-1-0) ● [Plan](#page-2-0)

**[Contexte](#page-3-0)** 

[État](#page-12-0) de l'art

xDSL [Exemple](#page-23-0)

Fibre [Optique](#page-29-0)

[EPON](#page-35-0)

#### [Génie](#page-55-0) Civil

 $\bullet$  [GIX](#page-56-0) ?

- [Schéma](#page-57-0) GIX
- [Qu'est-ce](#page-58-0) qu'un GIX ?
- Cas [concret](#page-59-0) : FREE
- $\bullet$  FREE : [FREEIX](#page-60-0)
- GIX [régionaux](#page-61-0)
- Coût de la bande [passante](#page-62-0)
- [Techniquement](#page-63-0) que faut-il pour faire un GIX ?
- Cas concret [LYONIX](#page-64-0)

● CHAMBERIX ?

[Génie](#page-66-0) Civil

**[CCCM](#page-88-0)** 

- Combien vous coûte la bande passante professionnelle à Chambéry ?
- Qu'attendez vous ?
- L'infrastructure optique existe déjà
- Lyonix vous attend !
- Les opérateurs sont là

<span id="page-66-0"></span>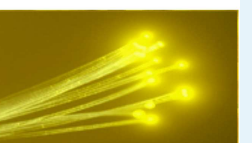

## **Comment faire des**

## **tranchées ?**

### **Pour passer des fourreaux fibre optique ?**

<span id="page-67-0"></span>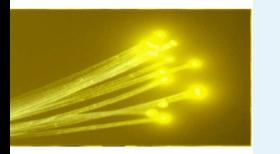

### **Faire des trous dans les routes ?**

### ● [Titre](#page-0-0)

● Licence de la [présentation](#page-1-0) ● [Plan](#page-2-0)

**[Contexte](#page-3-0)** 

[État](#page-12-0) de l'art

xDSL [Exemple](#page-23-0)

Fibre [Optique](#page-29-0)

[EPON](#page-35-0)

[Génie](#page-55-0) Civil

### [Génie](#page-66-0) Civil

#### ● Faire des trous dans les routes ?

- [Réseaux](#page-68-0) fibres, comment les faire passer dans un territoire?
- Génie Civil [Aussois](#page-69-0)
- Génie civil [Aussois](#page-70-0)
- Génie civil [Aussois](#page-71-0)
- Génie civil [Aussois](#page-72-0)
- Génie Civil [Montricher-Albanne](#page-73-0)
- Génie civil
- [Montricher-Albanne](#page-74-0)● Genie civil
- [Montricher-Albanne](#page-75-0)

Génie civil [Hermillon](#page-80-0)

● Genie civil [Montricher-Albanne](#page-76-0)

### ■ Est-ce complexe ?

- NON !
- Infrastructures passives existantes ?
- Les fourreaux rétrocédés ?
- De nouveaux travaux de génie civil sont continuellement engagés ?
- Des ronds-points chez vous ?
- $\blacksquare$  1 rond-point = ?

<span id="page-68-0"></span>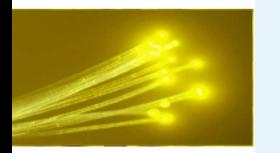

● [Titre](#page-0-0)

● [Plan](#page-2-0)

[EPON](#page-35-0)

## **Réseaux fibres, comment les faire passer dans un**

● Licence de la [présentation](#page-1-0) **[Contexte](#page-3-0)** [État](#page-12-0) de l'art xDSL [Exemple](#page-23-0)Fibre [Optique](#page-29-0)[Génie](#page-55-0) Civil [Génie](#page-66-0) Civil ● Faire des trous dans les [routes](#page-67-0) ? $\bullet$  Réseaux fibres, comment les faire passer dans un territoire● Génie Civil [Aussois](#page-69-0) ● Génie civil [Aussois](#page-70-0) ● Génie civil [Aussois](#page-71-0) ● Génie civil [Aussois](#page-72-0) ■ Aussois■ Hermillon ■ Modane■ Montricher-Albanne ■ Ailleurs dans le monde

● Génie Civil

[Montricher-Albanne](#page-73-0)

● Génie civil

[Montricher-Albanne](#page-74-0)● Genie civil

[Montricher-Albanne](#page-75-0)

Génie civil [Hermillon](#page-80-0)

● Genie civil [Montricher-Albanne](#page-76-0) **Exemples** 

e civil [Hermillon](#page-78-0)<br>
Barmottux<br>
Parmillon Hermillon mannonux<br>Civil [Hermillon](#page-79-0)

<span id="page-69-0"></span>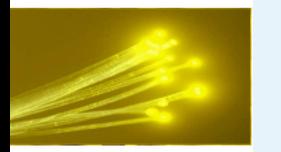

## **Génie Civil Aussois**

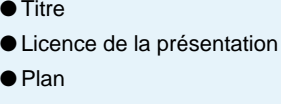

**[Contexte](#page-3-0)** 

[État](#page-12-0) de l'art

xDSL [Exemple](#page-23-0)

Fibre [Optique](#page-29-0)

[EPON](#page-35-0)

[Génie](#page-55-0) Civil

#### [Génie](#page-66-0) Civil

- Faire des trous dans les [routes](#page-67-0) ?
- [Réseaux](#page-68-0) fibres, comment les faire passer dans un territoire

### ?● Génie Civil Aussois

- Génie civil [Aussois](#page-70-0)
- Génie civil [Aussois](#page-71-0)
- Génie civil [Aussois](#page-72-0)
- Génie Civil
- [Montricher-Albanne](#page-73-0)
- Génie civil
- [Montricher-Albanne](#page-74-0)● Genie civil
- [Montricher-Albanne](#page-75-0)
- Genie civil

[Montricher-Albanne](#page-76-0)

Génie civil [Hermillon](#page-80-0)

- Génie civil obligatoire : pose de l'assainissement
- Passage de deux fourreaux vides en attente
- Le coût des fourreaux est négligeable comparé à celui des travaux
- Mutualisation des coûts

<span id="page-70-0"></span>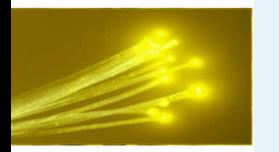

### **Génie civil Aussois**

### ● [Titre](#page-0-0)

● Licence de la [présentation](#page-1-0) ● [Plan](#page-2-0)

**[Contexte](#page-3-0)** 

[État](#page-12-0) de l'art

xDSL [Exemple](#page-23-0)

Fibre [Optique](#page-29-0)

[EPON](#page-35-0)

[Génie](#page-55-0) Civil

#### [Génie](#page-66-0) Civil

- Faire des trous dans les [routes](#page-67-0) ?
- [Réseaux](#page-68-0) fibres, comment les faire passer dans un territoire?
- Génie Civil [Aussois](#page-69-0)

### ● Génie civil Aussois

- Génie civil [Aussois](#page-71-0)
- Génie civil [Aussois](#page-72-0)
- Génie Civil
- [Montricher-Albanne](#page-73-0)
- Génie civil
- [Montricher-Albanne](#page-74-0)● Genie civil
- [Montricher-Albanne](#page-75-0)
- Genie civil [Montricher-Albanne](#page-76-0)

Génie civil [Hermillon](#page-80-0)

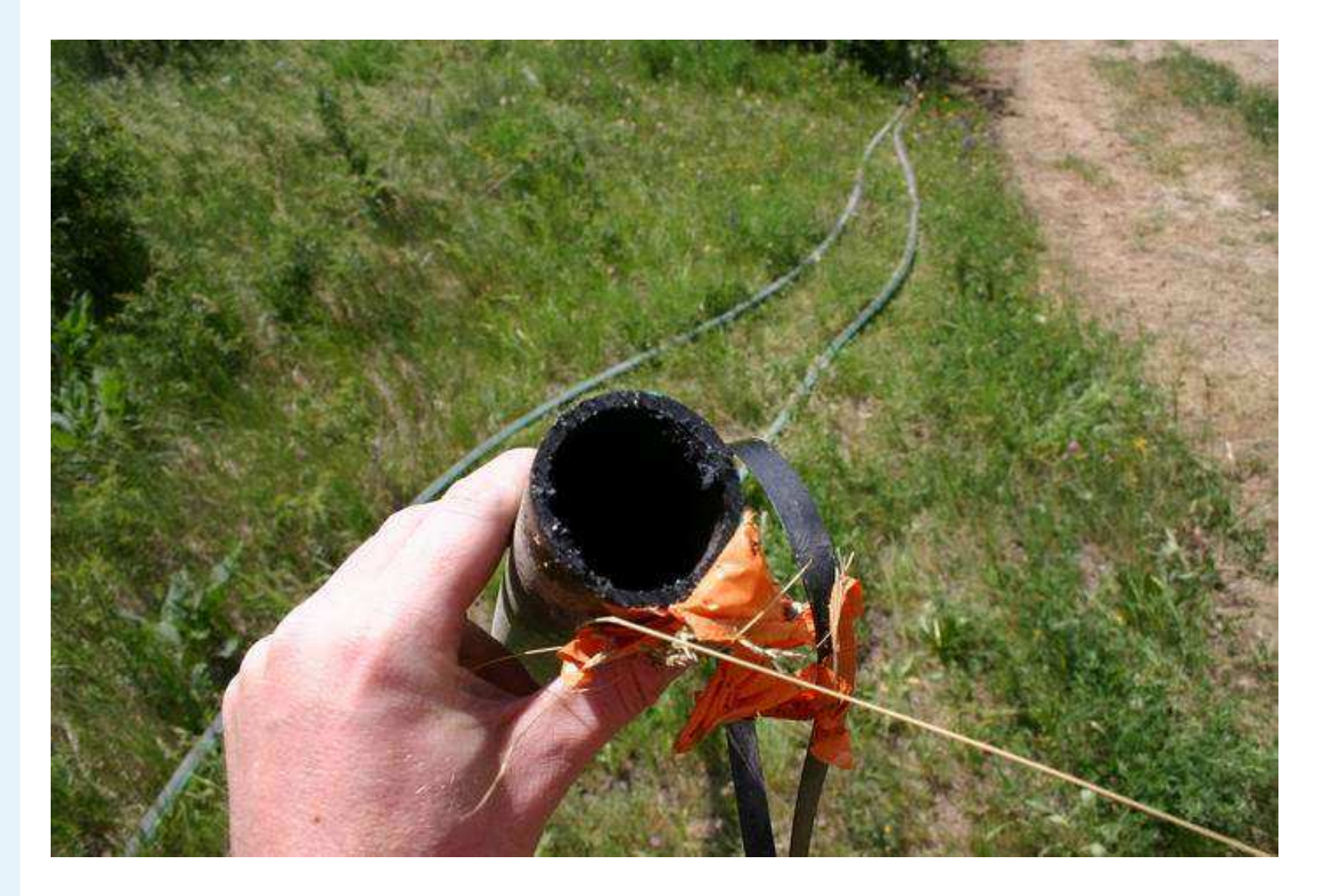

<span id="page-71-0"></span>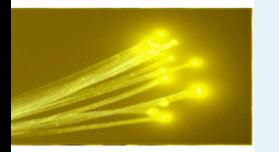

### **Génie civil Aussois**

### ● [Titre](#page-0-0)

● Licence de la [présentation](#page-1-0) ● [Plan](#page-2-0)

**[Contexte](#page-3-0)** 

[État](#page-12-0) de l'art

xDSL [Exemple](#page-23-0)

Fibre [Optique](#page-29-0)

[EPON](#page-35-0)

[Génie](#page-55-0) Civil

#### [Génie](#page-66-0) Civil

- Faire des trous dans les [routes](#page-67-0) ?
- [Réseaux](#page-68-0) fibres, comment les faire passer dans un territoire?
- Génie Civil [Aussois](#page-69-0)
- Génie civil [Aussois](#page-70-0)

### ● Génie civil Aussois

- Génie civil [Aussois](#page-72-0)
- Génie Civil
- [Montricher-Albanne](#page-73-0)
- Génie civil
- [Montricher-Albanne](#page-74-0)● Genie civil
- [Montricher-Albanne](#page-75-0)
- Genie civil [Montricher-Albanne](#page-76-0)

Génie civil [Hermillon](#page-80-0)

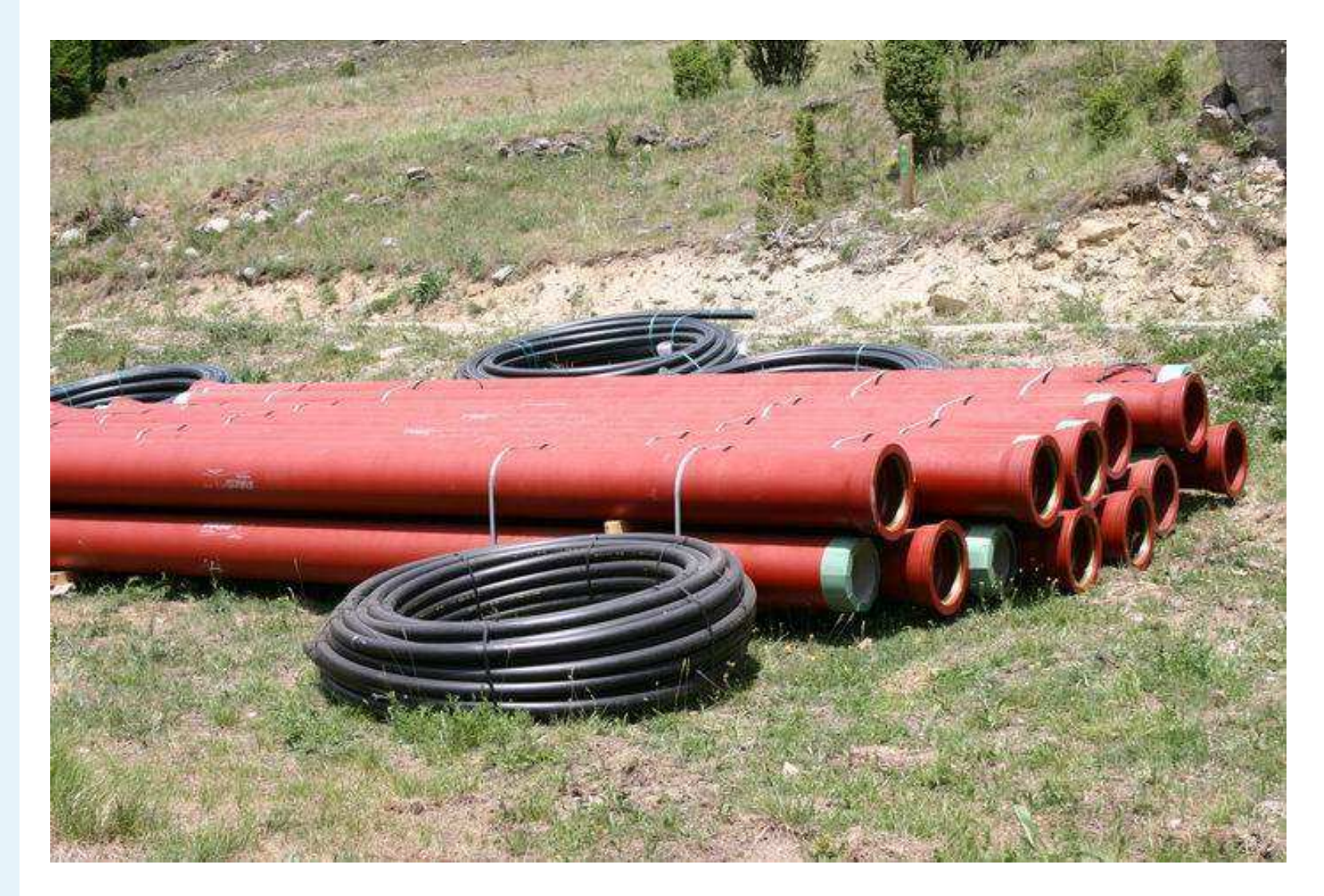
<span id="page-72-0"></span>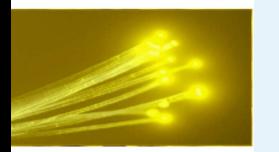

## **Génie civil Aussois**

- [Titre](#page-0-0)
- Licence de la [présentation](#page-1-0)
- [Plan](#page-2-0)
- **[Contexte](#page-3-0)**

[État](#page-12-0) de l'art

xDSL [Exemple](#page-23-0)

Fibre [Optique](#page-29-0)

[EPON](#page-35-0)

[Génie](#page-55-0) Civil

### [Génie](#page-66-0) Civil

- Faire des trous dans les [routes](#page-67-0) ?
- [Réseaux](#page-68-0) fibres, comment les faire passer dans un territoire?
- Génie Civil [Aussois](#page-69-0)
- Génie civil [Aussois](#page-70-0)
- Génie civil [Aussois](#page-71-0)

### ● Génie civil Aussois

- Génie Civil
- [Montricher-Albanne](#page-73-0)
- Génie civil [Montricher-Albanne](#page-74-0)
- Genie civil
- [Montricher-Albanne](#page-75-0)

Génie civil [Hermillon](#page-80-0)

● Genie civil [Montricher-Albanne](#page-76-0)

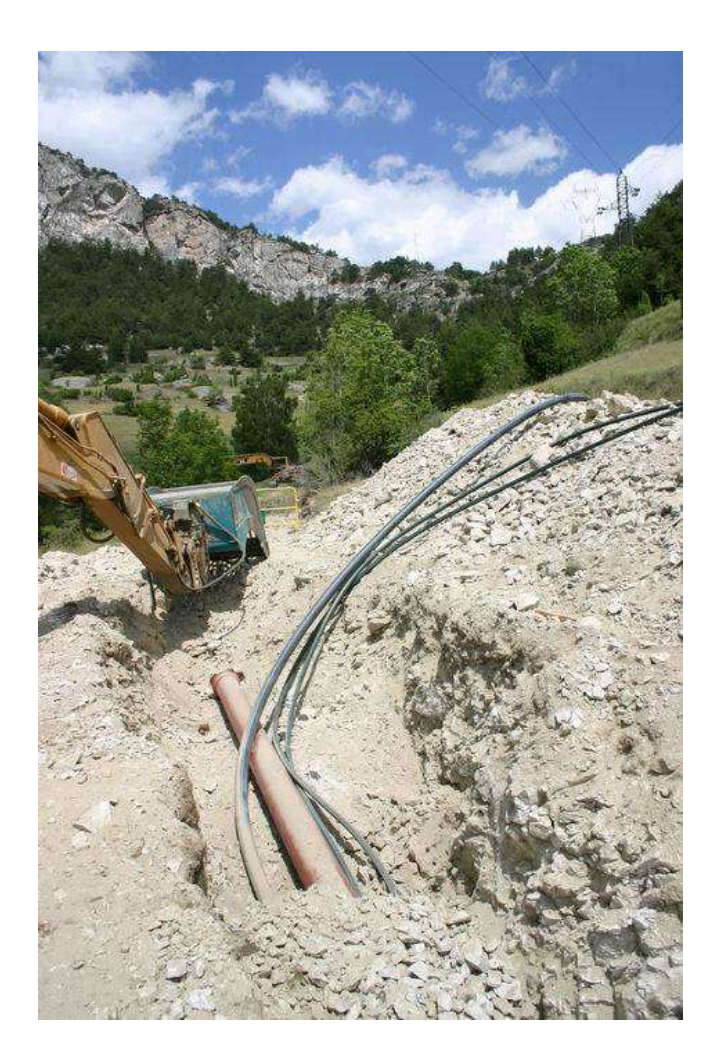

<span id="page-73-0"></span>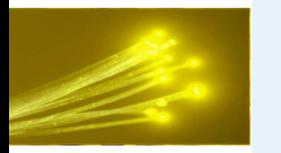

## **Génie Civil Montricher-Albanne**

● Licence de la [présentation](#page-1-0) ● [Plan](#page-2-0)

**[Contexte](#page-3-0)** 

● [Titre](#page-0-0)

[État](#page-12-0) de l'art

xDSL [Exemple](#page-23-0)

Fibre [Optique](#page-29-0)

[EPON](#page-35-0)

[Génie](#page-55-0) Civil

### [Génie](#page-66-0) Civil

- Faire des trous dans les [routes](#page-67-0) ?
- [Réseaux](#page-68-0) fibres, comment les faire passer dans un territoire?
- Génie Civil [Aussois](#page-69-0)
- Génie civil [Aussois](#page-70-0)
- Génie civil [Aussois](#page-71-0)
- Génie civil [Aussois](#page-72-0)

### ● Génie Civil

Montricher-Albanne

- Génie civil [Montricher-Albanne](#page-74-0)
- Genie civil

[Montricher-Albanne](#page-75-0)

● Genie civil

[Montricher-Albanne](#page-76-0)

Génie civil [Hermillon](#page-80-0)

- Situation similaire : pose de l'assainissement
- Zone très montagneuse, passages improbables et pourtant ! pose d'un fourreau vide
- Mutualisation des coûts

<span id="page-74-0"></span>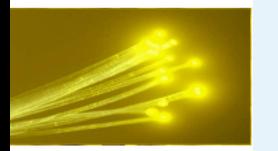

## **Génie civil Montricher-Albanne**

● [Titre](#page-0-0)

● Licence de la [présentation](#page-1-0)

● [Plan](#page-2-0)

**[Contexte](#page-3-0)** 

[État](#page-12-0) de l'art

xDSL [Exemple](#page-23-0)

Fibre [Optique](#page-29-0)

[EPON](#page-35-0)

[Génie](#page-55-0) Civil

### [Génie](#page-66-0) Civil

- Faire des trous dans les [routes](#page-67-0) ?
- [Réseaux](#page-68-0) fibres, comment les faire passer dans un territoire?
- Génie Civil [Aussois](#page-69-0)
- Génie civil [Aussois](#page-70-0)
- Génie civil [Aussois](#page-71-0)
- Génie civil [Aussois](#page-72-0)
- Génie Civil

[Montricher-Albanne](#page-73-0)

● Génie civil

- Montricher-Albanne● Genie civil
- [Montricher-Albanne](#page-75-0)

Génie civil [Hermillon](#page-80-0)

● Genie civil [Montricher-Albanne](#page-76-0)

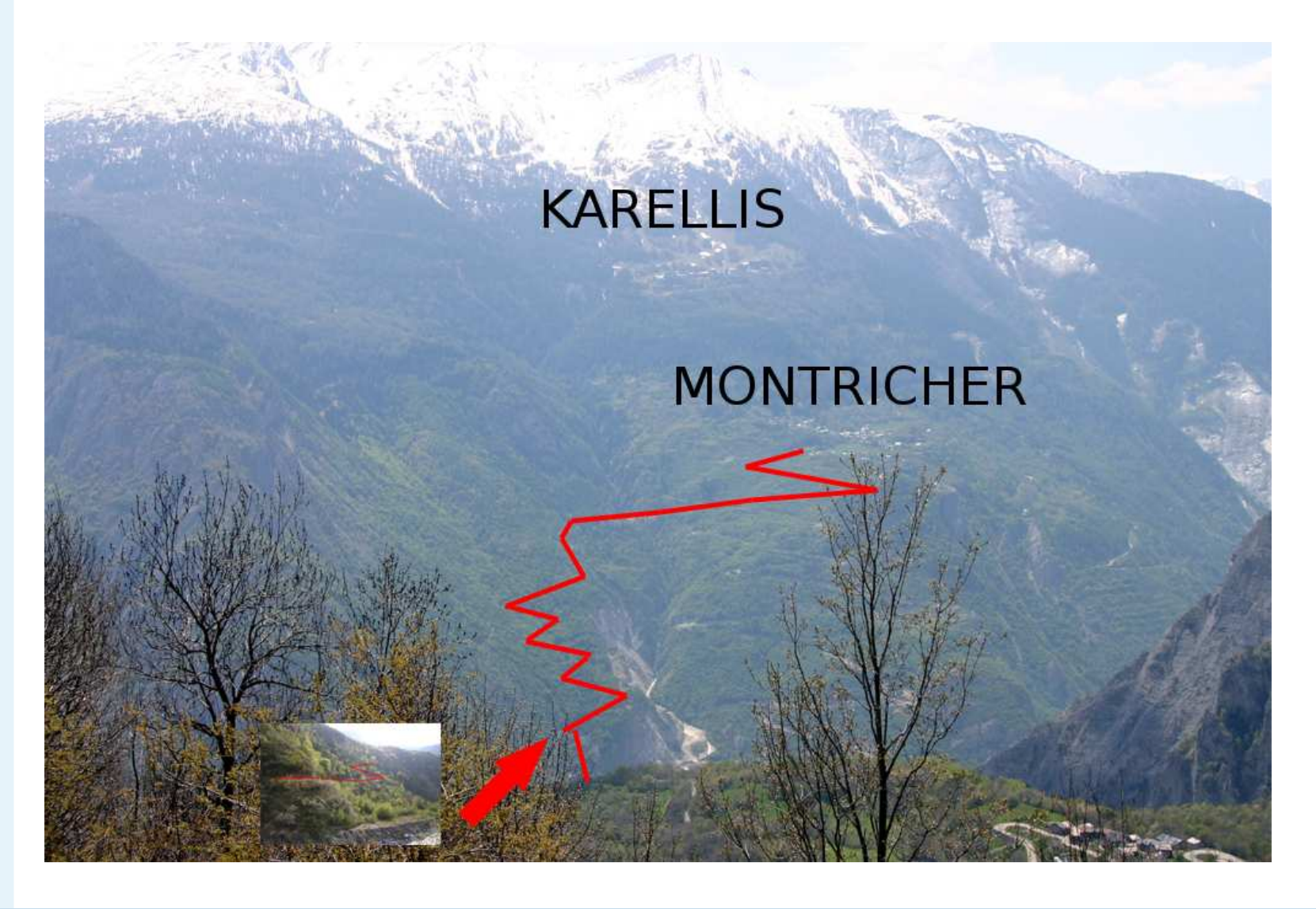

<span id="page-75-0"></span>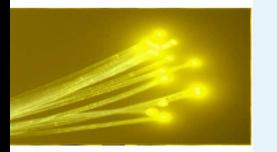

## **Genie civil Montricher-Albanne**

● [Titre](#page-0-0)

● Licence de la [présentation](#page-1-0) ● [Plan](#page-2-0)

**[Contexte](#page-3-0)** 

[État](#page-12-0) de l'art

xDSL [Exemple](#page-23-0)

Fibre [Optique](#page-29-0)

[EPON](#page-35-0)

[Génie](#page-55-0) Civil

### [Génie](#page-66-0) Civil

- Faire des trous dans les [routes](#page-67-0) ?
- [Réseaux](#page-68-0) fibres, comment les faire passer dans un territoire?
- Génie Civil [Aussois](#page-69-0)
- Génie civil [Aussois](#page-70-0)
- Génie civil [Aussois](#page-71-0)
- Génie civil [Aussois](#page-72-0)
- Génie Civil
- [Montricher-Albanne](#page-73-0)
- Génie civil
- [Montricher-Albanne](#page-74-0)

● Genie civil Montricher-Albanne

● Genie civil [Montricher-Albanne](#page-76-0)

Génie civil [Hermillon](#page-80-0)

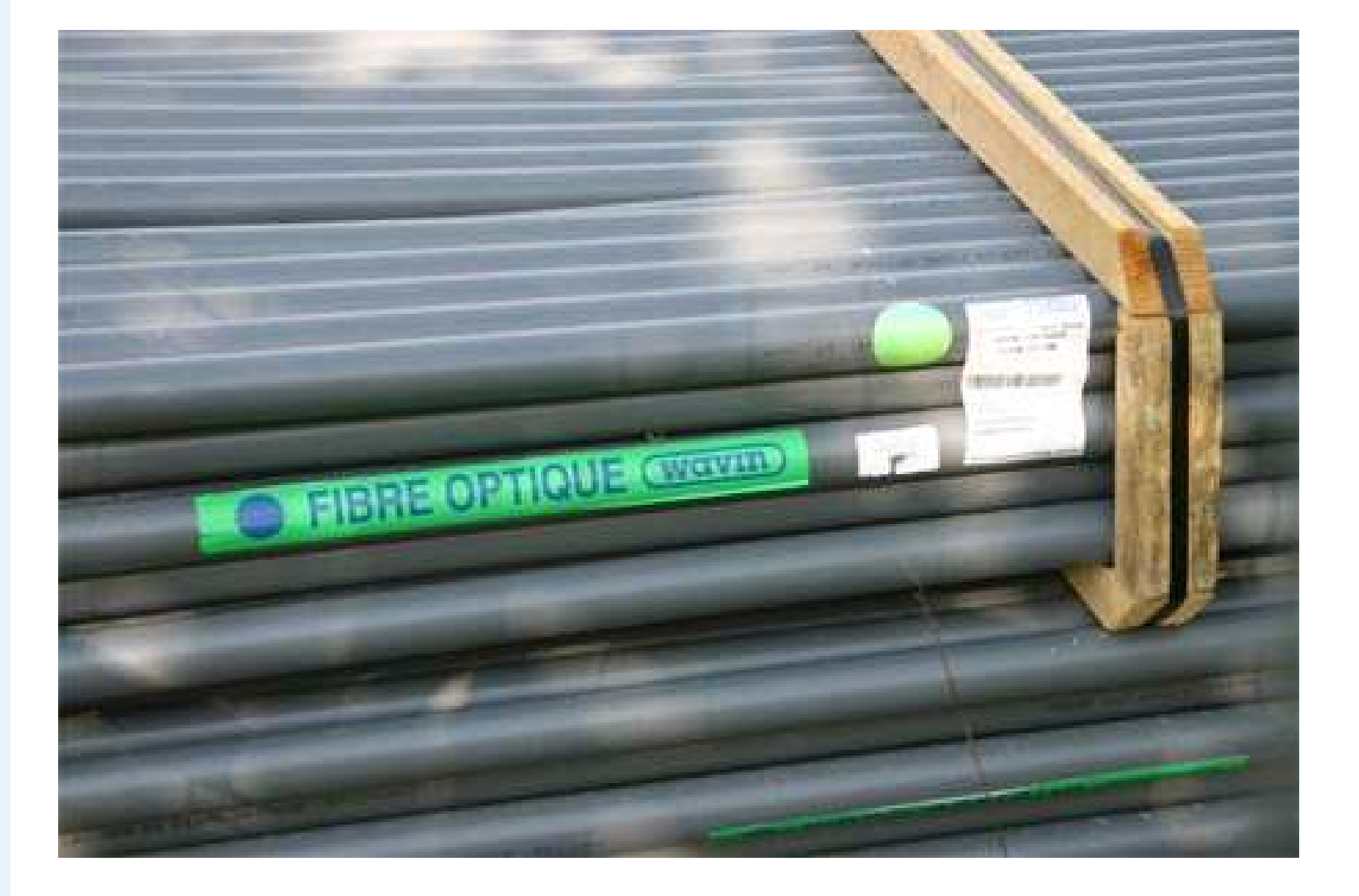

<span id="page-76-0"></span>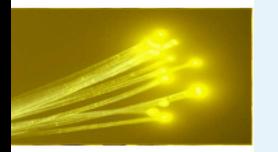

## **Genie civil Montricher-Albanne**

● [Titre](#page-0-0)

● Licence de la [présentation](#page-1-0) ● [Plan](#page-2-0)

**[Contexte](#page-3-0)** 

[État](#page-12-0) de l'art

xDSL [Exemple](#page-23-0)

Fibre [Optique](#page-29-0)

[EPON](#page-35-0)

[Génie](#page-55-0) Civil

### [Génie](#page-66-0) Civil

- Faire des trous dans les [routes](#page-67-0) ?
- [Réseaux](#page-68-0) fibres, comment les faire passer dans un territoire?
- Génie Civil [Aussois](#page-69-0)
- Génie civil [Aussois](#page-70-0)
- Génie civil [Aussois](#page-71-0)
- Génie civil [Aussois](#page-72-0)
- Génie Civil
- [Montricher-Albanne](#page-73-0)
- Génie civil [Montricher-Albanne](#page-74-0)
- Genie civil

[Montricher-Albanne](#page-75-0)

● Genie civil Montricher-Albanne

Génie civil [Hermillon](#page-80-0)

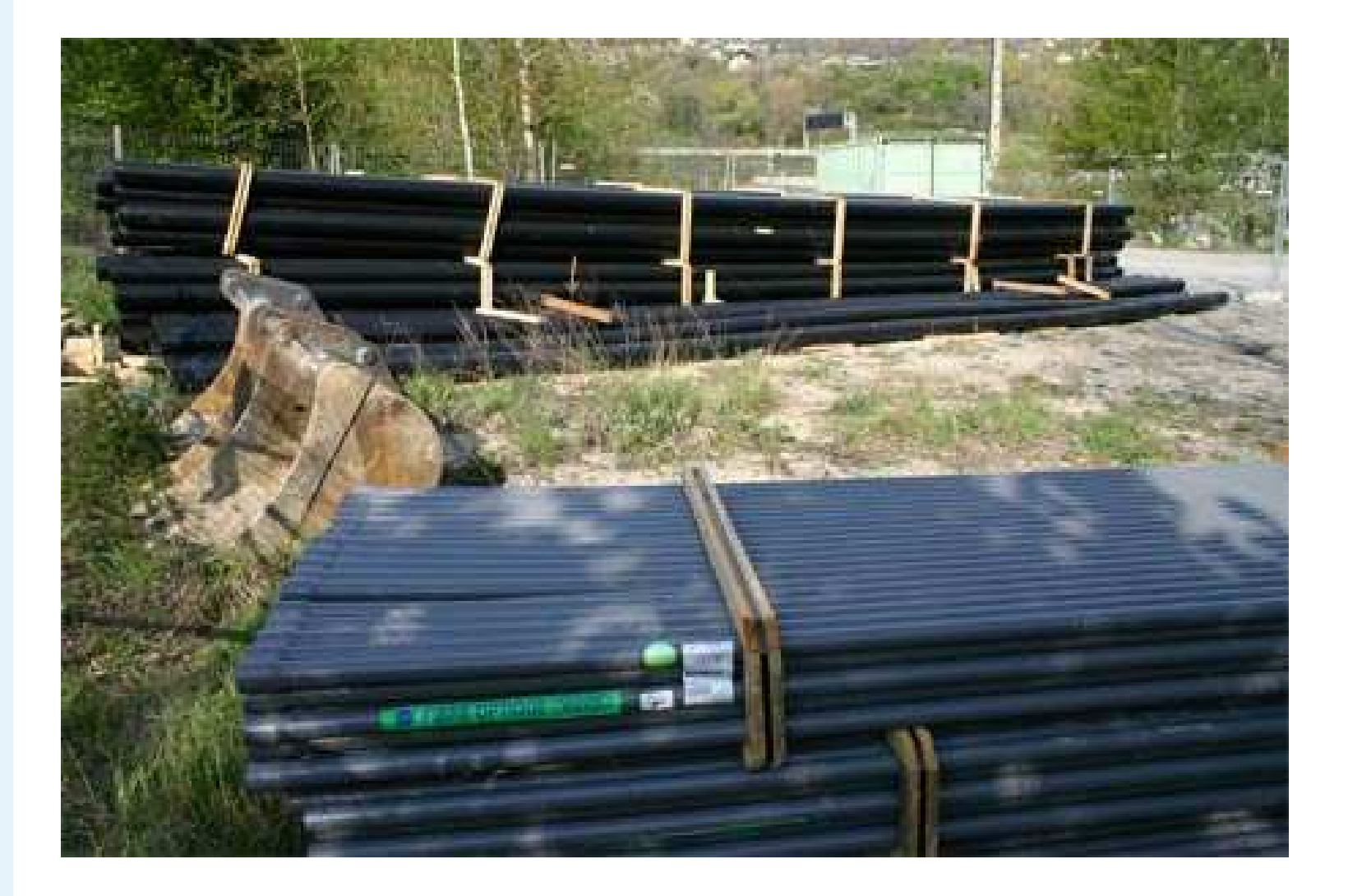

<span id="page-77-0"></span>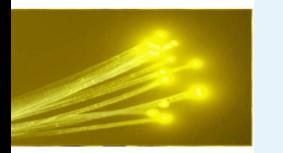

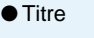

● Licence de la [présentation](#page-1-0) ● [Plan](#page-2-0)

**[Contexte](#page-3-0)** 

[État](#page-12-0) de l'art

xDSL [Exemple](#page-23-0)

Fibre [Optique](#page-29-0)

[EPON](#page-35-0)

[Génie](#page-55-0) Civil

### [Génie](#page-66-0) Civil

- Faire des trous dans les [routes](#page-67-0) ?
- [Réseaux](#page-68-0) fibres, comment les faire passer dans un territoire?
- Génie Civil [Aussois](#page-69-0)
- Génie civil [Aussois](#page-70-0)
- Génie civil [Aussois](#page-71-0)
- Génie civil [Aussois](#page-72-0)
- Génie Civil

[Montricher-Albanne](#page-73-0)

● Génie civil

[Montricher-Albanne](#page-74-0)● Genie civil

[Montricher-Albanne](#page-75-0)

● Genie civil

[Montricher-Albanne](#page-76-0)

Génie civil [Hermillon](#page-80-0)

■ Hermillon

- Village de <sup>600</sup> habitants
- Toutes les routes ont au moins un fourreau vide
- Prévisions à long terme sur la future desserte

<span id="page-78-0"></span>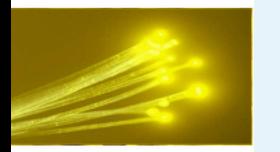

- [Titre](#page-0-0)
- Licence de la [présentation](#page-1-0) ● [Plan](#page-2-0)

**[Contexte](#page-3-0)** 

[État](#page-12-0) de l'art

xDSL [Exemple](#page-23-0)

Fibre [Optique](#page-29-0)

[EPON](#page-35-0)

[Génie](#page-55-0) Civil

### [Génie](#page-66-0) Civil

- Faire des trous dans les [routes](#page-67-0) ?
- [Réseaux](#page-68-0) fibres, comment les faire passer dans un territoire?
- Génie Civil [Aussois](#page-69-0)
- Génie civil [Aussois](#page-70-0)
- Génie civil [Aussois](#page-71-0)
- Génie civil [Aussois](#page-72-0)
- Génie Civil [Montricher-Albanne](#page-73-0)
- Génie civil
- [Montricher-Albanne](#page-74-0)● Genie civil
- [Montricher-Albanne](#page-75-0)

Génie civil [Hermillon](#page-80-0)

● Genie civil [Montricher-Albanne](#page-76-0)

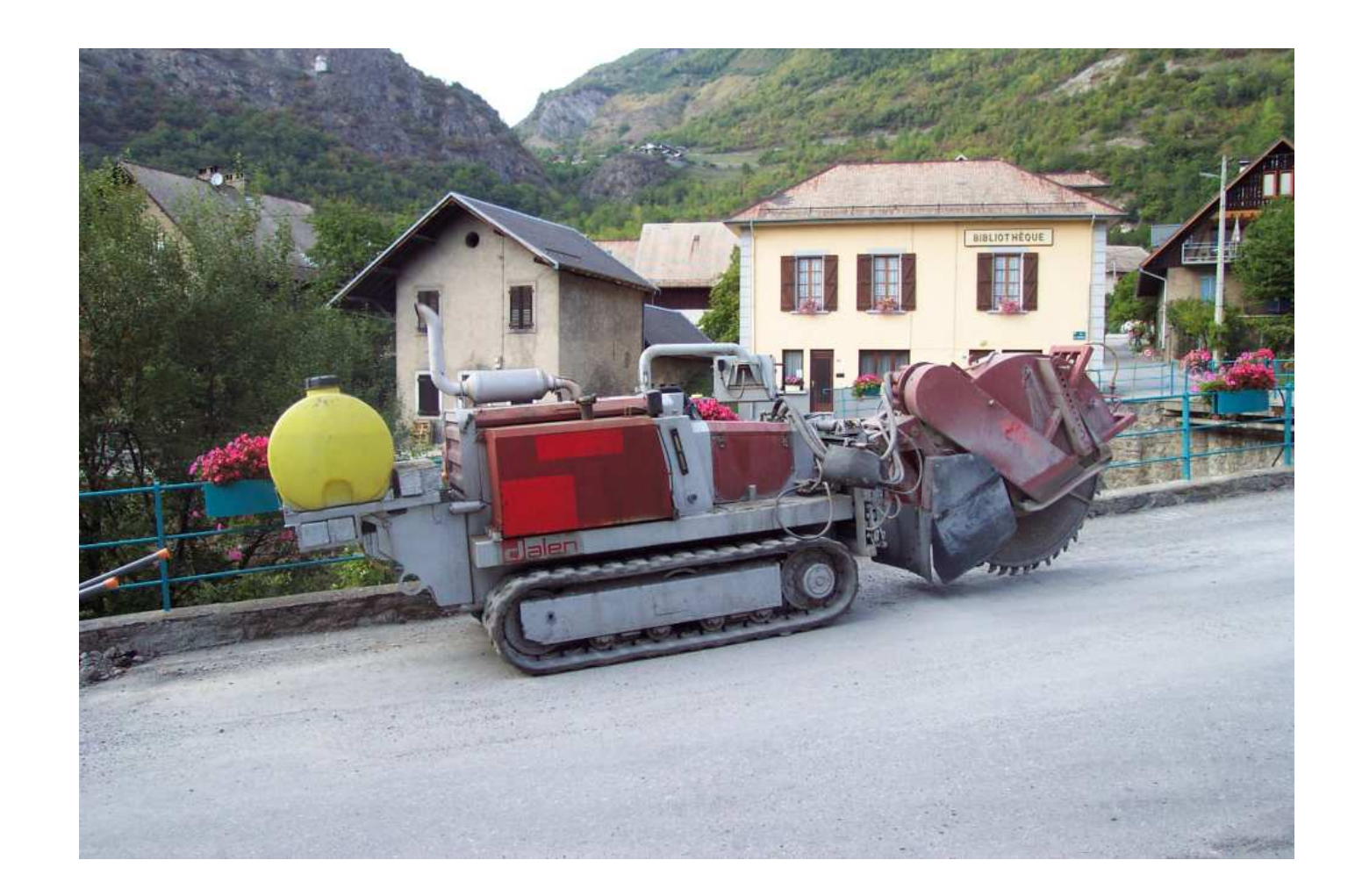

<span id="page-79-0"></span>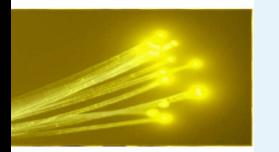

### ● [Titre](#page-0-0)

- Licence de la [présentation](#page-1-0)
- [Plan](#page-2-0)

**[Contexte](#page-3-0)** 

[État](#page-12-0) de l'art

xDSL [Exemple](#page-23-0)

Fibre [Optique](#page-29-0)

[EPON](#page-35-0)

[Génie](#page-55-0) Civil

### [Génie](#page-66-0) Civil

- Faire des trous dans les [routes](#page-67-0) ?
- [Réseaux](#page-68-0) fibres, comment les faire passer dans un territoire?
- Génie Civil [Aussois](#page-69-0)
- Génie civil [Aussois](#page-70-0)
- Génie civil [Aussois](#page-71-0)
- Génie civil [Aussois](#page-72-0)
- Génie Civil [Montricher-Albanne](#page-73-0)
- Génie civil [Montricher-Albanne](#page-74-0)
- Genie civil [Montricher-Albanne](#page-75-0)
- Genie civil [Montricher-Albanne](#page-76-0)

Génie civil [Hermillon](#page-80-0)

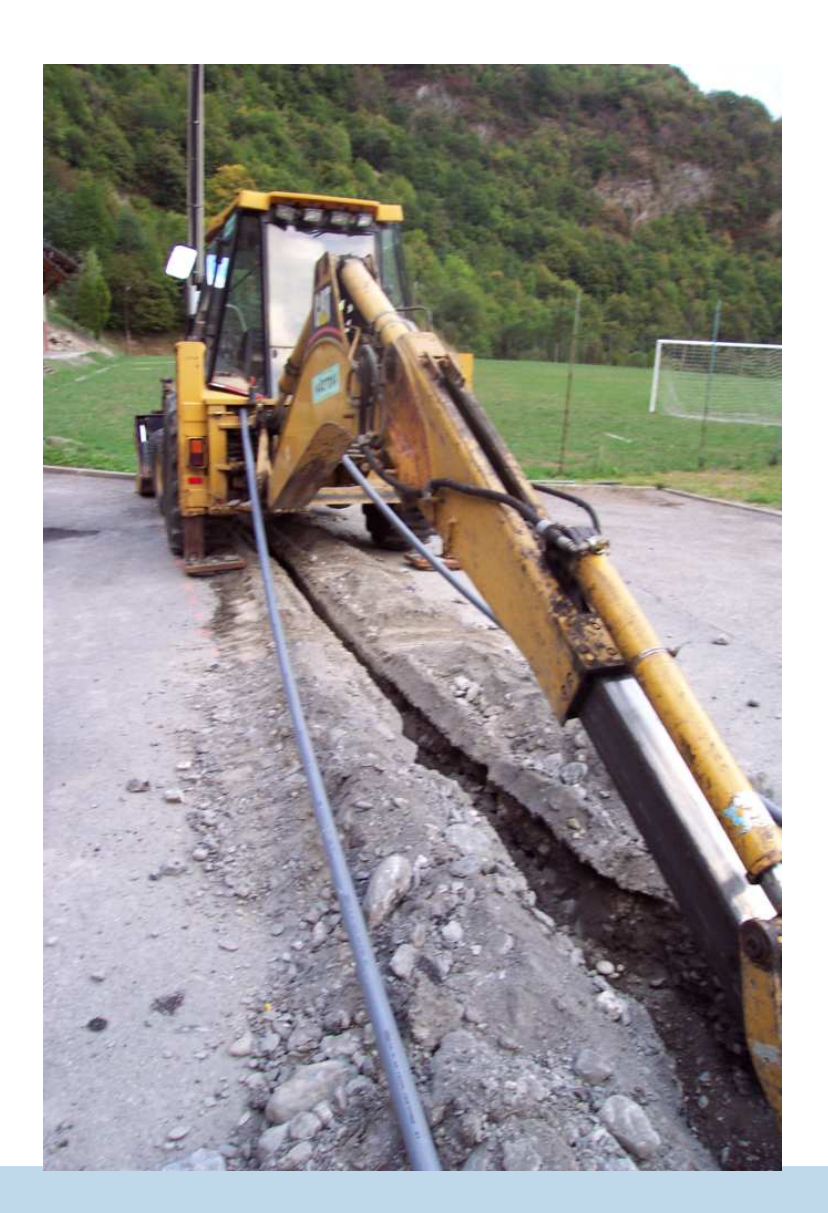

<span id="page-80-0"></span>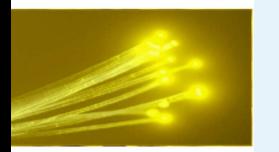

- [Titre](#page-0-0)
- Licence de la [présentation](#page-1-0)
- [Plan](#page-2-0)

**[Contexte](#page-3-0)** 

[État](#page-12-0) de l'art

xDSL [Exemple](#page-23-0)

Fibre [Optique](#page-29-0)

[EPON](#page-35-0)

[Génie](#page-55-0) Civil

### [Génie](#page-66-0) Civil

- Faire des trous dans les [routes](#page-67-0) ?
- [Réseaux](#page-68-0) fibres, comment les faire passer dans un territoire?
- Génie Civil [Aussois](#page-69-0)
- Génie civil [Aussois](#page-70-0)
- Génie civil [Aussois](#page-71-0)
- Génie civil [Aussois](#page-72-0)
- Génie Civil [Montricher-Albanne](#page-73-0)
- Génie civil [Montricher-Albanne](#page-74-0)
- Genie civil [Montricher-Albanne](#page-75-0)
- Genie civil [Montricher-Albanne](#page-76-0)

Génie civil Hermillon

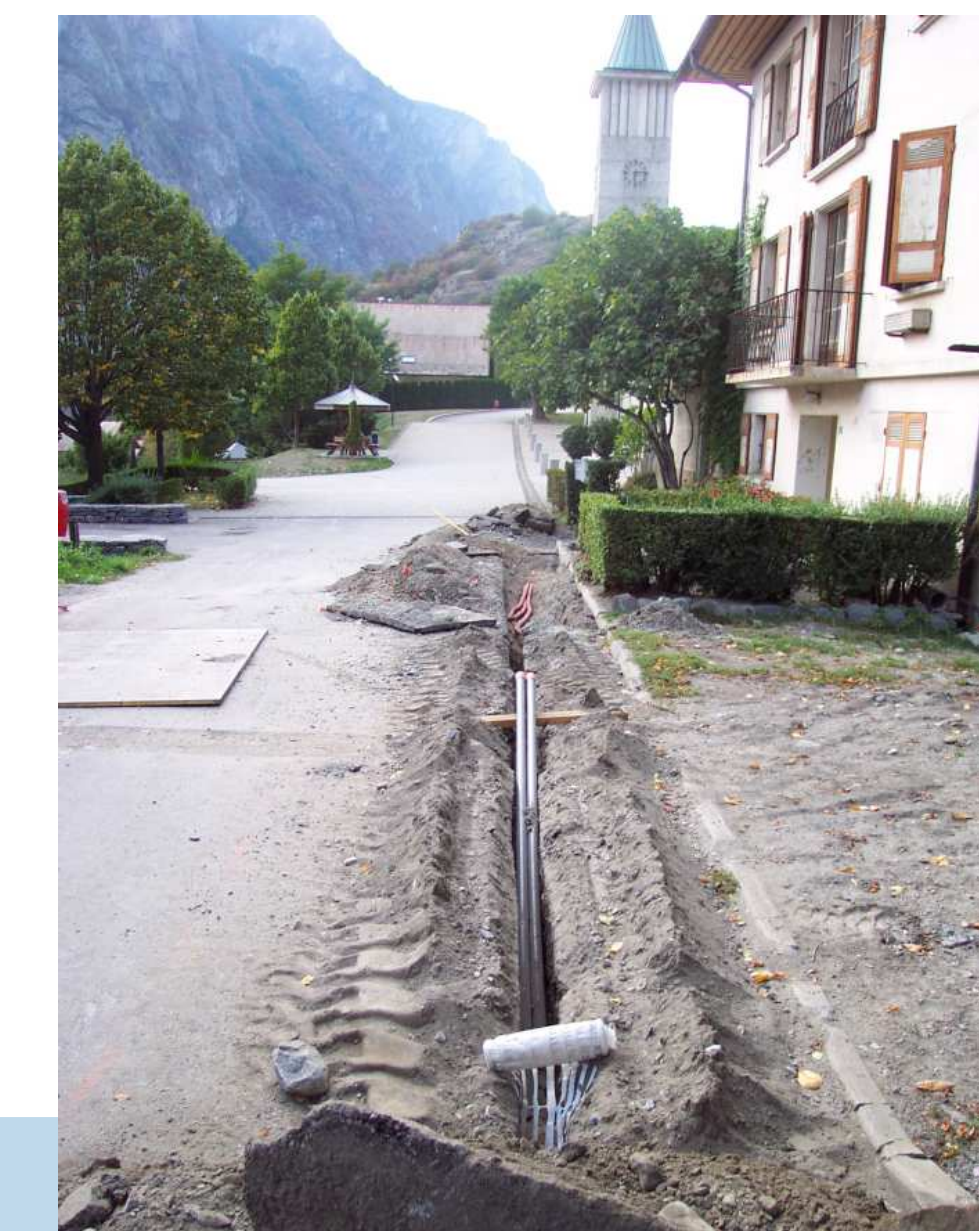

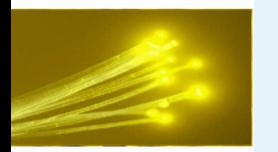

## **Pose aérienne chez les ricains**

● [Titre](#page-0-0)

● Licence de la [présentation](#page-1-0)

● [Plan](#page-2-0)

**[Contexte](#page-3-0)** 

[État](#page-12-0) de l'art

xDSL [Exemple](#page-23-0)

Fibre [Optique](#page-29-0)

[EPON](#page-35-0)

[Génie](#page-55-0) Civil

### [Génie](#page-66-0) Civil

- Faire des trous dans les [routes](#page-67-0) ?
- [Réseaux](#page-68-0) fibres, comment les faire passer dans un territoire?
- Génie Civil [Aussois](#page-69-0)

● Génie civil [Aussois](#page-70-0)

- Génie civil [Aussois](#page-71-0)
- Génie civil [Aussois](#page-72-0)
- Génie Civil [Montricher-Albanne](#page-73-0)
- Génie civil
- [Montricher-Albanne](#page-74-0)● Genie civil
- [Montricher-Albanne](#page-75-0)

Génie civil [Hermillon](#page-80-0)

● Genie civil [Montricher-Albanne](#page-76-0)

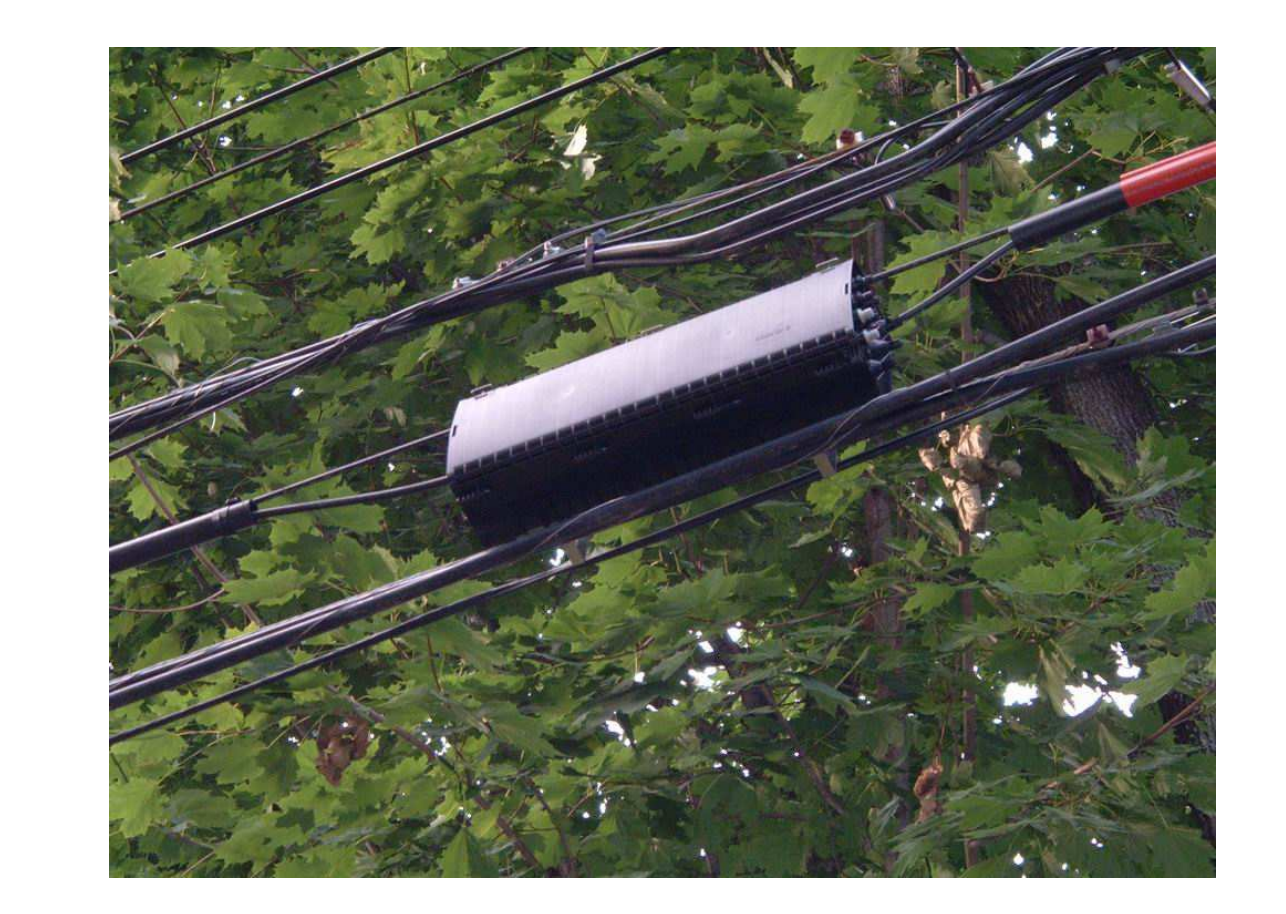

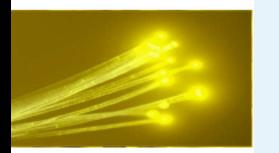

## **Rainurage**

● [Titre](#page-0-0)

● Licence de la [présentation](#page-1-0)

● [Plan](#page-2-0)

**[Contexte](#page-3-0)** 

[État](#page-12-0) de l'art

xDSL [Exemple](#page-23-0)

Fibre [Optique](#page-29-0)

[EPON](#page-35-0)

[Génie](#page-55-0) Civil

### [Génie](#page-66-0) Civil

- Faire des trous dans les [routes](#page-67-0) ?
- [Réseaux](#page-68-0) fibres, comment les faire passer dans un territoire?
- Génie Civil [Aussois](#page-69-0)
- Génie civil [Aussois](#page-70-0)
- Génie civil [Aussois](#page-71-0)
- Génie civil [Aussois](#page-72-0)
- Génie Civil [Montricher-Albanne](#page-73-0)
- Génie civil
- [Montricher-Albanne](#page-74-0)
- Genie civil [Montricher-Albanne](#page-75-0)
- Genie civil

[Montricher-Albanne](#page-76-0)

Génie civil [Hermillon](#page-80-0)

## Un plan de coupe

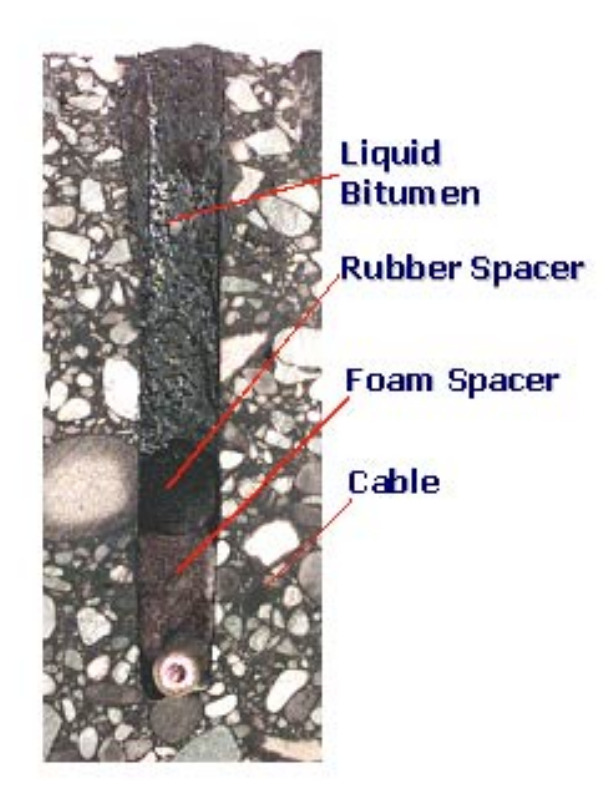

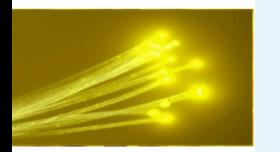

## **Rainurage**

● [Titre](#page-0-0)

- Licence de la [présentation](#page-1-0)
- [Plan](#page-2-0)

**[Contexte](#page-3-0)** 

[État](#page-12-0) de l'art

xDSL [Exemple](#page-23-0)

Fibre [Optique](#page-29-0)

[EPON](#page-35-0)

[Génie](#page-55-0) Civil

### [Génie](#page-66-0) Civil

- Faire des trous dans les [routes](#page-67-0) ?
- [Réseaux](#page-68-0) fibres, comment les faire passer dans un territoire?
- Génie Civil [Aussois](#page-69-0)
- Génie civil [Aussois](#page-70-0)
- Génie civil [Aussois](#page-71-0)
- Génie civil [Aussois](#page-72-0)
- Génie Civil [Montricher-Albanne](#page-73-0)
- Génie civil [Montricher-Albanne](#page-74-0)
- Genie civil
- [Montricher-Albanne](#page-75-0)

Génie civil [Hermillon](#page-80-0)

● Genie civil [Montricher-Albanne](#page-76-0)

### La pose de la fibre

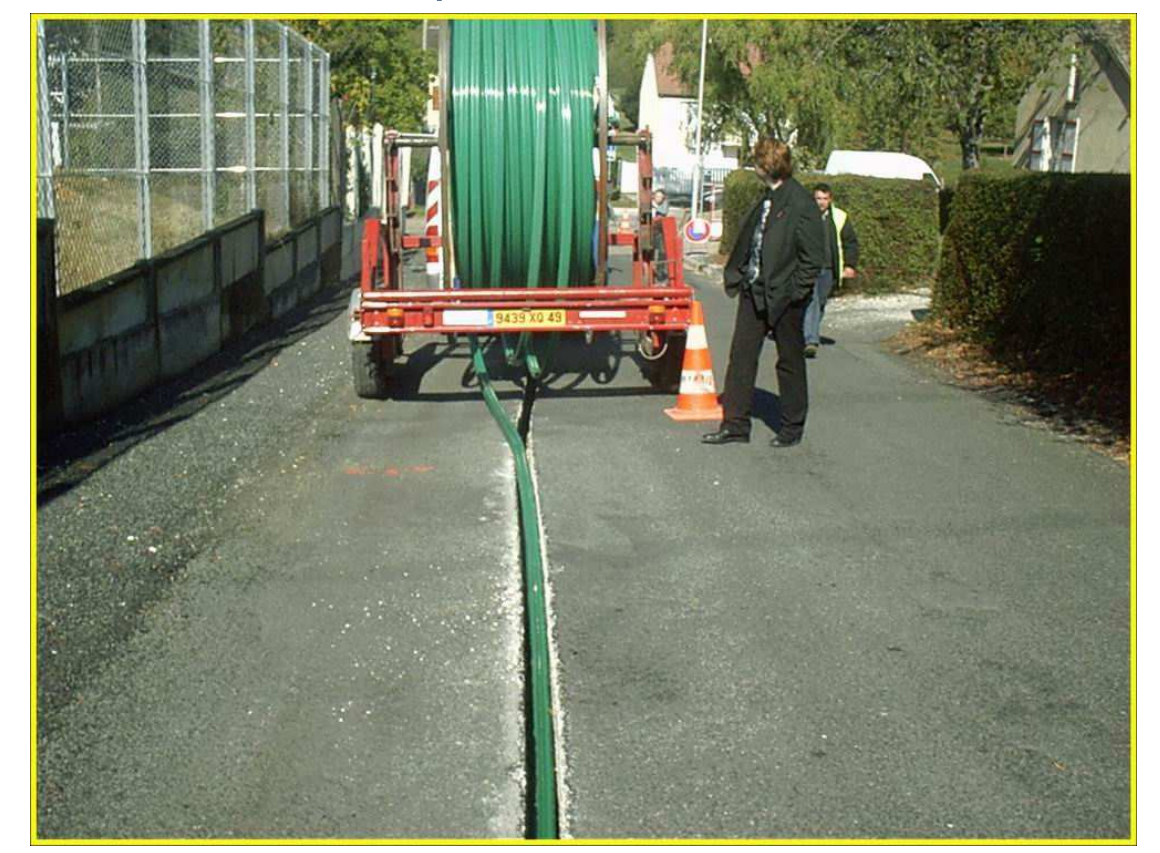

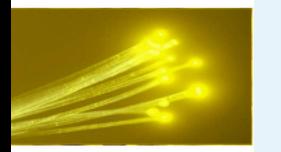

## **Réseau enterré**

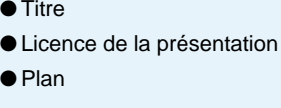

**[Contexte](#page-3-0)** 

 $\sim$   $\sim$ 

[État](#page-12-0) de l'art

xDSL [Exemple](#page-23-0)

Fibre [Optique](#page-29-0)

[EPON](#page-35-0)

[Génie](#page-55-0) Civil

### [Génie](#page-66-0) Civil

- Faire des trous dans les [routes](#page-67-0) ?
- [Réseaux](#page-68-0) fibres, comment les faire passer dans un territoire?
- Génie Civil [Aussois](#page-69-0)
- Génie civil [Aussois](#page-70-0)
- Génie civil [Aussois](#page-71-0)
- Génie civil [Aussois](#page-72-0)
- Génie Civil

[Montricher-Albanne](#page-73-0)

● Génie civil

[Montricher-Albanne](#page-74-0)

● Genie civil [Montricher-Albanne](#page-75-0)

● Genie civil

[Montricher-Albanne](#page-76-0)

Génie civil [Hermillon](#page-80-0)

- Nécessité de planification à l'avance des réseaux
- Problème de cohabitation
- Gestion devant être planifiée correctement

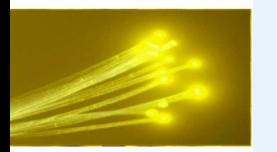

## **Réseau enterré à Amsterdam**

● [Titre](#page-0-0)

● Licence de la [présentation](#page-1-0)

● [Plan](#page-2-0)

**[Contexte](#page-3-0)** 

[État](#page-12-0) de l'art

xDSL [Exemple](#page-23-0)

Fibre [Optique](#page-29-0)

[EPON](#page-35-0)

[Génie](#page-55-0) Civil

### [Génie](#page-66-0) Civil

- Faire des trous dans les [routes](#page-67-0) ?
- [Réseaux](#page-68-0) fibres, comment les faire passer dans un territoire?
- Génie Civil [Aussois](#page-69-0)
- Génie civil [Aussois](#page-70-0)
- Génie civil [Aussois](#page-71-0)
- Génie civil [Aussois](#page-72-0)
- Génie Civil [Montricher-Albanne](#page-73-0)
- Génie civil [Montricher-Albanne](#page-74-0)
- Genie civil
- [Montricher-Albanne](#page-75-0)● Genie civil

[Montricher-Albanne](#page-76-0)

Génie civil [Hermillon](#page-80-0)

## Le foutoir ...

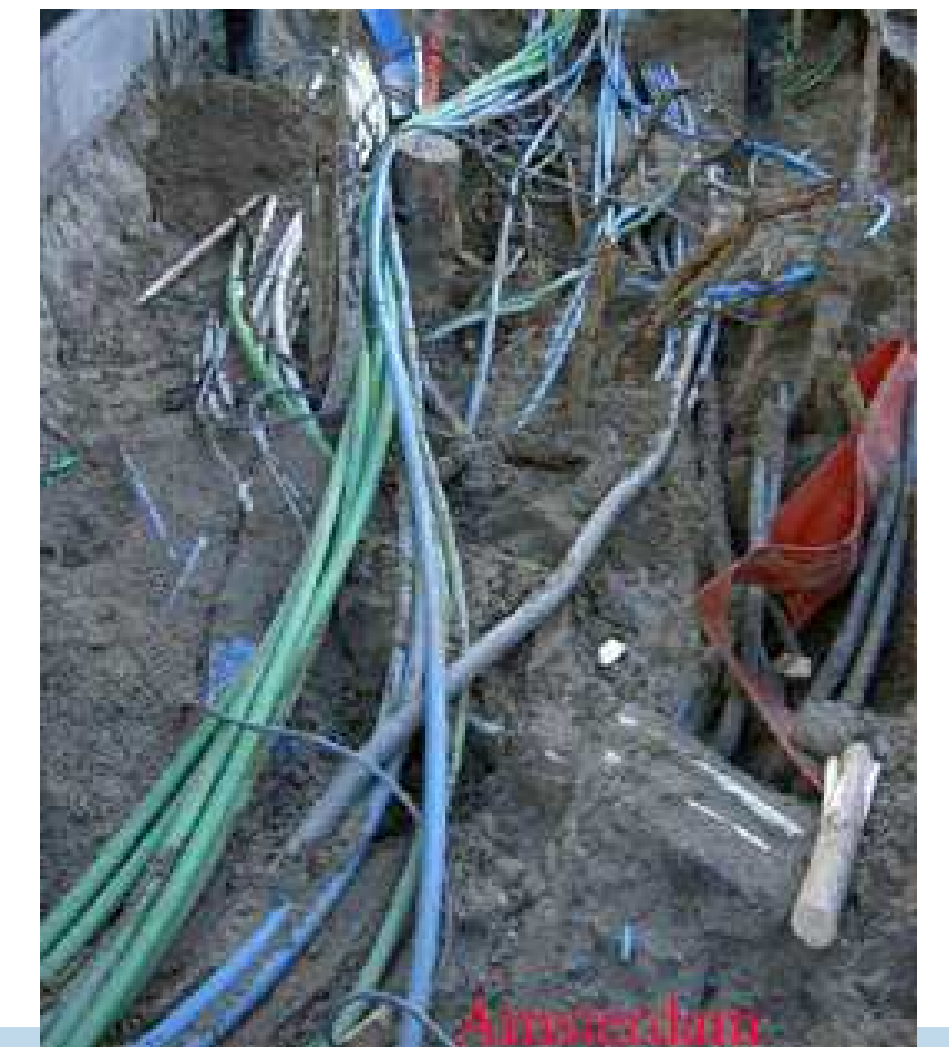

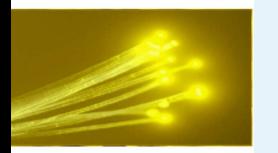

## **Réseau enterré à Stockolm**

● [Titre](#page-0-0)

- Licence de la [présentation](#page-1-0)
- [Plan](#page-2-0)

**[Contexte](#page-3-0)** 

[État](#page-12-0) de l'art

xDSL [Exemple](#page-23-0)

Fibre [Optique](#page-29-0)

[EPON](#page-35-0)

[Génie](#page-55-0) Civil

### [Génie](#page-66-0) Civil

- Faire des trous dans les [routes](#page-67-0) ?
- [Réseaux](#page-68-0) fibres, comment les faire passer dans un territoire?
- Génie Civil [Aussois](#page-69-0)
- Génie civil [Aussois](#page-70-0)
- Génie civil [Aussois](#page-71-0)
- Génie civil [Aussois](#page-72-0)
- Génie Civil [Montricher-Albanne](#page-73-0)
- Génie civil [Montricher-Albanne](#page-74-0)
- Genie civil [Montricher-Albanne](#page-75-0)
- Genie civil [Montricher-Albanne](#page-76-0)

Génie civil [Hermillon](#page-80-0)

## ... la rigueur

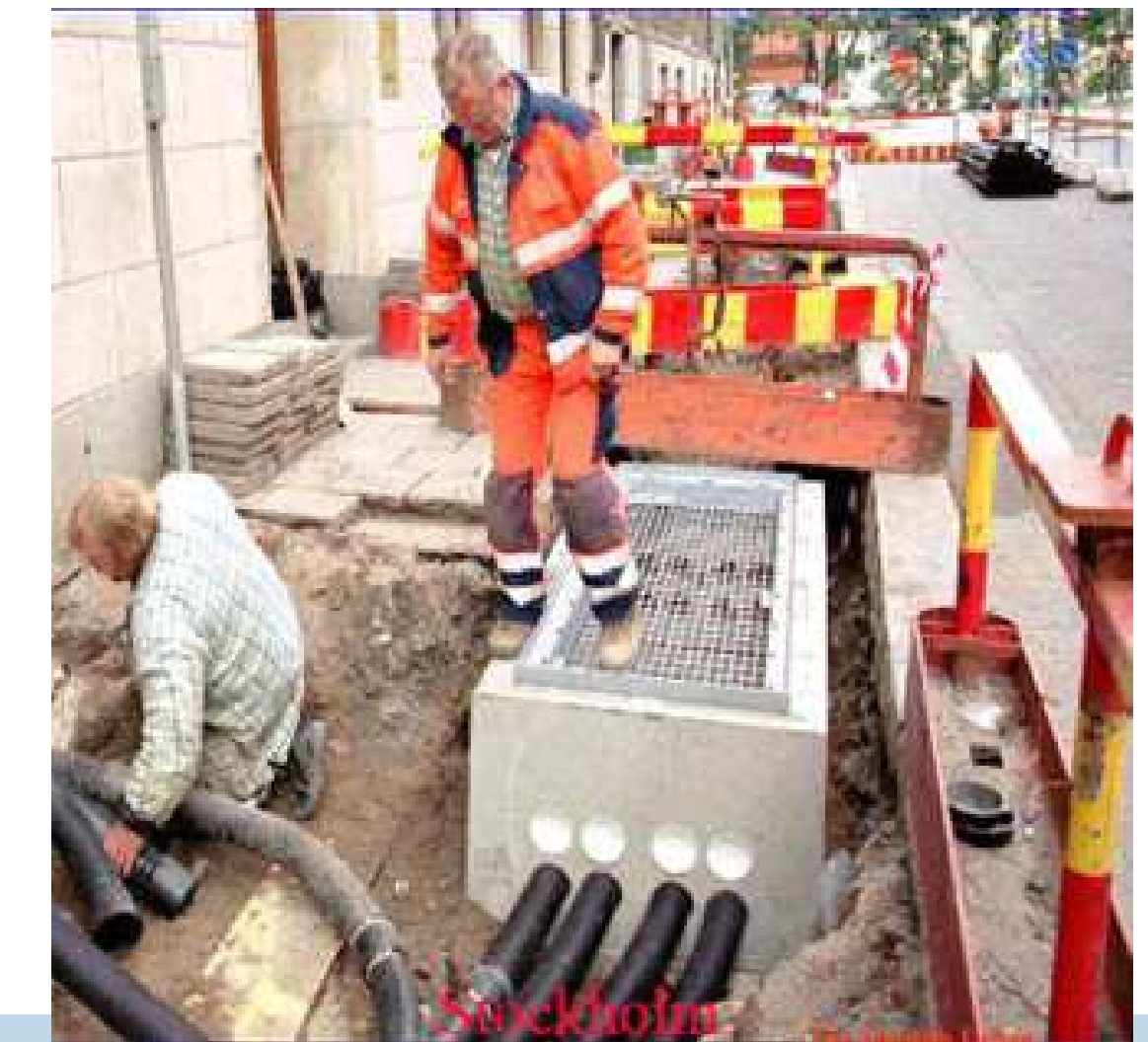

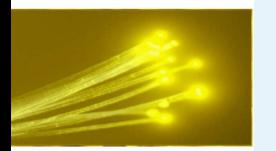

## **Et la Savoie en 2020 Département Innovant**

### ● [Titre](#page-0-0)

- Licence de la [présentation](#page-1-0)
- [Plan](#page-2-0)
- **[Contexte](#page-3-0)**

[État](#page-12-0) de l'art

xDSL [Exemple](#page-23-0)

Fibre [Optique](#page-29-0)

[EPON](#page-35-0)

[Génie](#page-55-0) Civil

### [Génie](#page-66-0) Civil

- Faire des trous dans les [routes](#page-67-0) ?
- [Réseaux](#page-68-0) fibres, comment les faire passer dans un territoire?
- 
- Génie Civil [Aussois](#page-69-0)
- Génie civil [Aussois](#page-70-0)
- Génie civil [Aussois](#page-71-0)
- Génie civil [Aussois](#page-72-0)
- Génie Civil [Montricher-Albanne](#page-73-0)
- 
- Génie civil
- [Montricher-Albanne](#page-74-0)
- Genie civil [Montricher-Albanne](#page-75-0)
- Genie civil

[Montricher-Albanne](#page-76-0)

Génie civil [Hermillon](#page-80-0)

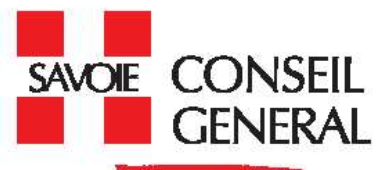

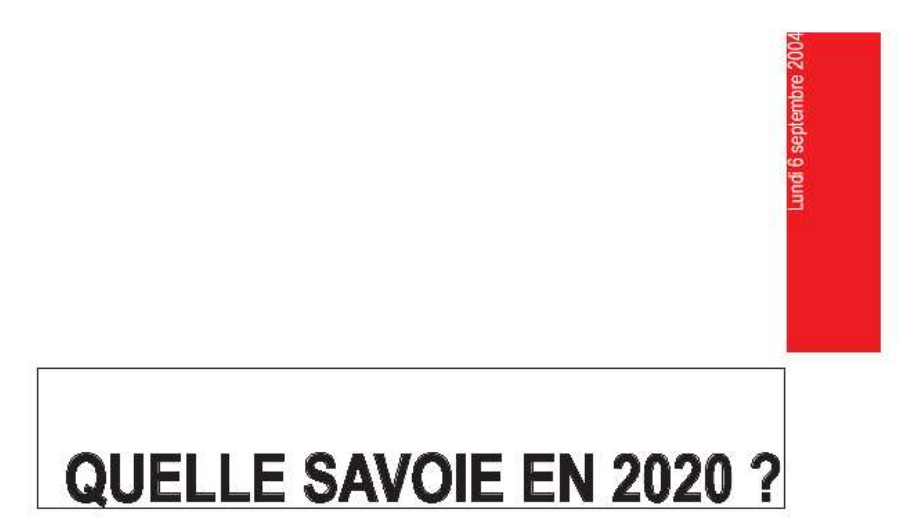

### Conférence de presse de rentrée

• Le réseau de fibres optiques : c'est la technologie la plus adaptée en termes de capacité d'évolution et de potentiel. Un état des lieux des fibres existantes, des réseaux et des galeries, commandé par le Conseil général, fait apparaître la possibilité sur le long terme de réaliser un bouclage complet depuis Chambéry à travers les vallées de la Maurienne et de la Tarentaise. Sur cette base, le Département précisera fin 2004 la configuration géographique du réseau ainsi que les modalités financières et juridiques de sa réalisation.

<span id="page-88-0"></span>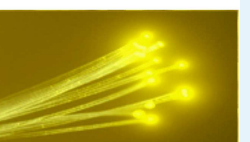

## **Savoie Technolac**

## **Pas fiber du tout**

<span id="page-89-0"></span>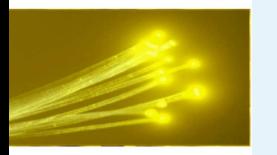

# **Fibre optique jusqu'à l'entreprise à Technolac**

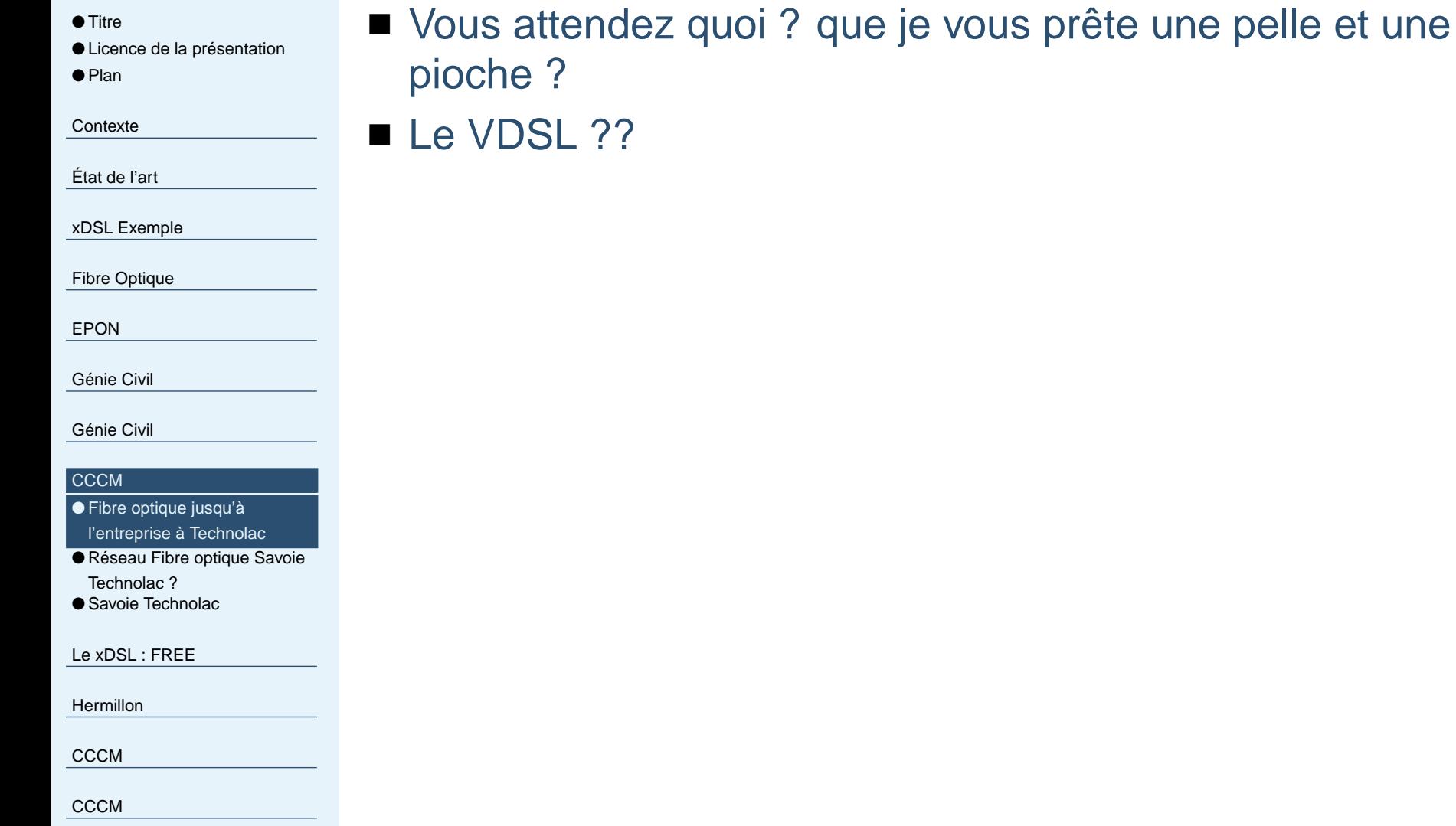

<span id="page-90-0"></span>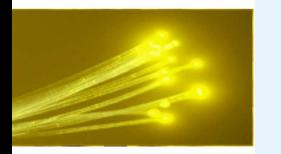

## **Réseau Fibre optique Savoie Technolac ?**

- [Titre](#page-0-0)
- Licence de la [présentation](#page-1-0)
- [Plan](#page-2-0)
- **[Contexte](#page-3-0)**
- [État](#page-12-0) de l'art
- xDSL [Exemple](#page-23-0)
- Fibre [Optique](#page-29-0)
- [EPON](#page-35-0)
- [Génie](#page-55-0) Civil
- [Génie](#page-66-0) Civil

### **[CCCM](#page-88-0)**

- Fibre optique jusqu'à [l'entreprise](#page-89-0) à Technolac ● Réseau Fibre optique Savoie Technolac ?
- Savoie [Technolac](#page-91-0)
- Le [xDSL](#page-92-0) : FREE
- [Hermillon](#page-101-0)
- **[CCCM](#page-106-0)**
- [CCCM](#page-110-0)

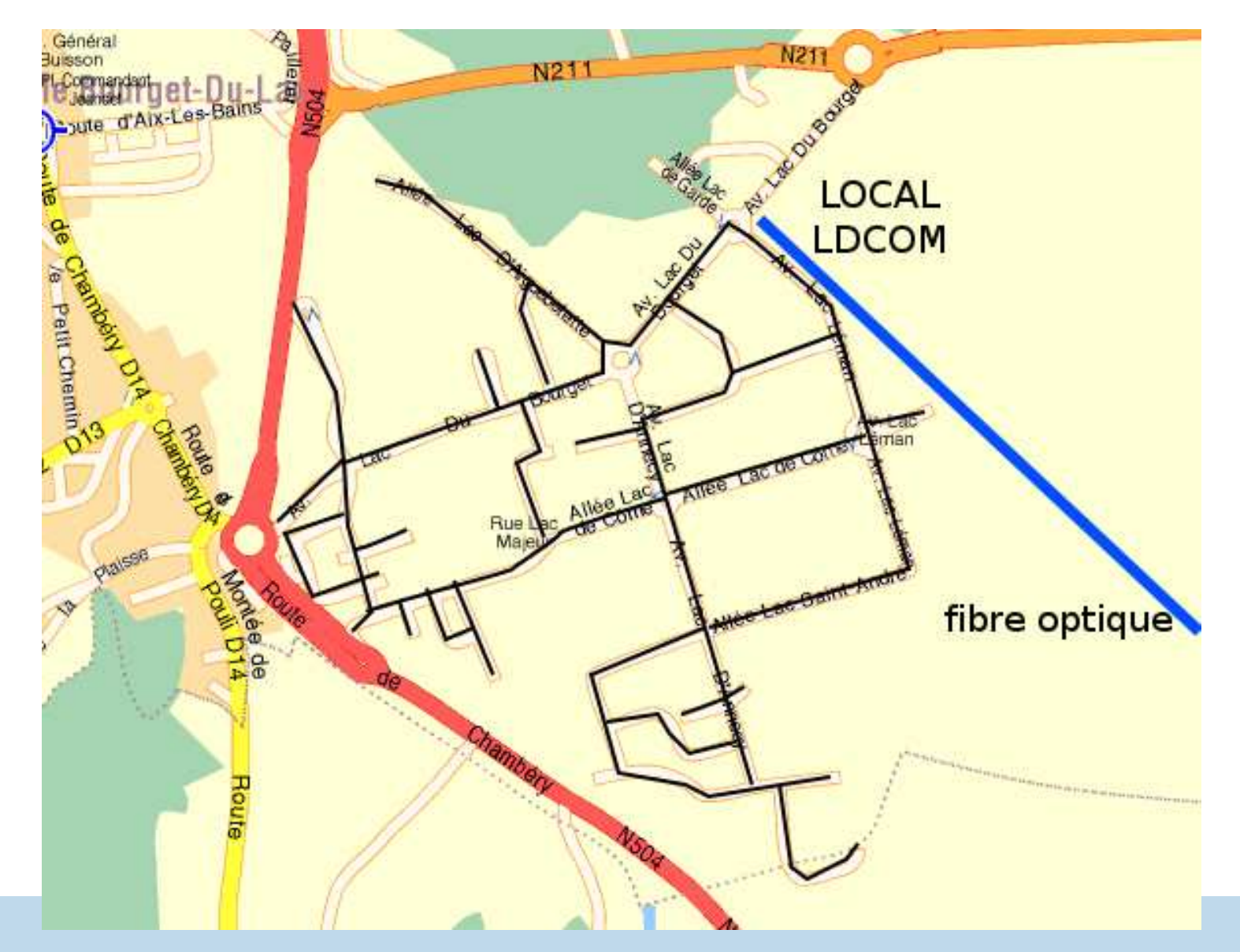

<span id="page-91-0"></span>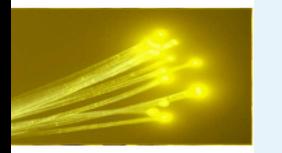

## **Savoie Technolac**

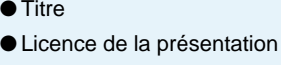

● [Plan](#page-2-0)

**[Contexte](#page-3-0)** 

[État](#page-12-0) de l'art

xDSL [Exemple](#page-23-0)

Fibre [Optique](#page-29-0)

[EPON](#page-35-0)

[Génie](#page-55-0) Civil

[Génie](#page-66-0) Civil

### **[CCCM](#page-88-0)**

● Fibre optique jusqu'à [l'entreprise](#page-89-0) à Technolac

● Réseau Fibre optique Savoie [Technolac](#page-90-0) ?

● Savoie Technolac

Le [xDSL](#page-92-0) : FREE

**[Hermillon](#page-101-0)** 

**[CCCM](#page-106-0)** 

**[CCCM](#page-110-0)** 

- Montez une infrastructure neutre
- Donnez l'accès à de l'Ethernet à tous les opérateurs
- Raccordez vous à un GIX
- Une zone d'activité qui gagne du temps en échanges de données
- Attention, vous pourriez augmenter l'activité économique !

<span id="page-92-0"></span>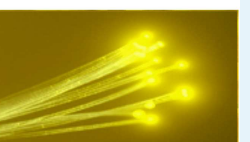

# **Salon du Livre**

## **2002/2003/2004**

<span id="page-93-0"></span>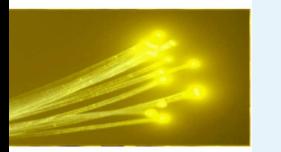

## **Démonstrations de faisabilité technique**

● [Titre](#page-0-0) ● Licence de la [présentation](#page-1-0) ● [Plan](#page-2-0)

**[Contexte](#page-3-0)** 

[État](#page-12-0) de l'art

xDSL [Exemple](#page-23-0)

Fibre [Optique](#page-29-0)

[EPON](#page-35-0)

[Génie](#page-55-0) Civil

[Génie](#page-66-0) Civil

**[CCCM](#page-88-0)** 

### Le [xDSL](#page-92-0) : FREE

 ● Démonstrations de faisabilité technique

● [Salon](#page-94-0) du Livre 2002

- Salon du Livre 2002 -[Equipement](#page-95-0) DWDM
- [Salon](#page-96-0) du Livre 2003
- [Salon](#page-97-0) du Livre 2003

● Salon du Livre 2003 -Soudure fibre [optique](#page-98-0)

- Salon du Livre 2003 [Boucle](#page-99-0) Locale Radio
- $\bullet$  [Démonstrations](#page-100-0) de faisabilité

■ 2002 SDH 2.5 Gb/s 90 Kms

- 2003 SDH 2.5 Gb/s 120 Kms + BLR
- 2004 FTTH

<span id="page-94-0"></span>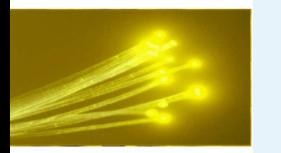

## **Salon du Livre 2002**

● [Titre](#page-0-0) ● Licence de la [présentation](#page-1-0)

● [Plan](#page-2-0)

**[Contexte](#page-3-0)** 

[État](#page-12-0) de l'art

xDSL [Exemple](#page-23-0)

Fibre [Optique](#page-29-0)

[EPON](#page-35-0)

[Génie](#page-55-0) Civil

[Génie](#page-66-0) Civil

**[CCCM](#page-88-0)** 

### Le [xDSL](#page-92-0) : FREE

 ● [Démonstrations](#page-93-0) de faisabilité technique

### ● Salon du Livre 2002

- Salon du Livre 2002 -[Equipement](#page-95-0) DWDM
- [Salon](#page-96-0) du Livre 2003
- [Salon](#page-97-0) du Livre 2003
- Salon du Livre 2003 -Soudure fibre [optique](#page-98-0)
- Salon du Livre 2003 [Boucle](#page-99-0) Locale Radio
- $\bullet$  [Démonstrations](#page-100-0) de faisabilité
- STM-16 (2.5 Gb/s) sur 90 Kms
- 34 Mb/s internet Renater
- TV8 Mont blanc récupéré à technolac

<span id="page-95-0"></span>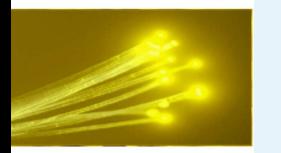

## **Salon du Livre 2002 - Equipement DWDM**

- [Titre](#page-0-0)
- Licence de la [présentation](#page-1-0) ● [Plan](#page-2-0)
- **[Contexte](#page-3-0)**
- [État](#page-12-0) de l'art
- xDSL [Exemple](#page-23-0)
- Fibre [Optique](#page-29-0)
- [EPON](#page-35-0)
- [Génie](#page-55-0) Civil
- [Génie](#page-66-0) Civil
- **[CCCM](#page-88-0)**

### Le [xDSL](#page-92-0) : FREE

- [Démonstrations](#page-93-0) de faisabilité technique
- [Salon](#page-94-0) du Livre 2002
- Salon du Livre 2002 -Equipement DWDM
- [Salon](#page-96-0) du Livre 2003
- [Salon](#page-97-0) du Livre 2003
- Salon du Livre 2003 -Soudure fibre [optique](#page-98-0)
- Salon du Livre 2003 [Boucle](#page-99-0) Locale Radio
- $\bullet$  [Démonstrations](#page-100-0) de faisabilité

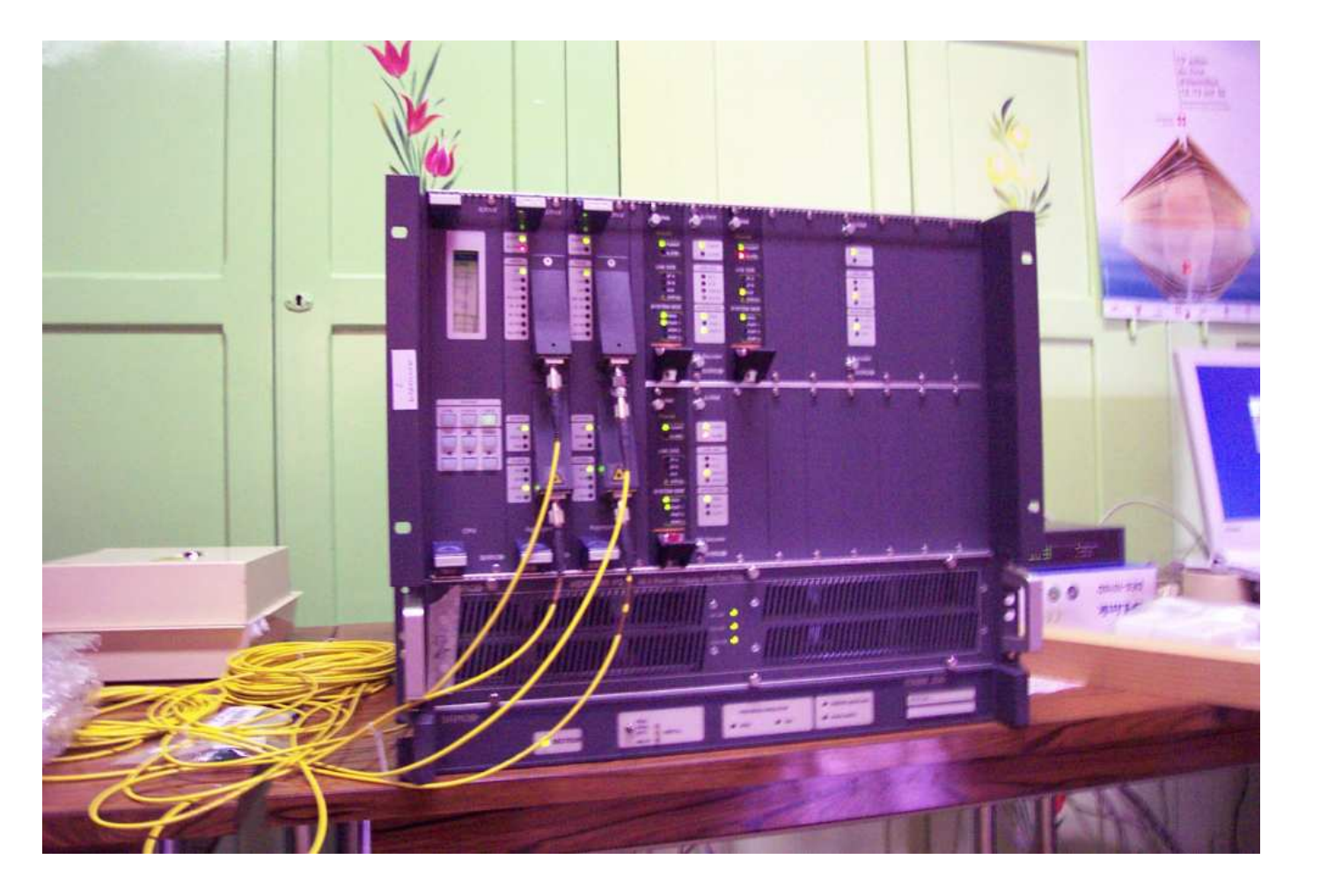

<span id="page-96-0"></span>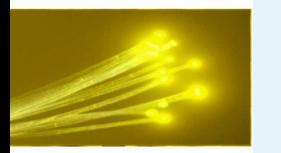

## **Salon du Livre 2003**

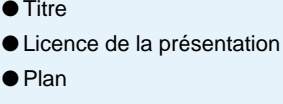

**[Contexte](#page-3-0)** 

[État](#page-12-0) de l'art

xDSL [Exemple](#page-23-0)

Fibre [Optique](#page-29-0)

- 34 Mb/s internet renater
- TV8 Mont blanc récupéré à technolac
- Modane : BLR → Sapey<br>■ Dásunárotion Vidás sum
- Récupération Vidéo-surveillance Italie  $→$  Hermillon

[Génie](#page-66-0) Civil

[Génie](#page-55-0) Civil

[EPON](#page-35-0)

**[CCCM](#page-88-0)** 

### Le [xDSL](#page-92-0) : FREE

- [Démonstrations](#page-93-0) de faisabilité technique
- [Salon](#page-94-0) du Livre 2002
- Salon du Livre 2002 -[Equipement](#page-95-0) DWDM

### ● Salon du Livre 2003

- [Salon](#page-97-0) du Livre 2003
- Salon du Livre 2003 -Soudure fibre [optique](#page-98-0)
- Salon du Livre 2003 [Boucle](#page-99-0) Locale Radio
- $\bullet$  [Démonstrations](#page-100-0) de faisabilité

<span id="page-97-0"></span>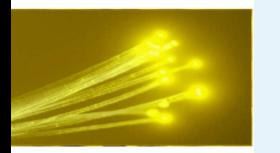

## **Salon du Livre 2003**

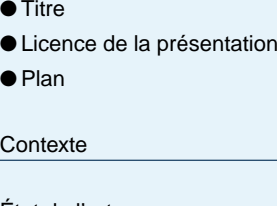

[État](#page-12-0) de l'art

xDSL [Exemple](#page-23-0)

Fibre [Optique](#page-29-0)

[EPON](#page-35-0)

[Génie](#page-55-0) Civil

[Génie](#page-66-0) Civil

**[CCCM](#page-88-0)** 

### Le [xDSL](#page-92-0) : FREE

- [Démonstrations](#page-93-0) de faisabilité technique
- [Salon](#page-94-0) du Livre 2002
- Salon du Livre 2002 -[Equipement](#page-95-0) DWDM
- [Salon](#page-96-0) du Livre 2003

### ● Salon du Livre 2003

- Salon du Livre 2003 -Soudure fibre [optique](#page-98-0)
- Salon du Livre 2003 [Boucle](#page-99-0) Locale Radio
- $\bullet$  [Démonstrations](#page-100-0) de faisabilité

## Equipement DWDM relié à Chambéry & Modane

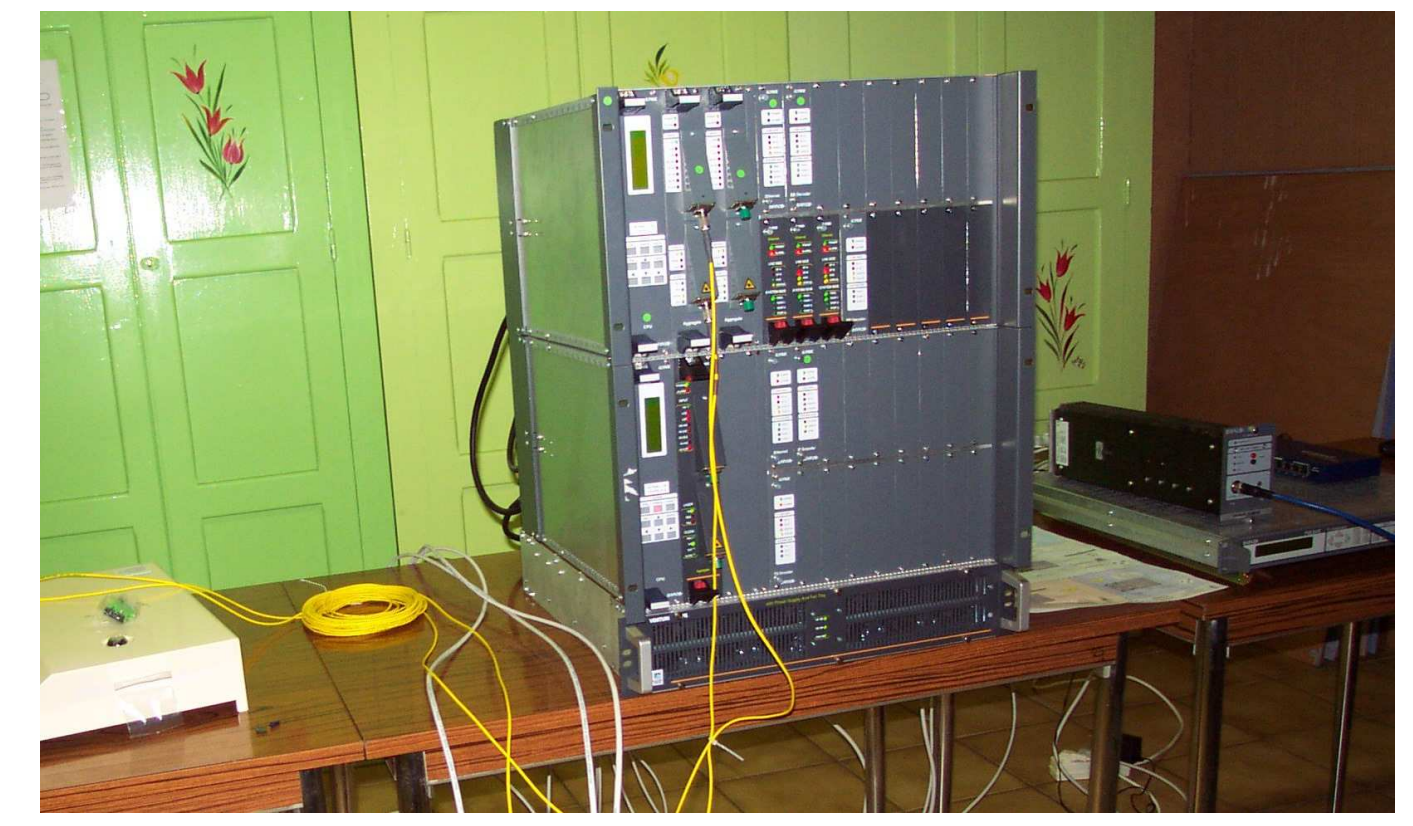

<span id="page-98-0"></span>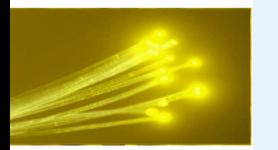

## **Salon du Livre 2003 - Soudure fibre optique**

● [Titre](#page-0-0) ● Licence de la [présentation](#page-1-0)

● [Plan](#page-2-0)

**[Contexte](#page-3-0)** 

[État](#page-12-0) de l'art

xDSL [Exemple](#page-23-0)

Fibre [Optique](#page-29-0)

[EPON](#page-35-0)

[Génie](#page-55-0) Civil

[Génie](#page-66-0) Civil

**[CCCM](#page-88-0)** 

### Le [xDSL](#page-92-0) : FREE

- [Démonstrations](#page-93-0) de faisabilité technique
- [Salon](#page-94-0) du Livre 2002
- Salon du Livre 2002 -[Equipement](#page-95-0) DWDM
- [Salon](#page-96-0) du Livre 2003

● [Salon](#page-97-0) du Livre 2003

● Salon du Livre 2003 -Soudure fibre optique

● Salon du Livre 2003 - [Boucle](#page-99-0) Locale Radio

 $\bullet$  [Démonstrations](#page-100-0) de faisabilité

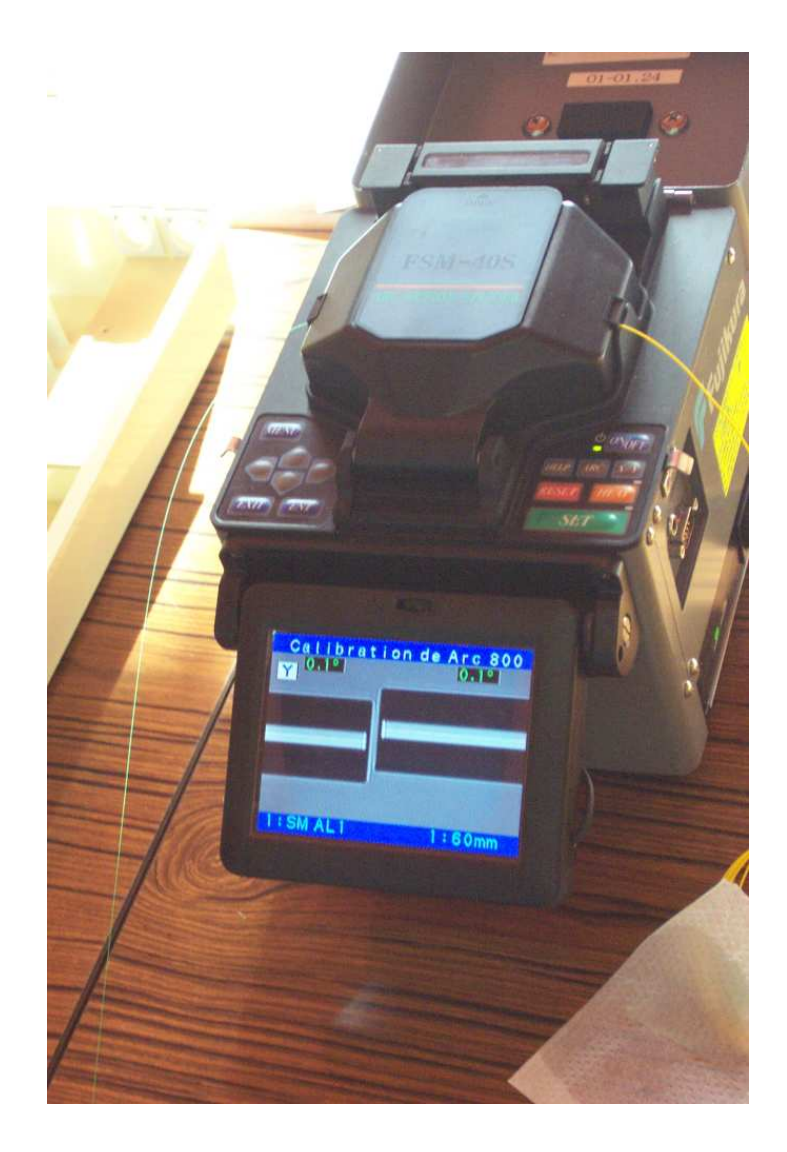

<span id="page-99-0"></span>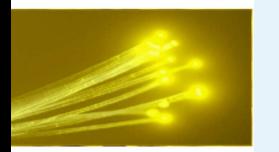

## **Salon du Livre 2003 - Boucle Locale Radio**

● [Titre](#page-0-0)

● Licence de la [présentation](#page-1-0) ● [Plan](#page-2-0)

**[Contexte](#page-3-0)** 

[État](#page-12-0) de l'art

xDSL [Exemple](#page-23-0)

Fibre [Optique](#page-29-0)

[EPON](#page-35-0)

[Génie](#page-55-0) Civil

[Génie](#page-66-0) Civil

**[CCCM](#page-88-0)** 

### Le [xDSL](#page-92-0) : FREE

- [Démonstrations](#page-93-0) de faisabilité technique
- [Salon](#page-94-0) du Livre 2002
- Salon du Livre 2002 -[Equipement](#page-95-0) DWDM
- [Salon](#page-96-0) du Livre 2003
- [Salon](#page-97-0) du Livre 2003
- Salon du Livre 2003 -Soudure fibre [optique](#page-98-0)
- Salon du Livre 2003 Boucle Locale Radio
- $\bullet$  [Démonstrations](#page-100-0) de faisabilité

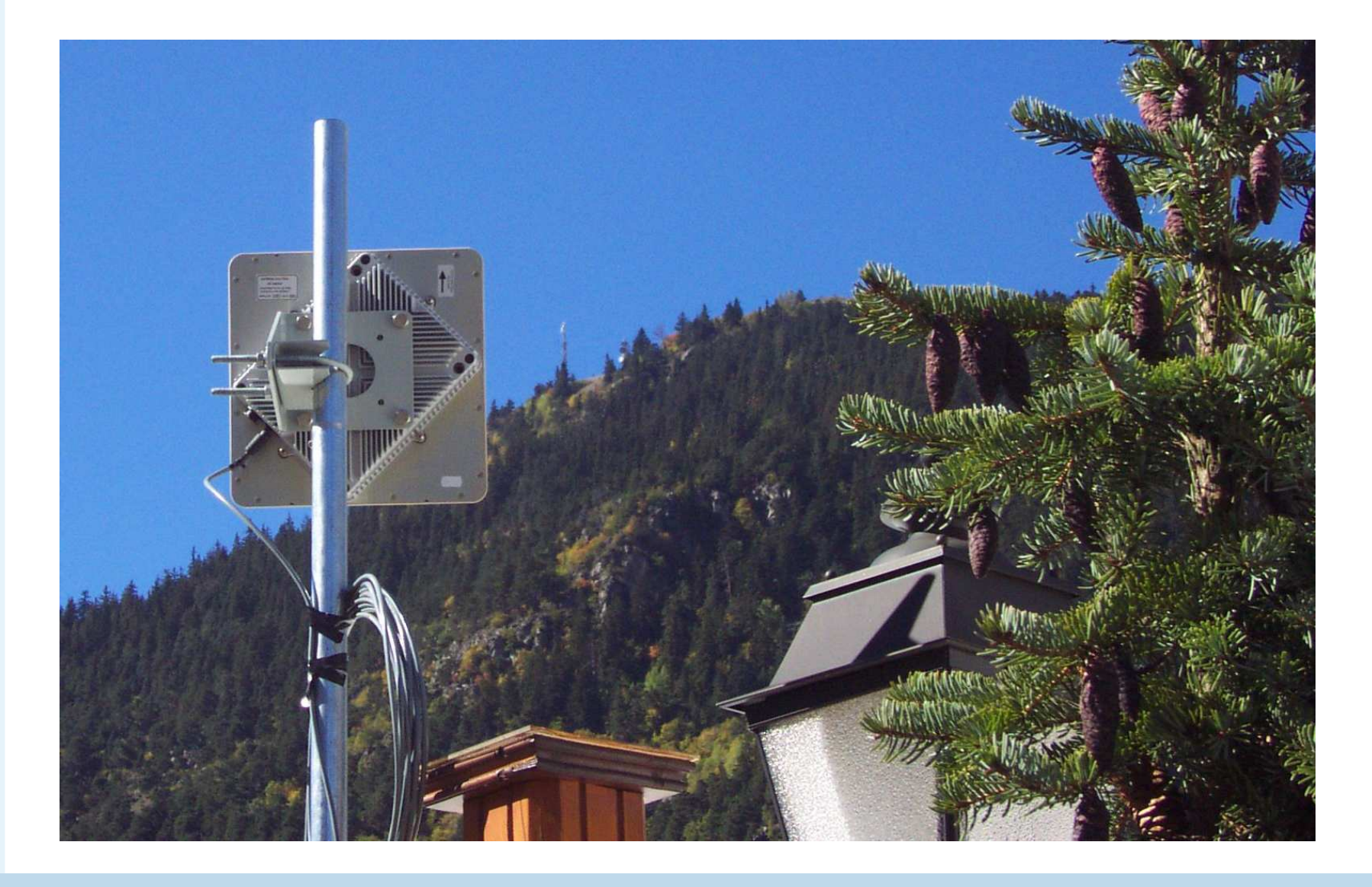

<span id="page-100-0"></span>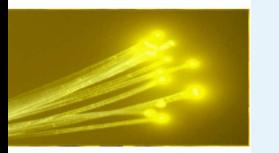

## **Démonstrations de faisabilité technique**

● [Titre](#page-0-0) ● Licence de la [présentation](#page-1-0) ● [Plan](#page-2-0) **[Contexte](#page-3-0)** [État](#page-12-0) de l'art

xDSL [Exemple](#page-23-0)

Fibre [Optique](#page-29-0)

[EPON](#page-35-0)

[Génie](#page-55-0) Civil

[Génie](#page-66-0) Civil

**[CCCM](#page-88-0)** 

### Le [xDSL](#page-92-0) : FREE

 ● [Démonstrations](#page-93-0) de faisabilité technique

● [Salon](#page-94-0) du Livre 2002

- Salon du Livre 2002 -[Equipement](#page-95-0) DWDM
- [Salon](#page-96-0) du Livre 2003
- [Salon](#page-97-0) du Livre 2003
- Salon du Livre 2003 -Soudure fibre [optique](#page-98-0)
- Salon du Livre 2003 [Boucle](#page-99-0) Locale Radio

● Démonstrations de faisabilité<br>————————————————————

- Sur deux fibres optiques on peut transporter 2.5 Gb/s
- Le DWDM est un standard opérateur
- Tout sera Ethernet

<span id="page-101-0"></span>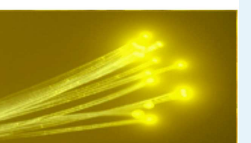

# **Hermillon: Village du futurUn cas d'étude concret**

<span id="page-102-0"></span>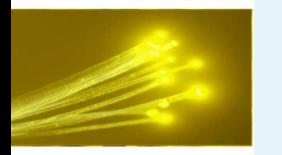

## **Problématique**

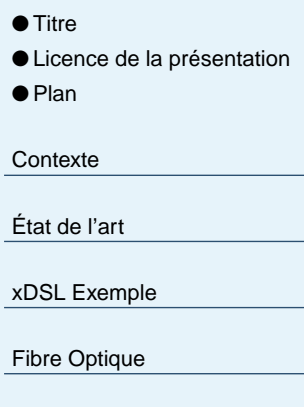

[EPON](#page-35-0)[Génie](#page-55-0) Civil

[Génie](#page-66-0) Civil

**[CCCM](#page-88-0)** 

Le [xDSL](#page-92-0) : FREE

### **[Hermillon](#page-101-0)**

● Problématique

- Solutions [possibles](#page-103-0)
- Solutions [possibles](#page-104-0)
- [Conclusion](#page-105-0)

**[CCCM](#page-106-0)** 

**[CCCM](#page-110-0)** 

- Mauvaise réception de la télévision en région montagneuse due aux nombreux échos.
- Grand nombre de relais de télévision.
- Entretien qui laisse à désirer de la part de TDF.
- Réception de la TNT pas avant 2007 (dans le meilleur des mondes)
- Un certain nombre d'habitants de la commune désiraient avoir accès à la télévision par câble

<span id="page-103-0"></span>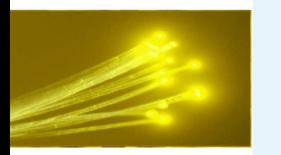

## **Solutions possibles**

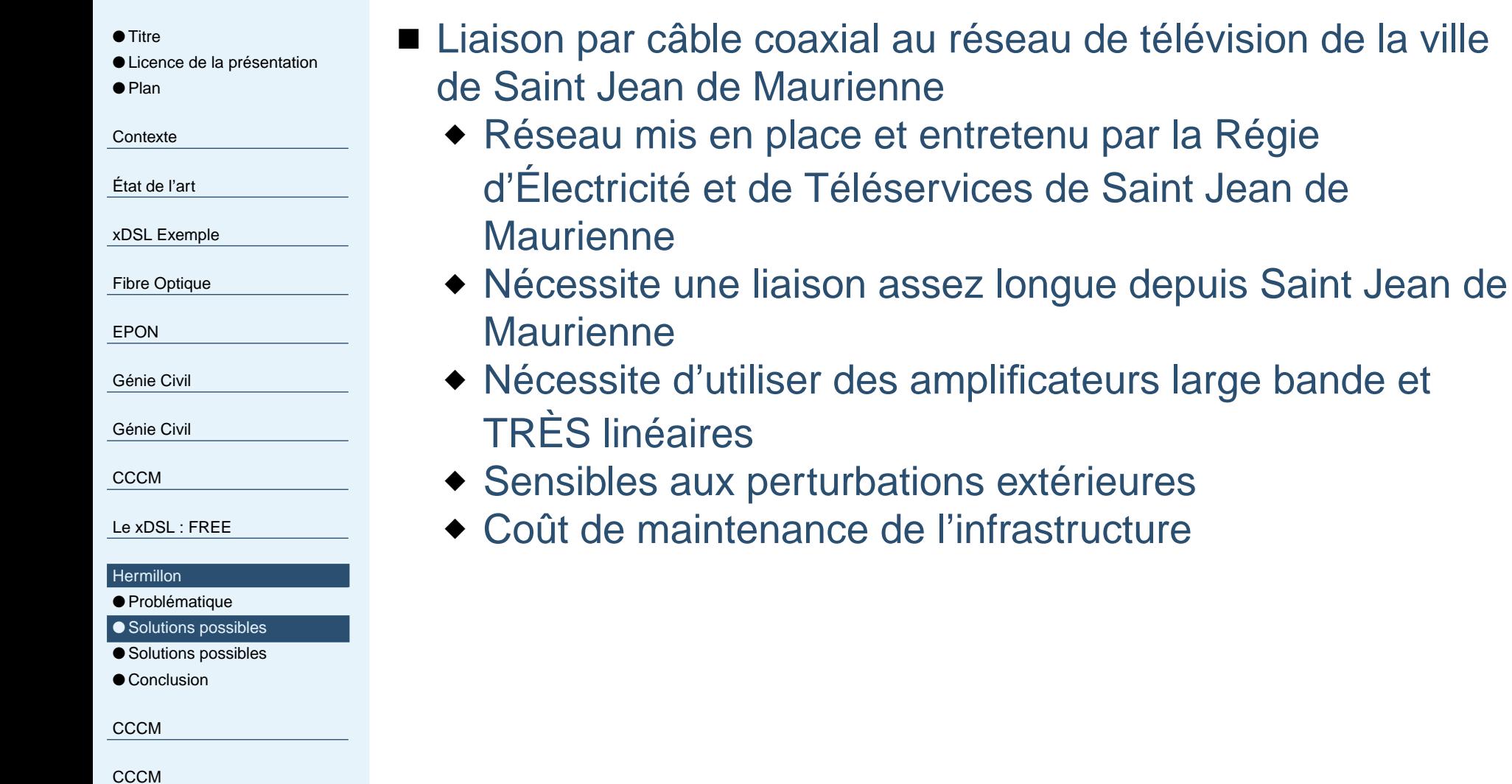

<span id="page-104-0"></span>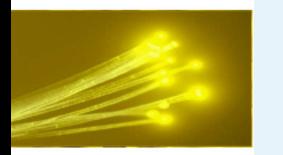

## **Solutions possibles**

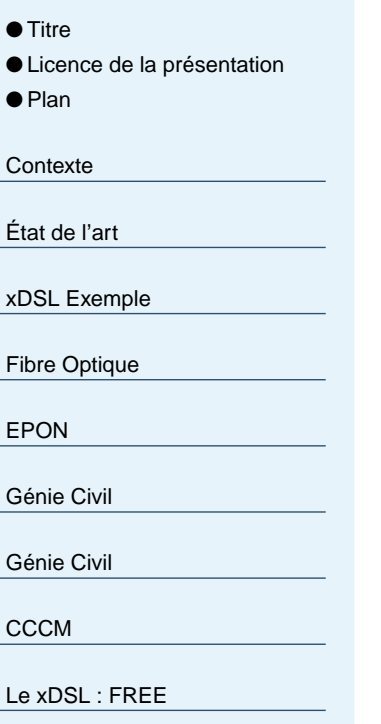

### **[Hermillon](#page-101-0)**

● [Problématique](#page-102-0)

● Solutions [possibles](#page-103-0)

● Solutions possibles

● [Conclusion](#page-105-0)

**[CCCM](#page-106-0)** 

**[CCCM](#page-110-0)** 

■ Liaison par fibre optique

- ◆ Un réseau préexiste <sup>à</sup> Saint Jean de Maurienne pour d'autres besoins
- ◆ La commune de Hermillon a posé des fourreaux à cette effet sur une grande partie de la commune.
- ◆ Insensible aux parasites extérieurs.
- ◆ Plus de pérennité.
- ◆ Une offre plus large gamme d'applications possibles.

<span id="page-105-0"></span>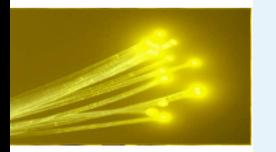

## **Conclusion**

offre de services réellement utilisables.

le monde est à égalité (à la différence du DSL)

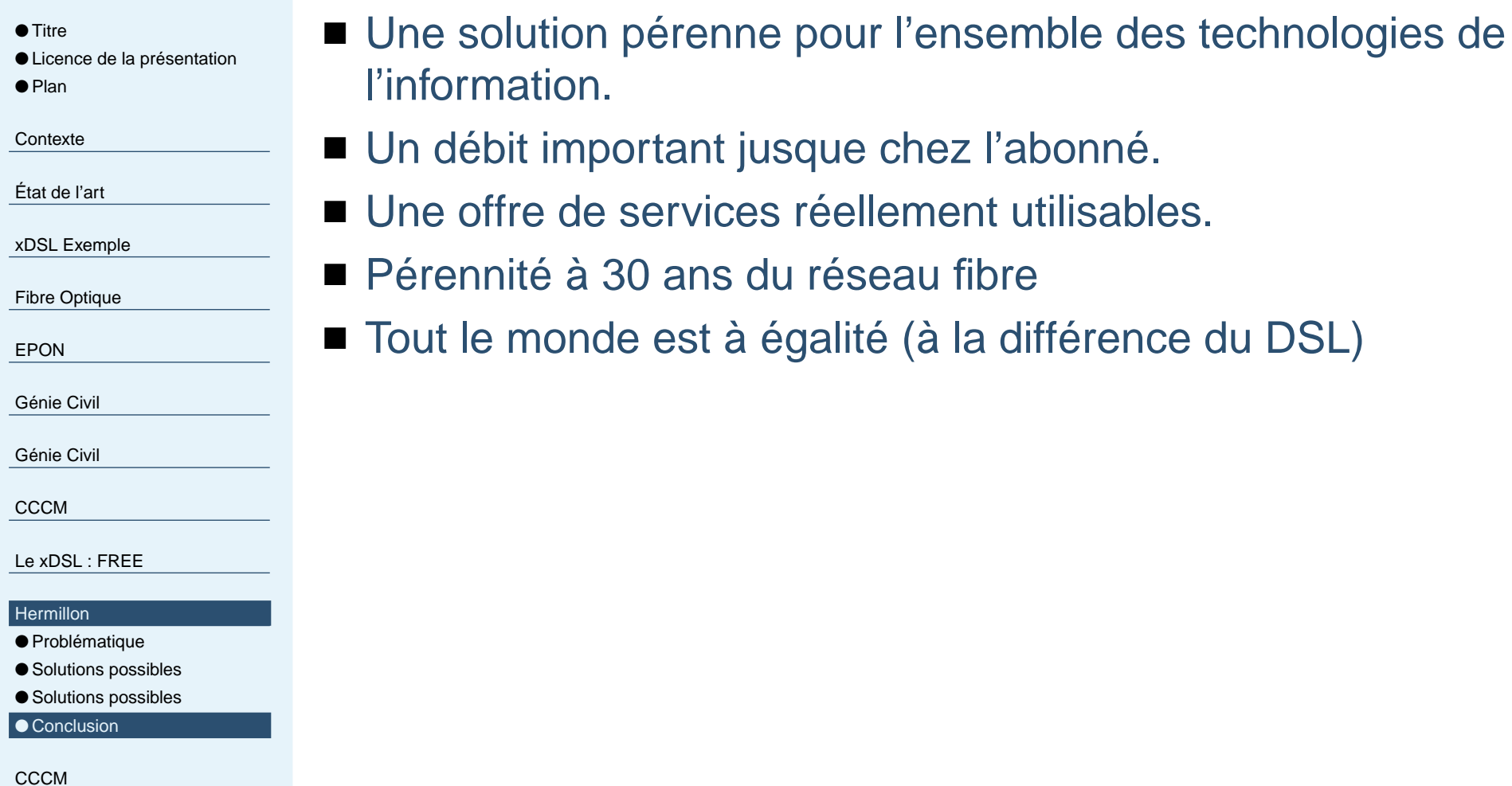

**[CCCM](#page-110-0)** 

<span id="page-106-0"></span>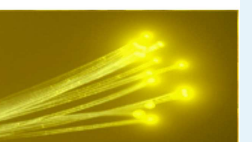

## **Extrapolation**

## **2005 Communautés de Communes Cœur deMaurienne**

![](_page_107_Picture_0.jpeg)

## **CCCM 2005**

![](_page_107_Picture_242.jpeg)

- tention ! Ceci est une extrapolation
- Extrapolation <sup>2005</sup> Cœur de Maurienne
- <sup>2500</sup> abonnés HFC(câble) passent au FTTH
- Tous les habitants de la CCCM bénéficient de la FO … pour cevoir la TV (puis TVHD)
<span id="page-108-0"></span>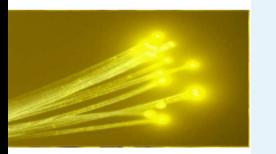

## **Extrapolation 2005 Cœur de Maurienne**

● [Titre](#page-0-0) ● Licence de la [présentation](#page-1-0) ● [Plan](#page-2-0) **[Contexte](#page-3-0)** [État](#page-12-0) de l'art xDSL [Exemple](#page-23-0)Fibre [Optique](#page-29-0)[EPON](#page-35-0)[Génie](#page-55-0) Civil [Génie](#page-66-0) Civil **[CCCM](#page-88-0)** Le [xDSL](#page-92-0) : FREE[Hermillon](#page-101-0)**[CCCM](#page-106-0)**  $\bullet$  [CCCM](#page-107-0) 2005 ● Extrapolation 2005 Cœur de Maurienne● 2500 abonnés [HFC\(câble\)](#page-109-0) passent au FTTH

**[CCCM](#page-110-0)** 

■ Extension du réseau fibre optique à toutes les communes ■ Création d'une entité neutre (Délégation de Service Public) ■ Réseau neutre mis à disposition des opérateurs télécom

<span id="page-109-0"></span>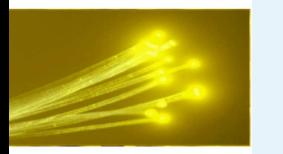

# **2500 abonnés HFC(câble) passent au FTTH**

● [Titre](#page-0-0) ● Licence de la [présentation](#page-1-0) ● [Plan](#page-2-0)

**[Contexte](#page-3-0)** 

[État](#page-12-0) de l'art

xDSL [Exemple](#page-23-0)

Fibre [Optique](#page-29-0)

[EPON](#page-35-0)

[Génie](#page-55-0) Civil

[Génie](#page-66-0) Civil

**[CCCM](#page-88-0)** 

Le [xDSL](#page-92-0) : FREE

[Hermillon](#page-101-0)

#### **[CCCM](#page-106-0)**

 $\bullet$  [CCCM](#page-107-0) 2005

● [Extrapolation](#page-108-0) 2005 Cœur de Maurienne

● 2500 abonnés HFC(câble) passent au FTTH

**[CCCM](#page-110-0)** 

- Réseau câblé utilisant du câble coaxial
- Mise à niveau du réseau, avec pose de fibre optique chez 2500 personnes
- Déploiement de FTTH sur l'ensemble de la Communautés de Communes

<span id="page-110-0"></span>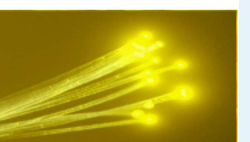

## **Extrapolation**

## **2005 Vallée de La Maurienne**

<span id="page-111-0"></span>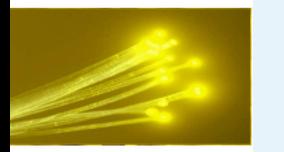

## **Vallée de la Maurienne**

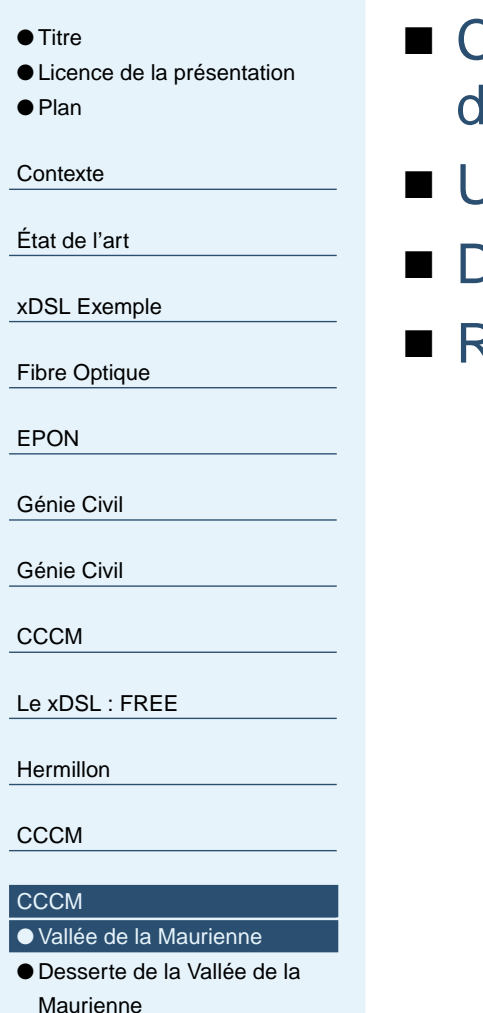

 ● Desserte de la Vallée de la [Maurienne](#page-113-0)

● Desserte de la Vallée de la

[Maurienne](#page-114-0)

 Création d'un réseau fibre optique neutre, mis <sup>à</sup> dispositionles opérateurs

Utilisation de technologies DWDM

- Délégation de Service Public (DSP)
- Raccordement <sup>à</sup> des GIX

[Remerciements](#page-117-0)

<span id="page-112-0"></span>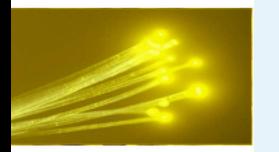

[Remerciements](#page-117-0)

## **Desserte de la Vallée de la Maurienne**

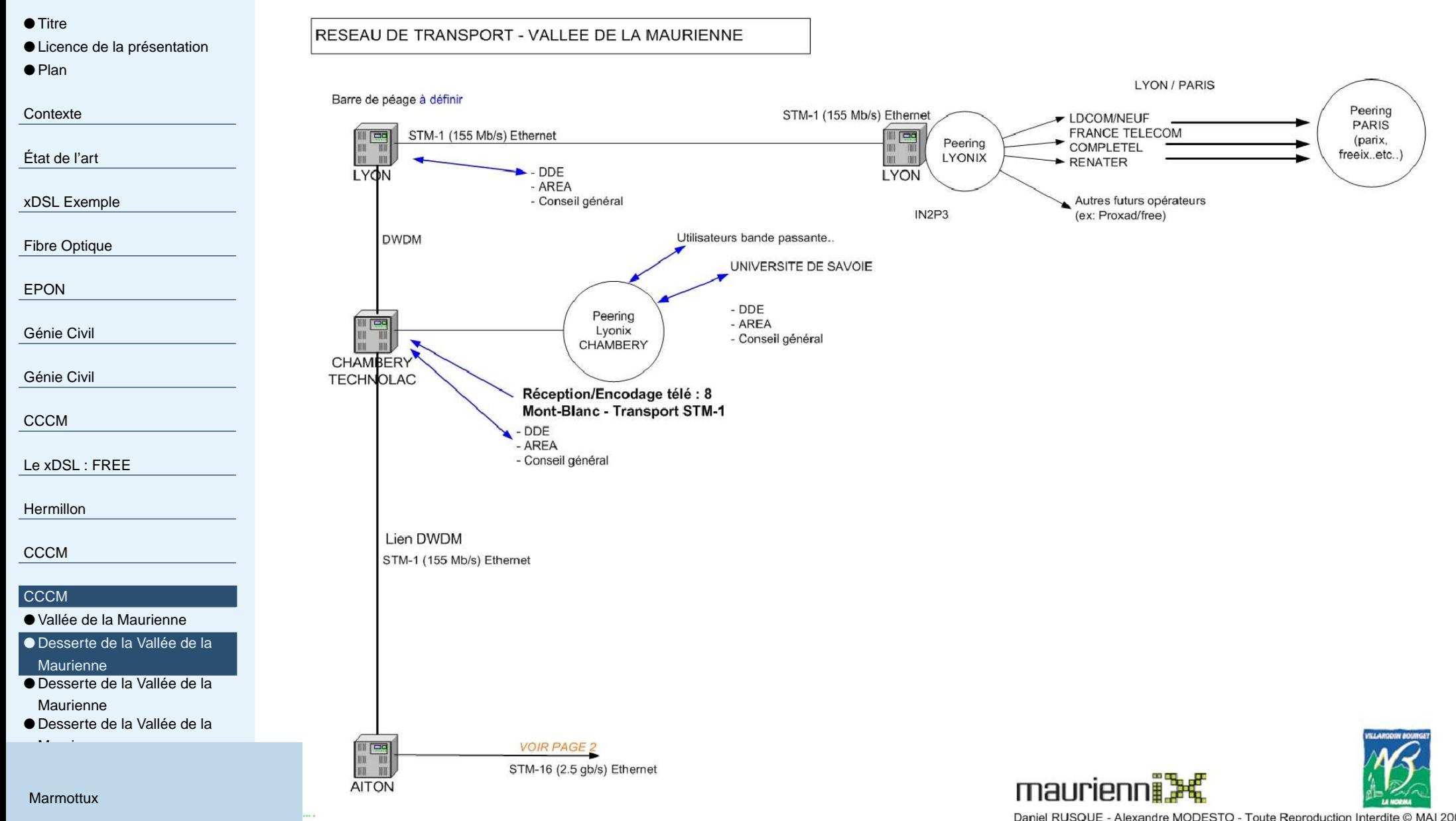

Daniel RUSQUE - Alexandre MODESTO - Toute Reproduction Interdite @ MAI 2004

<span id="page-113-0"></span>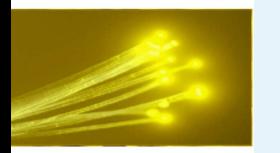

#### **Desserte de la Vallée de la Maurienne**

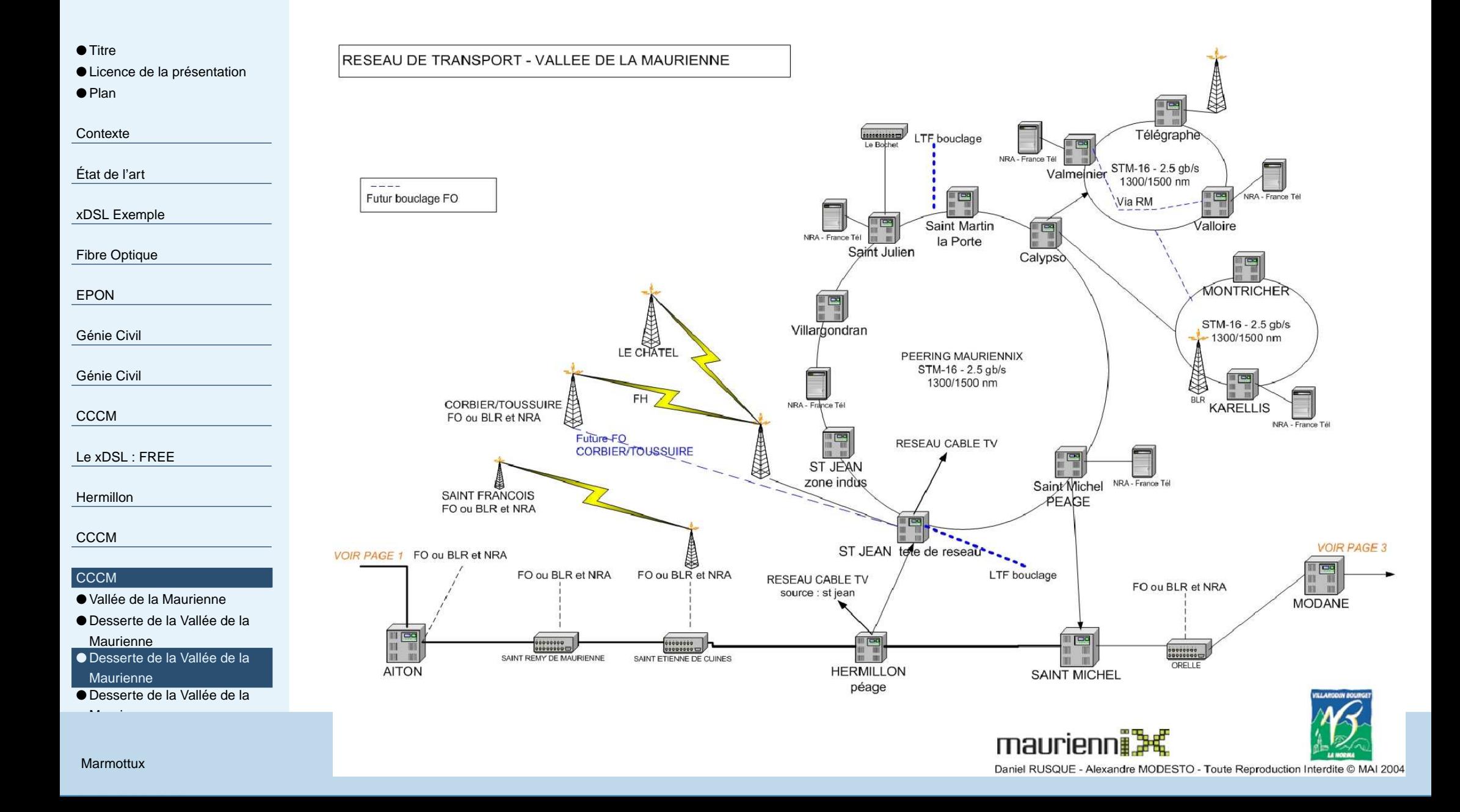

<span id="page-114-0"></span>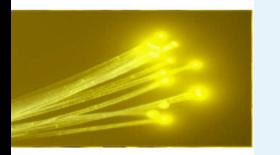

### **Desserte de la Vallée de la Maurienne**

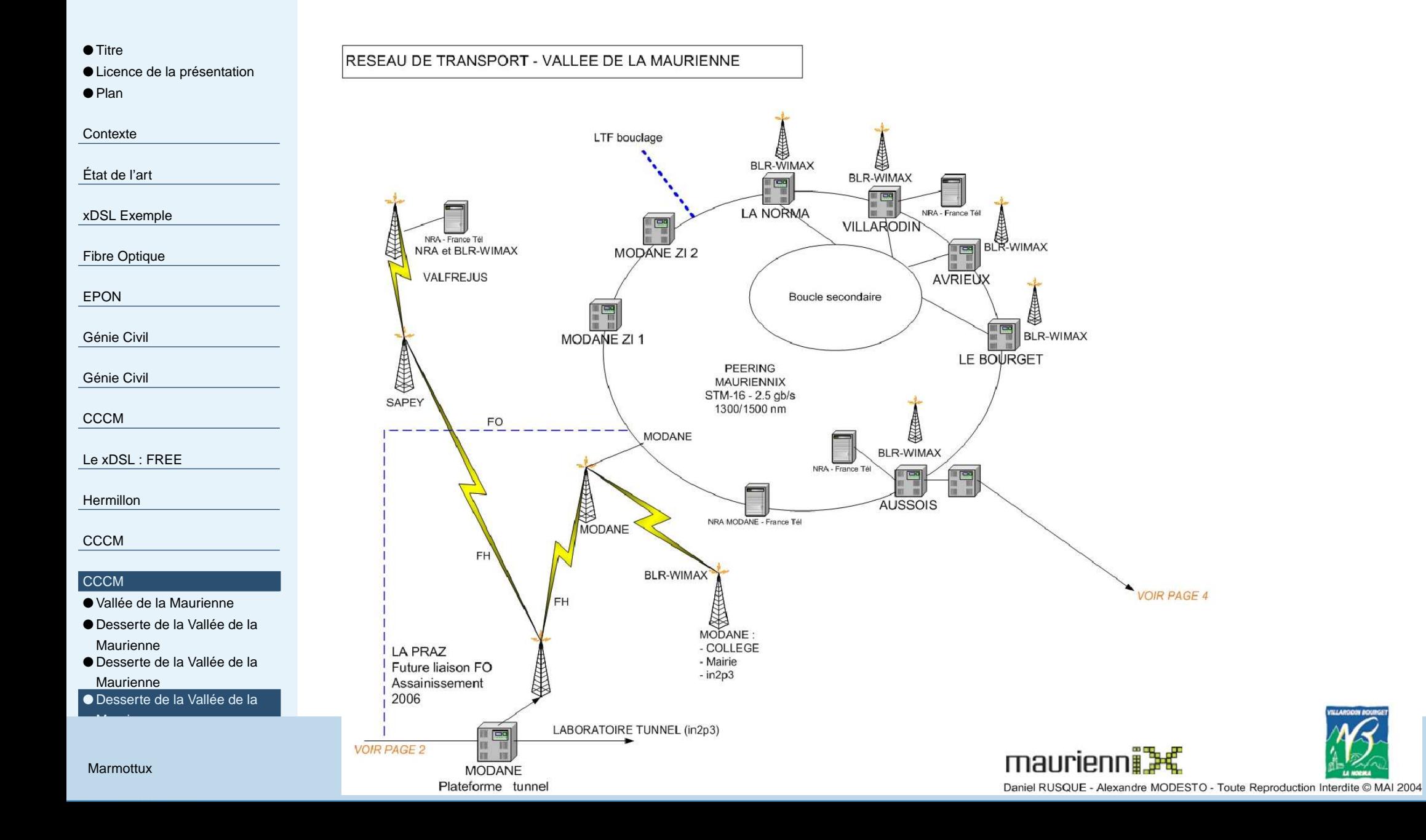

<span id="page-115-0"></span>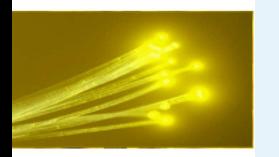

## **Desserte de la Vallée de la Maurienne**

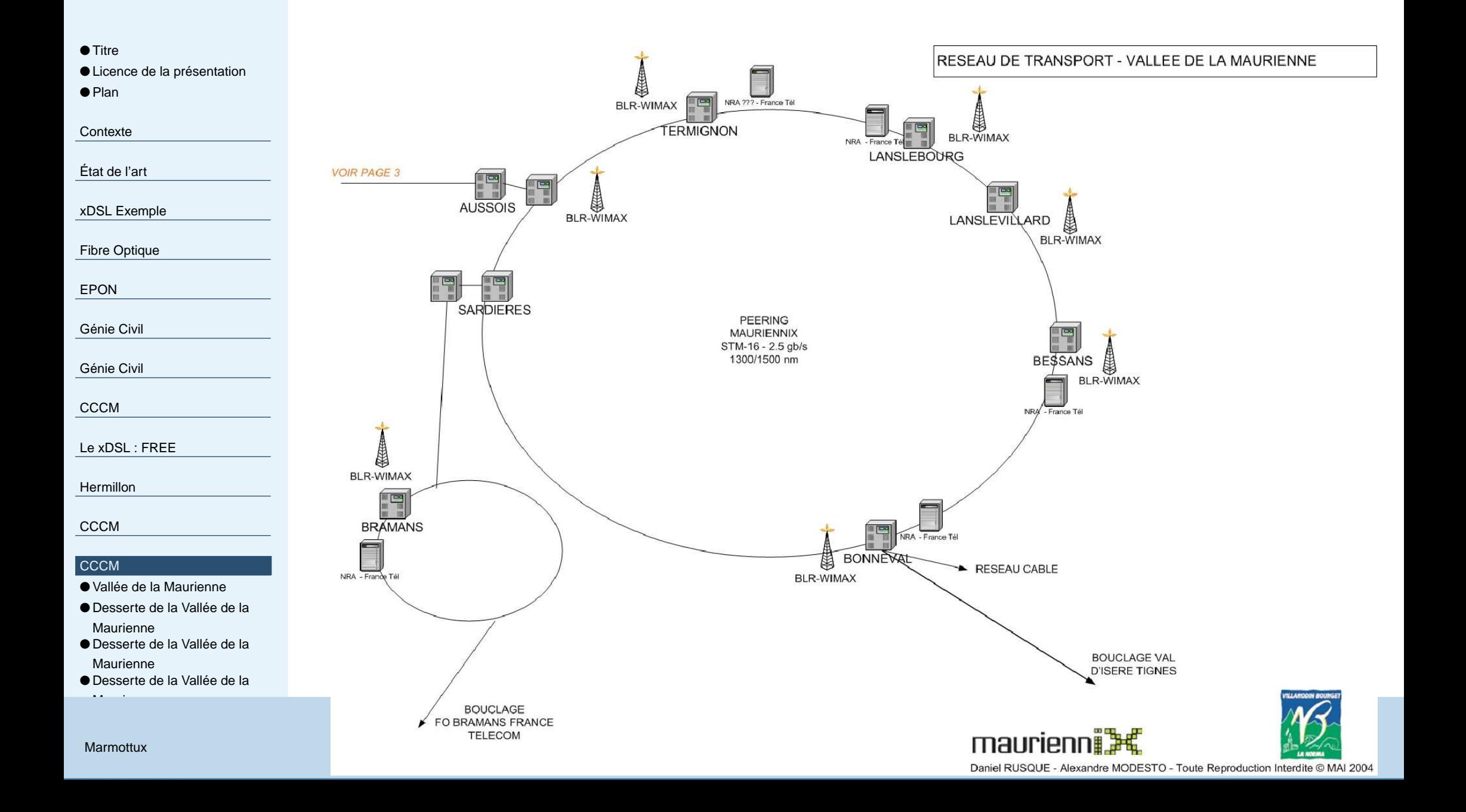

<span id="page-116-0"></span>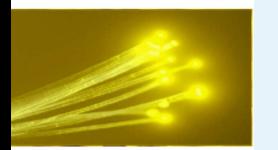

## **BACK TO THE FUTURE**

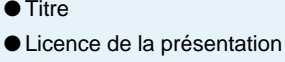

● [Plan](#page-2-0)

**[Contexte](#page-3-0)** 

[État](#page-12-0) de l'art

xDSL [Exemple](#page-23-0)

Fibre [Optique](#page-29-0)

[EPON](#page-35-0)

[Génie](#page-55-0) Civil

[Génie](#page-66-0) Civil

**[CCCM](#page-88-0)** 

Le [xDSL](#page-92-0) : FREE

[Hermillon](#page-101-0)

**[CCCM](#page-106-0)** 

#### **[CCCM](#page-110-0)**

● Vallée de la [Maurienne](#page-111-0)

● Desserte de la Vallée de la [Maurienne](#page-112-0)

 ● Desserte de la Vallée de la [Maurienne](#page-113-0)

● Desserte de la Vallée de la

[Maurienne](#page-114-0)

Merci de votre attentionVos questions ?

[Remerciements](#page-117-0)

<span id="page-117-0"></span>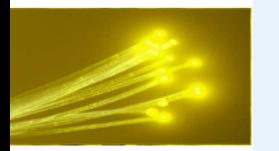

#### **Remerciements**

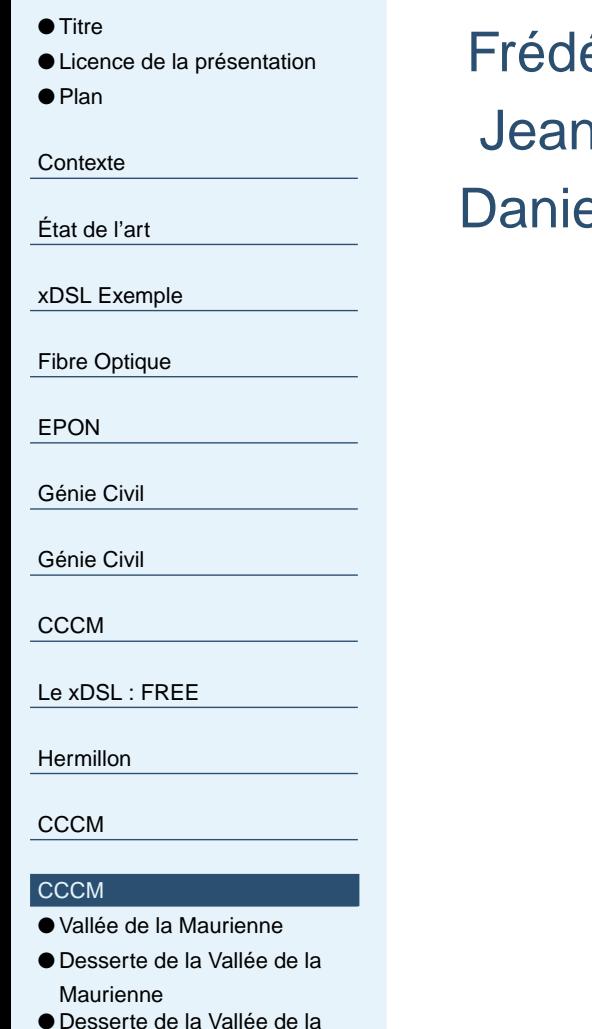

 Desserte de la Vallée de la [Maurienne](#page-113-0)

● Desserte de la Vallée de la

éric Tronel (collaboration à la création de la conférence) 1-Michel Billaut (Conseiller de Pau Broadband Country) el Rusque (Régie d'Électricité Saint Jean de Maurienne) L'équipe de MarmottuxCommunauté de Communes Cœur de MaurienneRégie d'électricité Saint Jean de MaurienneGoogle & Linux :)

Remerciements

[Maurienne](#page-114-0)

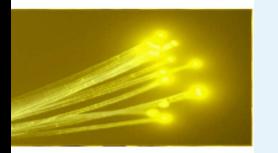

## **Crédits photos**

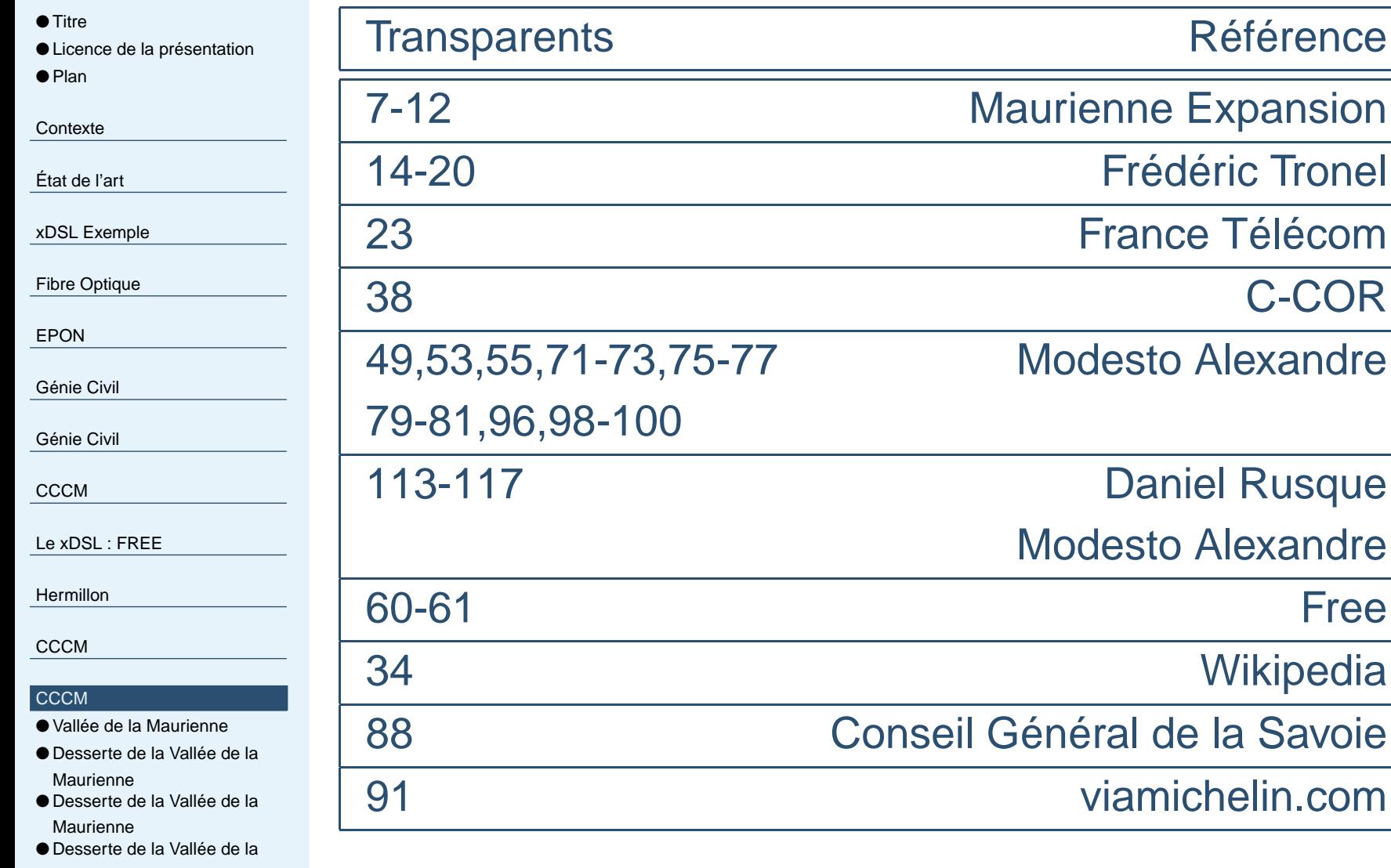

[Remerciements](#page-117-0)

[Maurienne](#page-114-0)